الجمهورية الجزائرية الديمقراطيق الشعبيق

République algérienne démocratique et populaire

وزارة التعليم العالي والبحث العلمي

Ministère de l"enseignement supérieur et de la recherche scientifique المركز الجامعي لعين تموشنت Centre Universitaire Belhadj Bouchaib d"Ain-Temouchent Institut des Sciences et de la Technologie Département de Génie Civil

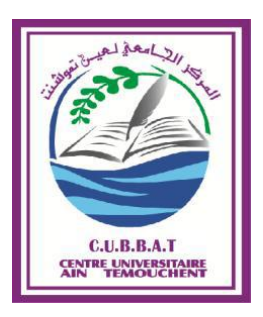

Projet de fin d"études Pour l"obtention du diplôme de Master en : Domaine : SCIENCE ET TECHNOLOGIE Filière : GENIE CIVIL Spécialité : VOA Thème

## **Préparation d'une Géodatabase SIG pour**

## **La cartographie et le suivi de l'état de dégradation des chaussées**

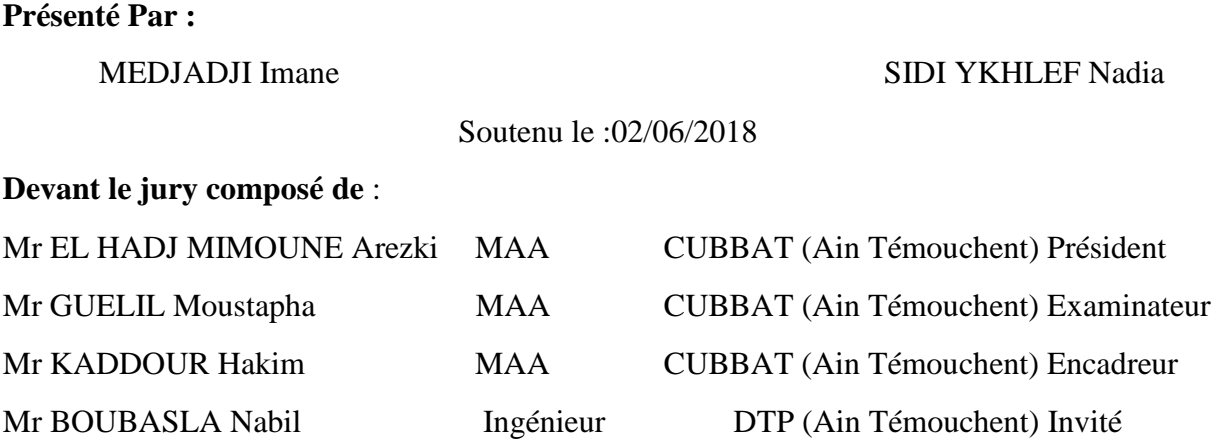

*Année universitaire2017/2018*

## **شكر و عرفان**

**الحمد الله حمدا يوافي نعمه ويكافئ مزيده و أشكره على توفيقه لي في إتمام هذا العمل**

**وأصلي وأسلم على محرر العقول ومعلم الخير، سيدنا محمد صلى االله عليه وآله وصحبه أجمعين**

**واقتداء برسول االله الذي حثنا على الشكر فقال: " الشكر قيد النعمة وسبب دوامها ومفتاح المزيد منها ."**

**فأخص بالشكر الجزيل وعظيم التقدير إلى الأستاذ الفاضل قدور حكيم**

**بالإشراف على هذه المذكرة وتقديمه لي النصح و التوجيه. الشكر أيضا لألساتذة الأفاضل:**

**الأستاذ:قليل مصطفى,الأستاذ:حاج ميمون أرزقي,المهندس:بوبصلة نبيل على مساعدتهم في إتمام هذا العمل المتواضع**

**كما أتقدم بالشكر الخاص إلى جميع العائلة الكريمة و كل من ساعدنا من قريب أو بعيد بالقليل أو بالكثير.**

## **إهداء**

**بسم االله الرحمان الرحيم و الصالة و السالم على خير الأنام الحبيب العدنان و ما توفيقي إال باالله سبحانه احمده و اشكره على ما وفقني له. الحمد الله الذي وفقني لكتابة هذه الكلمات التي تجول في خاطر كل طالب بعد عناء و شقاء. اهدي هذا العمل المتواضع: إلى سبب وجودي و ثمرة فؤادي إلى والدي العزيزين أطال االله عمرهما و أدام عليهما الصحة و العافية. إلى من سخرت نفسها لأجلي إلى من حرمت نفسها و منحتني كل شيء أمي الحبيبة. إلى من ساندني باهتمامه بحرصه بعطفه إلى قرة عيني أبي الغالي. إلى من شجعني و دعمني أختي الغالية أسماء و إخوتي أنار االله طريقهم و سدد خطاهم. إلى صديقتي و زميلتي إيمان التي أنجزت معها هذه المذكرة. إلى من نمى فكري و دعم ثقافتي إلى الأستاذ الفاضل حكيم قدور. إلى صديقاتي حنان،إكرام،أم الخير،هجيرة إلى كل من دعمني و ساندني من قريب أو بعيد.**

**سيدي يخلف نادية**

## **إهداء**

**بسم االله الرحمان الرحيم إلى ينبوع العطاء الذي زرع في نفسي الطموح و المثابرة والدي إلى نبع الحنان روح أمي الغالية إلى من يحملون في عيونهم ذكريات طفولتي و شبابي أختي الغالية أمينة و إخوتي أنار االله طريقهم و سدد خطاهم إلى من رافقتني في انجاز هذا العمل نادية إلى من ضاقت السطور من ذكرهم فوسعهم قلبي صديقاتي أم الخير ،هجيرة ،هاجر إلى من رافقتني في مشوار انجاز هذا العمل نادية إلى كل من علمني و أخد بيدي و أنار لي طريق العلم و المعرفة إلى كل من شجعني في رحلتي إلى التميز و النجاح إلى كل من قال لي ال فكان سببا في تحفيزي إليكم جميعا الشكر و التقدير و االحترام** 

**مجاجي ايمان**

## *Résumé*

La dégradation de la chaussée est un phénomène spatio-temporel, ce qui nécessite une cartographie dynamique, intégrée à une base de données enregistrant tout les informations relatives de l"objet.

Par ailleurs, l"utilisation des systèmes d"information géographique (SIG) présente un grand intérêt dans le domaine de l'étude des réseaux routier. Ces techniques permettent la manipulation, le traitement et la réalisation des requêtes d"analyses spatiales en temps opportun et en fonction de l"échelle désirée.

Nous avons exploité ces techniques sous environnement d"ArcGIS, pour réaliser une plateforme d"une Geodatabase pour l"état de dégradation des chaussées, et la préparation initiale d"un modèle de tables attributaires complet facilitant la tache d"analyse et répondant à toutes les requêtes éventuelles.

La Geodatabase doit être définit dans un SIG topologique pour maîtriser les relations de la distribution spatiale des points de dégradations avec classifications (niveau de danger, fréquence, géométrie...etc.).

Nous avons jugé utile d"intégré les images satellitaires de Google earth, comme carte de fond georéféreciée et en hors connexion sous ArcGIS, vu leur mise à jour (moins de 03 ans) et leur résolution par rapport aux cartes topographiques existantes.

Le résultat obtenu sous forme de MCD (Modèle conceptuel de données) de la Géodatabase pourra servir comme support utile pour le service de la maintenance routière ainsi de tirer profit de tous les avantages d"un tel SIG.

**Mots clés :** ArcGIS, Dégradation, SIG, Géodatabase, MCD.

## *Abstract*

The deterioration of the pavement is a spatio-temporal phenomenon, which requires a dynamic mapping, integrated into a database recording all the relative information of the object.

In addition, the use of geographic information systems (GIS) is of great interest in the field of road network studies. These techniques allow the manipulation, processing and realization of spatial analysis queries in a timely manner and according to the desired scale.

We exploited these techniques under ArcGIS environment, to realize a platform of a geodatabase for the state of pavement degradation and the initial preparation of a model of complete attribute tables. It facilitates the task of analysis and answers all possible requests.

The geodatabase must be defined in a topological GIS to control the relationships of the spatial distribution of the points of degradation with classifications (level of danger, frequency, geometry ... etc).

We found it useful to integrate satellite images of google earth, as georeferenced background map and offline in ArcGIS, given their update (less than 03 years old) and their resolution compared to existing topographic maps.

The result obtained in the form of CDM (Conceptual data model) of the Geodatabase can be used as a useful support for the road maintenance service and to take advantage of all the advantages of such a GIS.

**Keywords:** ArcGIS, Deterioration, GIS, Geodatabase, CDM

## **ملخص**

تدهور الطريق هو ظاهرة متعلقة بالزمان و المكان تتطلب رسم خرائط دديناميكية، مدمجة في قاعدة بيانات والتي تسحل جميع المعلومات المتعلقة بالظاهرة.

من ناحية أخرى يمثل نظام المعلومات الجغرافي أهمية كبيرة في مجال دراسات شبكة الطرق, تسمح هذه التقنيات بمعالجة وتحهيز وتحقيق استفسارات ووطرح أسئلة من اجل التحليل المكاني في الوقت المناسب ووفقًا للسلم المرغوب فيه. نم<br>عم

قمنا باستغالل ىذه التقنيات باستخدام برنامج **ArcGIS** من اجل بناء قاعدة بيانات جغرافية حلالة التدىور يف الطرقات و ذلك بتجهيز منوذج و جداول السمات الكاملة اليت تسهل مهمة التحليل والإجابة على معظم الأسئلة المحتملة.

قاعدة البيانات هذه قد أقيمت في نظام جغرافي ذو خاصية طبوغرافية و ذلك من اجل التحكم في العلاقات المكانية لنقاط التدهور و أنواعها على حسب مستوى الخطر ,التكرار,الشكل الهندسي...)

لقد ارتأينا إدخال صور األقمار الصناعية **Earth Google** كخريطة قاعدية مستعملة بدون تغطية انرتنت حتت نظام **ArcGIS** نظرا دلا تقدمو من حتديث خرائطي –اقل من 3 سنوات- و كذا دقة الصور بالنسبة للخرائط الطبوغرافية ادلوجودة حاليا.

النتيجة المتحصل عليها عبارة عن نموذج تصميمي للمعلومات ل مصحح قاعدة الهيانات الجغرافية  **Géodatadase** و الذي ميكن استعمالو كأداة من اجل مصلحة صيانة الطرق و استغاللو يف مجيع ما ميده نظام ادلعلومات اجلغرايف من معلومات.

الكلمات ادلفتاحية: برنامج **ArcGIS** ،تدىور،نظام ادلعلومات اجلغرايف ، ،قاعدة بيانات جغرافية، خرائط طبوغرافية،منودج تصميمي للمعلومات.

### Sommaire

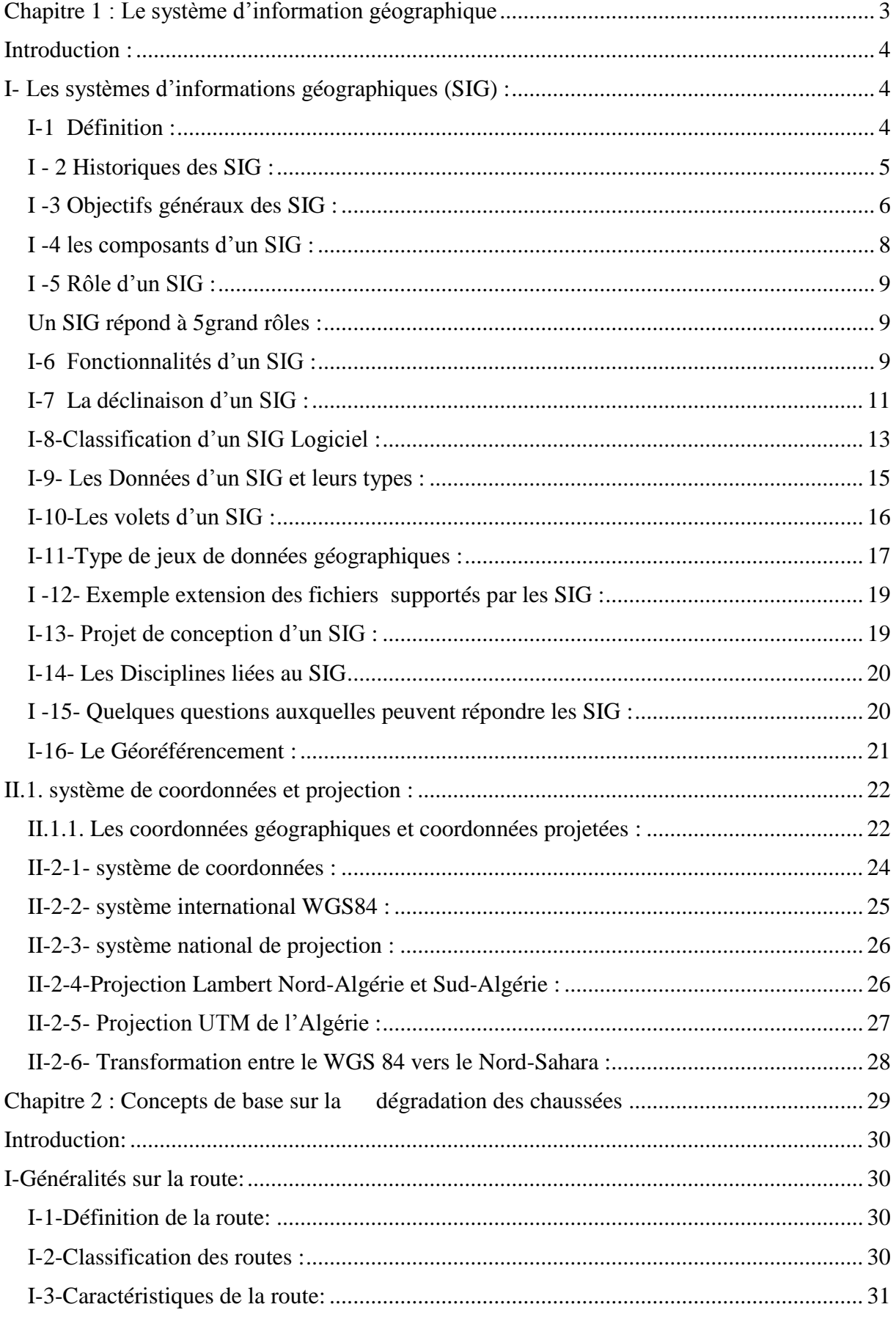

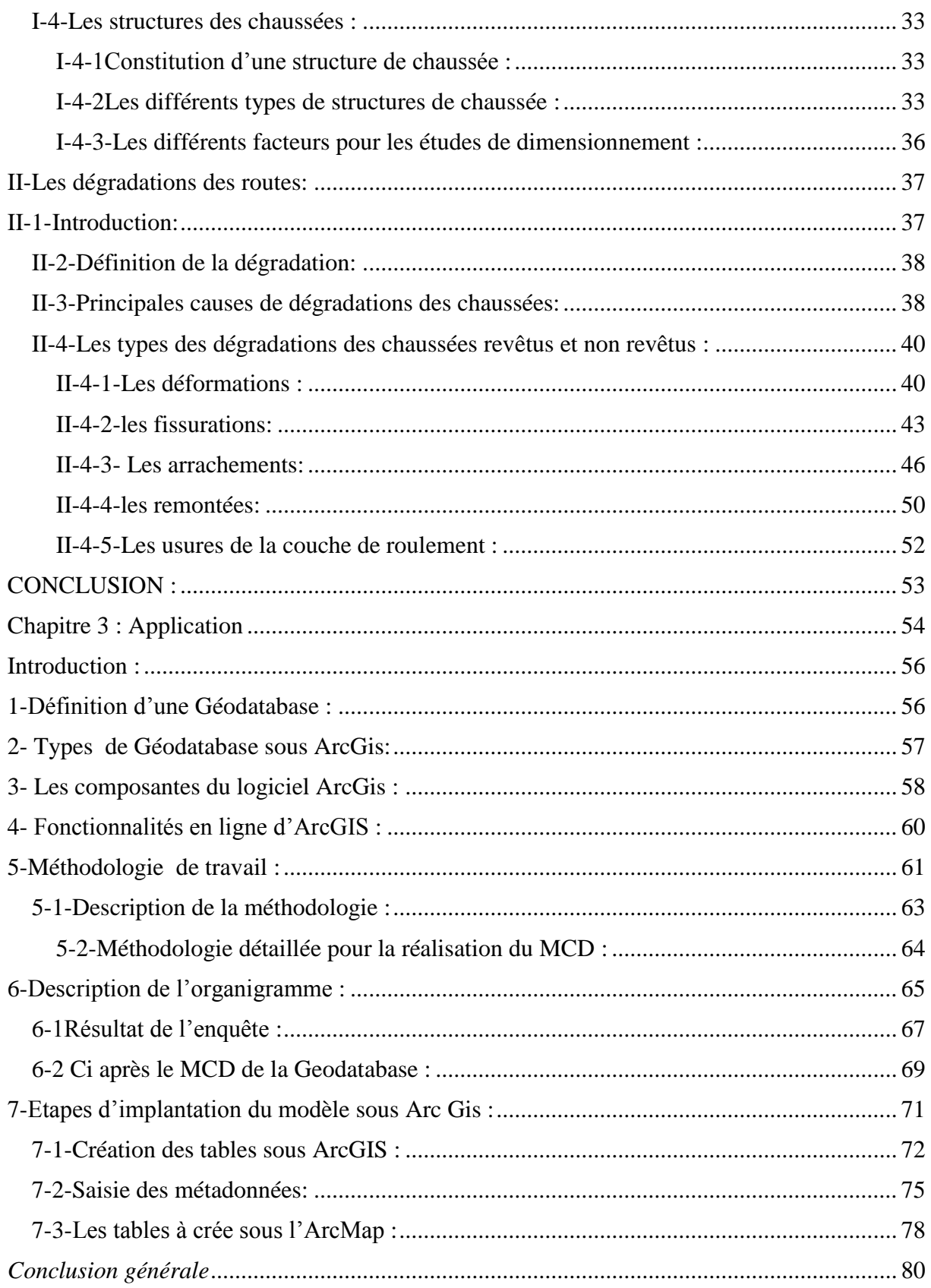

## Liste des figures :

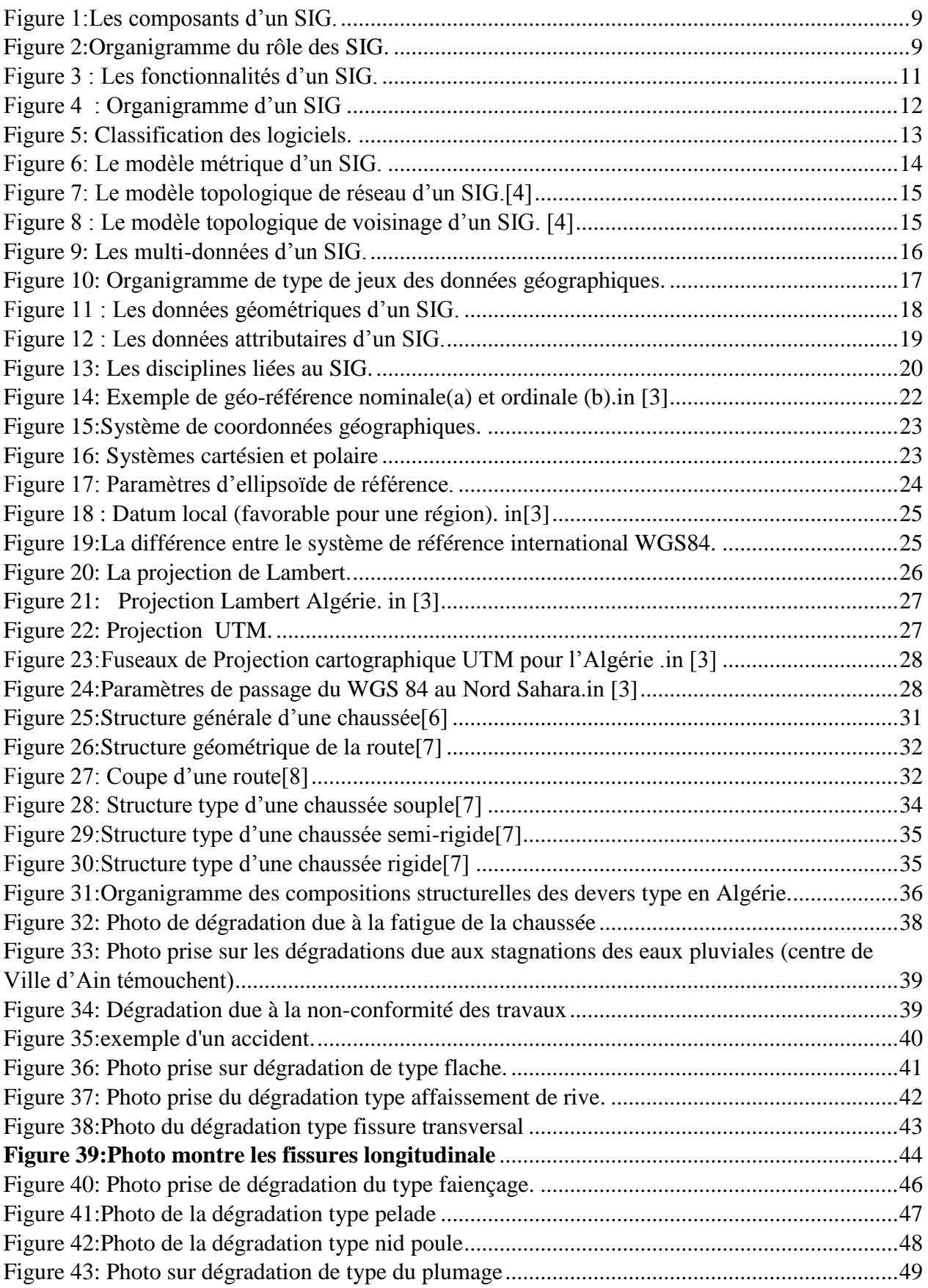

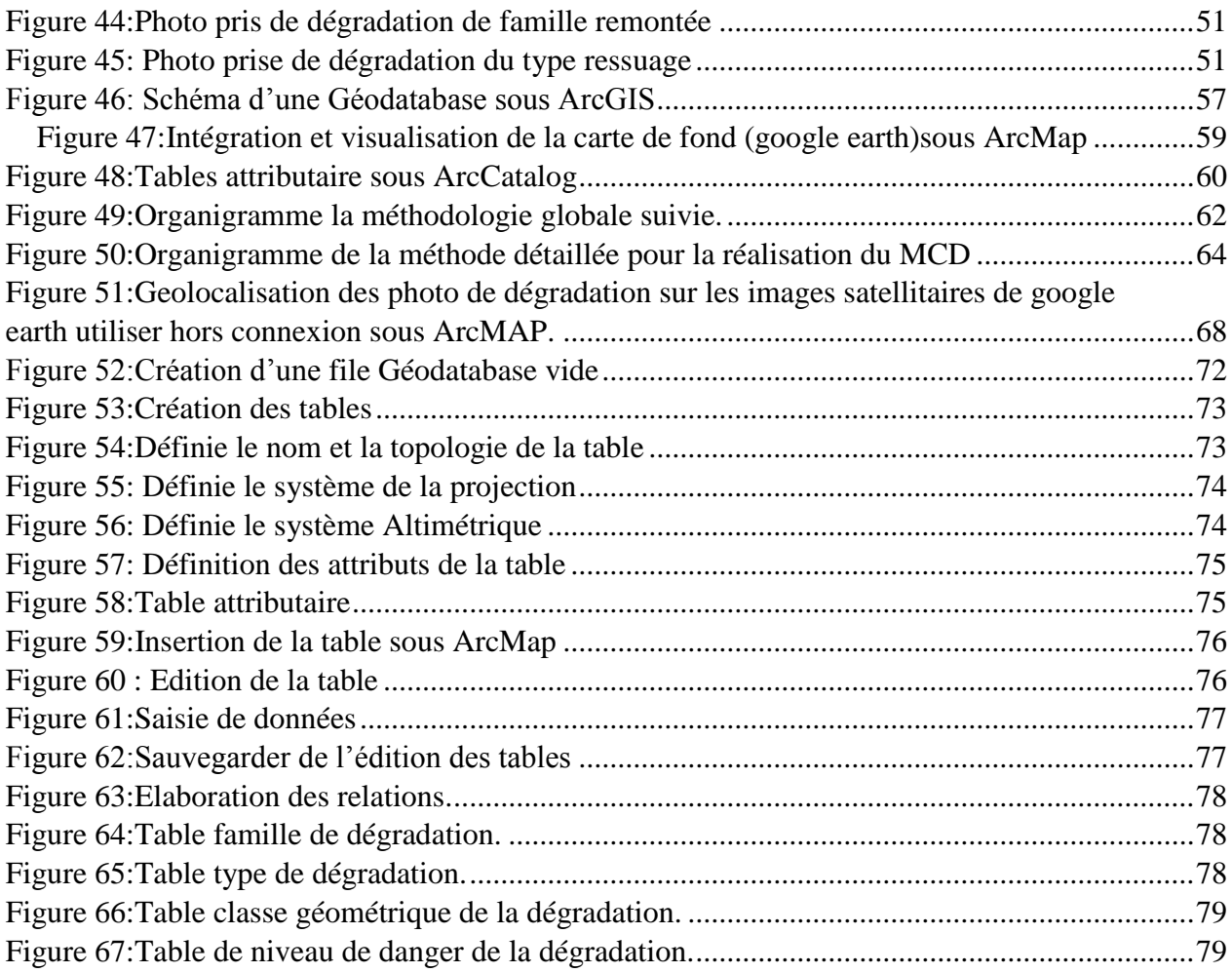

## Liste des tableaux :

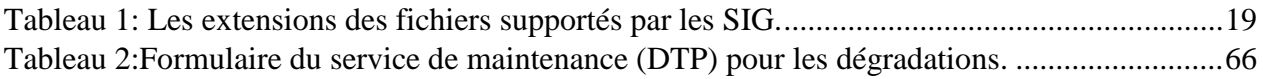

## *Introduction générale*

Les systèmes d'information géographique ont connue dans le monde un développement remarquable dans tous les secteurs ayant une liaison avec la cartographie et la Géolocalisation.

Pour le réseau routier ; Les SIG ont fait peuvent d"efficacité, on peut facilement savoir notre endroit, le chemin le plus cours, ou même le chemin qui présente moins de circulation.

L"objectif des SIG ce n"est pas une simple information à donner pour les usagers comme décrit ci-dessus, mais aussi pour faire l"analyse, la gestion, et la décision.

En effet comment gérer un patrimoine routier de plus de130000 km; avec tout ces contraintes et les besoins liées directement ou indirectement sans aucun système d"information. C"est dans ce contexte où s"apparait l"efficacité des SIG comme base de données, comme cartographie numérique, et comme un système aide à la décision.

Malgré ces atouts et ses avantages, les SIG prenne toujours du retard flagrant en Algérie, le réseau routier à titre d"exemple, n"à pu avoir son SIG sur Mapinfo qu"à la fin des années 90, et demeure réservé au service de sécurité routière.

La problématique de tel système réside dans leur réalisation sur terrain autant que projet avec ces cinq composantes comme il sera détaillé dans le premier chapitre de ce mémoire. Il ne suffit pas d"installer un logiciel SIG pour avoir un SIG. Ce dernier infecte notre méthodologie de traitement avec l"information depuis son acquisition sur terrain à la prise de décision managériale tout en passant par l"alimentation de la base de données, du Géotraitement , de la Geovisualisation et l"analyse des données.

Nous voulons ainsi à travers ce mémoire, mettre un premier pas sur l"un des sujet les plus pertinents liés au réseau routier, celui de la dégradation de la chaussée, par l"élaboration d"un modèle conceptuelle de données pour une Geodatabase sous ArcGIS, l"un de premier des SIG dans le monde.

Pourquoi la dégradation de la chaussée ? Car elle constitue l'un des objets les plus vécu quotidiennement par tout ce qui prenne une route pour ce déplacé. On critique toujours les malfaçons de construction des routes, malgré tout les moyens mise par l"état pour la densification du patrimoine et le revêtement du réseau en question.

Mais en s"approchant des services concernés lors de notre stage effectué au niveau de la DTP et la subdivision du Hammam Bouhadjar. Il s"est avéré l"existence partielle de la maintenance préventive de la chaussée. En autre terme l"existence partielle d"un suivi et la surveillance de tel phénomène dans le temps et dans l"espace. La dégradation quelle que soit son niveau de danger n"est pris en considération sauf après les réclamations des usagers des routes, Sa programmation se déclenche dans le calendrier de maintenance sous fichier Excel qu"après cette information visuellement observable.

Ceci dit que sur terrain, plus dégâts matérielle, d"accidents, d"embouteillage, de retard pour atteindre nos lieux de travail, pour programmer nos rend-vous…etc. Bref, On ne peut imaginer que cette infrastructure vitale pour l"économie du pays, se dégrade avec ces dégradations physiques. D"où l"importance de mise en place d"un système d"information géographique non seulement pour la recueil des données mais la surveillance du phénomène des dégradations ; par des états écrite, des cartes, des photos Geolocalisés, des vidéos …etc., le tout sous le même système.

Afin d"atteindre cet objectif aussi loin, il faut bien maitriser deux aspects conceptuelles avant de ce lancer dans l"applicatif.

Il s"agit des SIG et de la dégradation de la chaussée, discuté séparément dans le chapitre un et deux respectivement.

Le MCD (le modèle conceptuelle des données) de la Geodatabase discuté dans le chapitre trois, et implanté physiquement sous un SIG topologique (ArcGIS).

## <span id="page-14-0"></span>**Chapitre 1 : Le Système d'Information Géographique Introduction :**

Depuis plus de vingt ans, le développement de l'informatique a entraîné des modifications importantes pour la cartographie. La production de données s'est accélérée, grâce à des nouvelles méthodes de collecte et d'acquisition (la télédétection spatiale et le positionnement par satellite sont les principaux exemples). Le traitement des données localisées s'est largement développé, avec la saisie numérique des données graphiques, cartes et plans. Avec l"apparition des systèmes d"information géographiques (SIG), les cartes ne sont en fait même plus des cartes! Ce sont des bases de données, c"est-à-dire des ensembles de points, d"objets, de noms… qui, non seulement se transforment à la demande, en carte particulière, à l"apparence différente selon les besoins, mais en plus permettent de combiner facilement plusieurs sources de données et produire des statistiques ou conduire des analyses et des simulations.[1]

#### <span id="page-14-1"></span>**I- Les systèmes d'informations géographiques (SIG) :**

Les systèmes d'informations géographiques sont utilisés depuis 1960 dans des domaines très restreins, mais ils n"ont cessé de se développer avec le développement de la technologie jusqu'à toucher un grand nombre de domaines, dont on peut citer : la géographie, la géologie, l"hydrologie, le marketing, l"environnement, l"urbanisme, et le transport… où leur fonction principale consiste à restituer une information ou une donnée sous forme de carte, de tableau, ou de statistique de la synthèse des données.[1]

#### <span id="page-14-2"></span>**I-1 Définition :**

Les définitions ou conceptions des SIG peuvent êtres regroupés en 3 grands types : les SIG comme boites à outils, les SIG comme bases de données et les SIG comme structures organisationnelles. Il existe plusieurs définitions proposées par de nombreux auteurs sur les SIG, dans notre cas on peut dire :

« Un S.I.G est l"ensemble des structures, des méthodes, des outils et des données constitué pour rendre compte des phénomènes localisés dans un espace spécifique et faciliter les décisions à prendre sur cette espace » ;

Il ne faut pas confondre les SIG avec les logiciels cartographiques, car ces derniers ne sont que des éléments d'un ensemble beaucoup plus vaste, cet ensemble étant le SIG proprement dit ;

Un système d'information géographique ne se limite pas au choix d'un logiciel et de données.in[1]

#### <span id="page-15-0"></span>**I - 2 Historiques des SIG :**

 1) Tout commence en 1854 lorsque le Dr John Snow mène une étude géolocalisée de l'épidémie de choléra dans le quartier Soho de Londres en Angleterre. D'après le résultat spectaculaire de cette étude l'épidémie serait partit d'un puits pour contaminer les populations environnantes. Ce fut là la toute première application de l'analyse spatiale des phénomènes.

2) Ensuite vers les années 1960, alors qu'il fallait créer de nouvelles plantations forestières en Afrique de l'Est, il s'est avéré que les nombreuses cartes de l'Afrique existantes à l'époque n'ont pas pu permettre de gérer géographiquement la situation d'où l'idée d'utiliser l'outil informatique pour traiter les données cartographiques ;

3) Les progrès des technologies informatiques depuis 1970 jusqu'à nos jours ont contribué à mettre en œuvre Les applications des systèmes d'information géographique dans plusieurs domaines scientifiques et surtout dans les domaines liés à l'aménagement et à l'observation du territoire ;

4) En accord avec les études menées par Maguire *et al.* (1991) on distingue désormais quatre périodes principales dans l'évolution des SIG ;

5) 1950 -1970 : premières applications de l'informatique à la cartographie

6) 1970- 1980 : les outils SIG font leur entrée dans les organismes étatiques (armée, cadastre, services topographiques, ...) ;

7) 1980 -Années 1990 : Développement de plusieurs applications informatiques dédiées aux SIG. Et mise en réseaux des outils SIG ;

8) fin des années 1990 jusqu'à nos jours : Développement du webmapping avec plusieurs services cartographiques offerts sur internet et apparition de plusieurs outils libres ainsi que l'usage des technologies GPS [2]

### <span id="page-16-0"></span>**Chapitre 1 : Le Système d'Information Géographique I -3 Objectifs généraux des SIG :**

 Nous dressons un panorama général des principaux objectifs des systèmes d'information géographique :

- **Saisie et stockage numérique de plans et de cartes** : Le premier et principal objectif des SIG reste le stockage numérique de données géographiques, bi- ou tridimensionnelles. Mais il y a beaucoup de différences entre un système qui va conserver des objets, avec une description aussi bien graphique que descriptive, et un système qui va seulement conserver un dessin sans contenu sémantique.
- **Structuration de l'information** : Comme tout système de gestion de bases de données, un SIG qui gère une base de données demande une modélisation du monde réel et une structuration de l'information. Cette structuration est souvent plus complexe, car elle touche des objets qui peuvent avoir de multiples représentations, aussi bien graphiques que descriptives, essentiellement en fonction de l'utilisation qui en sera faite.
- ƒ **Calculs métriques (distances, surfaces), calculs techniques (visibilité, volumes, recherche opérationnelle), positionnement et projections géographiques** : Les SIG permettent de calculer facilement surfaces, distances et volumes à partir des données de localisation des objets. Les calculs et les changements de projections géographiques sont facilement accessibles. La recherche opérationnelle (essentiellement calculs de chemins dans des graphes) trouve dans les SIG toutes les données dont elle a besoin.
- **Gestion et traitement des collections d'objets** : C'est l'un des objectifs principaux des SIG. Une fois l'information structurée, elle doit être saisie et gérée par le système. Souvent, les SIG laissent la gestion des données descriptive à des SGBD relationnels classiques (comme ACCESS, ORACLE, SQL Server, DBase, etc.), et ne gèrent euxmêmes que la localisation des objets et les liens entre graphique et description. Comme tout système de gestion de base de données, le SIG doit assurer la bonne gestion des flux d'informations, des modifications, des mises à jour, et notamment pour la partie graphique des objets.
- **Gestion administrative et partage de données entre utilisateurs** : Lorsque les données sont partagées entre plusieurs utilisateurs, comme c'est souvent le cas pour les applications administratives de type cadastre, le SIG a pour objectif de gérer ce partage et d'optimiser l'accès des données entre utilisateurs.

- **Gestion et analyse spatiale** : Les SIG ont vocation à gérer tout type d'objet géographique, du point au pixel, en passant par les zones, les réseaux, etc. L'objectif à atteindre est la constitution d'une base de données géo-référencées, permettant la mise en relation des différents objets de la base, quels que soient les types de ces objets. Cette mise en relation doit16 Chapitre 1 permettre l'analyse spatiale, c'est-à-dire la prise en compte de la localisation dans l'analyse des données. De nombreuses procédures faisant appel à la localisation des objets sont donc implantées dans les SIG (sélections d'objets sur des critères de distances, recherche opérationnelle, agrégations spatiales et changements d'échelle, géo-jointures, interpolations, vectorisations, classifications par proximité, etc.).
- **Gestion spatio-temporelle** : L"introduction du temps dans les SIG permet d"effectuer des interrogations mêlant espace et temps, de manière à pouvoir gérer à la fois l'historique d'un objet et l'état d'un ensemble d'objet à une date donnée. Les SIG ont donc également vocation à gérer les évolutions des objets géographiques. Mais les réalisations concrètes sont peu répandues, car la gestion de l"historique des modifications de la localisation d"un grand ensemble d"objets est complexe, aussi bien du point de vue informatique que de celui de la gestion des flux d"informations.
- **Statistique et géostatistique** : La constitution d'une base de données géographique a souvent pour objectif l'étude d'un territoire dans toutes ses composantes, et le SIG doit alors permettre l'accès facile au calcul statistique, qu'il soit exploratoire ou méthodologique. Certains SIG comportent un module statistique, d'autres gèrent l'interface avec un logiciel spécialisé. L'utilisation de méthodes de la géostatistique doit également être l'un des objectifs du SIG, puisqu'en gérant la localisation, il facilite considérablement l'utilisation de ces méthodes d'analyse ou d'interpolation spatiale.
- **Simulation et modélisation** : L'objectif d'un SIG peut également être l'utilisation d'un modèle pour la simulation d'un processus. Le SIG doit alors faciliter l'interface entre le programme de modélisation ou de simulation et la base de données géographiques, et doit prendre en charge l'ensemble de l'accès à l'information spatiale dont a besoin le programme d'application.
- **Télédétection, géo-référencement et traitement d'image** : Les SIG ont vocation à gérer tout type d'objet géographique. La télédétection aérienne ou spatiale offre une source privilégiée de données géographiques. Les SIG doivent donc également gérer et traiter de type de données, souvent volumineuses. Ils doivent en assurer le bon géo-

référencement, permettre l'accès aux traitements propres à ce type de données, et permettre leur mise en relation avec l'ensemble des autres données localisées gérées par le système.

- **Dessin et édition cartographique, cartographie automatique, 3D** : Les systèmes d"information géographique 17 Comme tout système de gestion de données, les SIG ont pour objectif l'édition des données résultats d'une requête. Cette édition est souvent graphique puisque l'on traite de données localisées. Les modules de cartographie automatique à partir des données gérées par le système sont donc fondamentaux pour l'utilisateur. De plus en plus, les systèmes intègrent la troisième dimension, et permettent l'édition de données en perspective. Mais la saisie et la maintenance de la troisième dimension est plus complexe.
- **Internet et accessibilité distante** : L'Internet offre depuis plusieurs années de nouvelles perspectives d'accès distant aux données. Les SIG doivent donc permettent cet accès, en gérant la complexité de structure de l'information localisée, de manière à fournir aux utilisateurs des méthodes simples de consultation et de cartographie via Interne.in[2]

#### <span id="page-18-0"></span>**I -4 les composants d'un SIG :**

Un SIG comprend quatre grandes composantes interdépendantes :

**1. Logiciel :** un logiciel SIG, des utilitaires comme Google Earth, Surfer, Global Mapper, logiciels de traitement de texte et image, de calcul, etc....;

**2. Matériel** : des matériels informatique (pc, internet, micro portable), des moyens roulant, matériel d'acquisition (camera, appareil photo, théodolite) ;

**3. Les données** : plan, carte, image, données multi-date, multi- échèle, multi- résolution, multi-format… ;

**4. Les personnels** : chef du projet, géomaticien, topographe, cartographe, informaticien, hydraulicien… ;

**5. Le savoir faire** : Le personnel doit suivre des formations spécifiques pour la réussite de projet SIG.

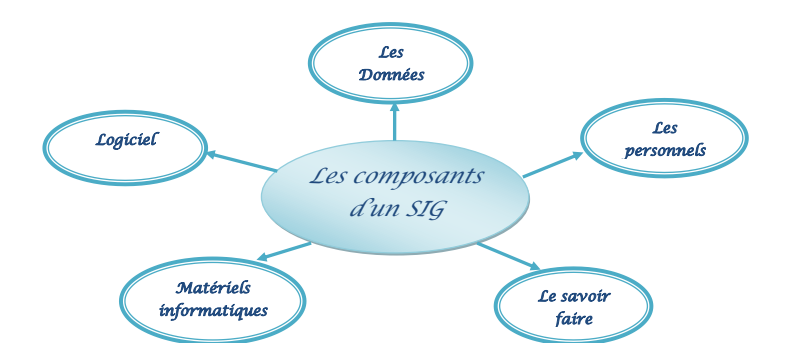

#### **Figure 1:Les composants d'un SIG.**

### <span id="page-19-3"></span><span id="page-19-0"></span>**I -5 Rôle d'un SIG :**

<span id="page-19-1"></span>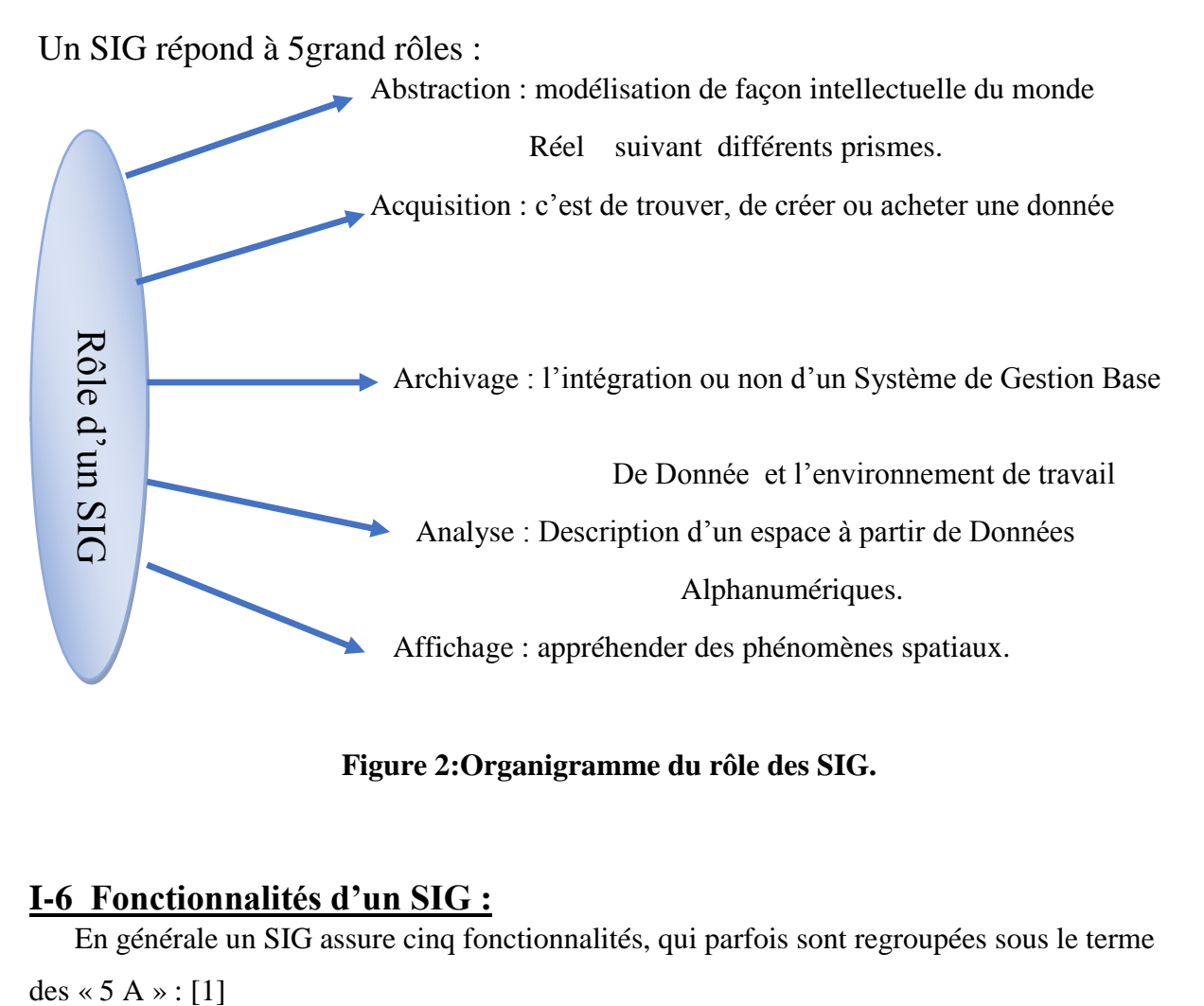

#### <span id="page-19-4"></span> **Figure 2:Organigramme du rôle des SIG.**

#### <span id="page-19-2"></span>**I-6 Fonctionnalités d'un SIG :**

En générale un SIG assure cinq fonctionnalités, qui parfois sont regroupées sous le terme

#### **Acquisition des données :**

Les données proviennent de sources multiples, tel que les scanneurs, les images spatiales, les photos aériennes…etc. L"acquisition des données brutes nécessite une numérisation en données géographiques exploitable par ordinateur. Elle peut être obtenue soit par digitalisation en numérisant la géométrie des objets disponibles sur un plan ou une carte, soit par scénarisation des supports déjà existant, qui permet de transformer un document graphique plan ou image en données raster.

#### **Manipulation des données :**

Les sources peuvent êtres multiples. Il faut donc les harmoniser afin de pouvoir les exploiter conjointement, comme les échelles, les niveaux de détailles, les conventions de représentation…etc.

#### **Stockage et gestion des données :**

Il répond au même besoin d"affichage et de gestion des données qu"un SGBD. Il doit en particulier ;

- $\checkmark$  Ne pas présenter de redondance de données ;
- $\checkmark$  Pouvoir accéder à des bases de données constituées ailleurs et indépendantes de sa base ;
- $\checkmark$  Assurer l'indépendance, la cohérence, l'intégrité et la sécurité des données spatiales ;
- $\checkmark$  Permettre des requêtes faisant intervenir les localisations géographiques des entités.

#### **Analyse et traitement des données :**

Plusieurs traitements et statistiques peuvent êtres effectués sur les données géographiques dont les plus utilisés :

- Statistique ;
- Requête attributaire ou alphanumérique ; en utilisant le langage SQL ;
- Analyse spatiale.

#### **Restitution des données :**

La restitution des données est l'opération de représentation des résultats de l'extraction ou de l"analyse, sous une forme qui soit compréhensible par l"utilisateur ou par un autre système informatique des différents produits qu"un SIG est capable de fournir tel que : les cartes, les tableaux, les graphes, les histogrammes et les images 3D.

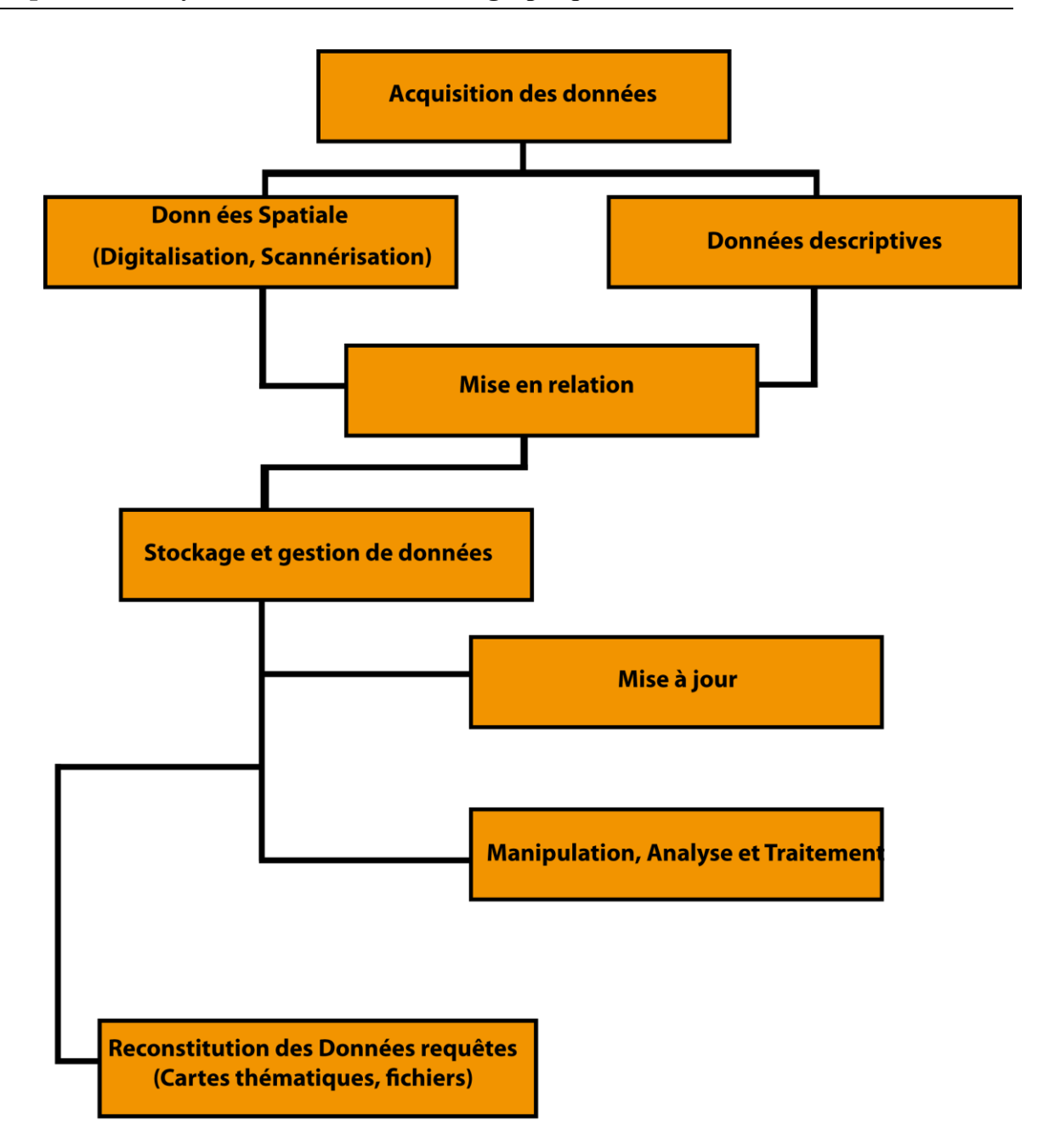

**Figure 3 : Les fonctionnalités d'un SIG.**

#### <span id="page-21-1"></span><span id="page-21-0"></span>**I-7 La déclinaison d'un SIG :**

 Il est souvent très évident de méditer et avoir des idées pour concevoir un outil, mais il est difficile d'avoir des astuces pour le réaliser et concrétiser compte tenu d'un énorme obstacle que l"on rencontre lors d"une étude de faisabilité. Il semble vraiment un travail gigantesque de transiter le monde réel en monde virtuel et imaginaire vis-versa. C"est pourquoi le savoir-faire est indispensable et fiable.[3]

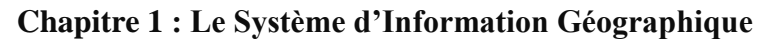

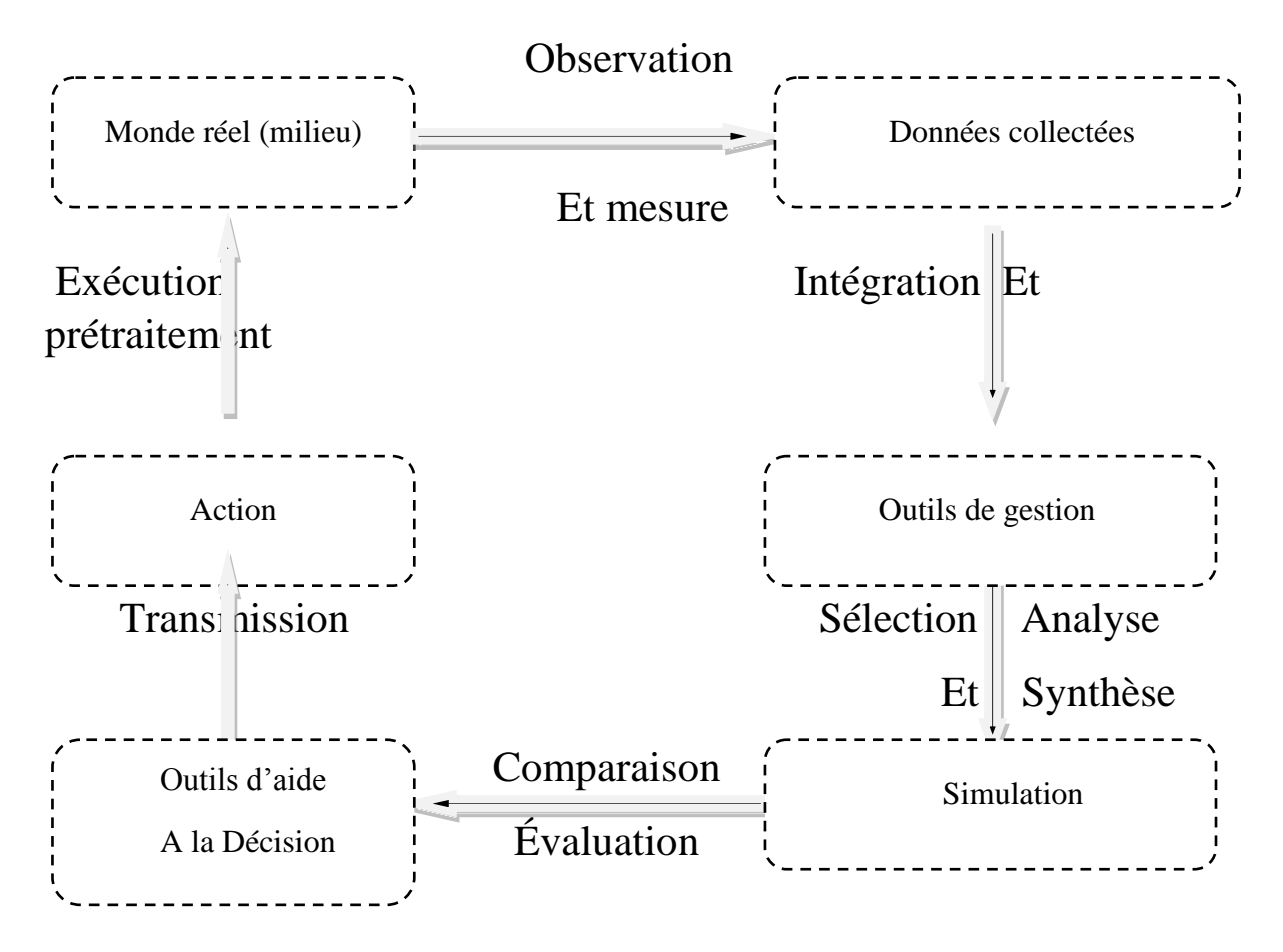

Nous les résumons en :

<span id="page-22-0"></span>**Figure 4 : Organigramme d'un SIG**

## <span id="page-23-0"></span>**Chapitre 1 : Le Système d'Information Géographique I-8-Classification d'un SIG Logiciel :**

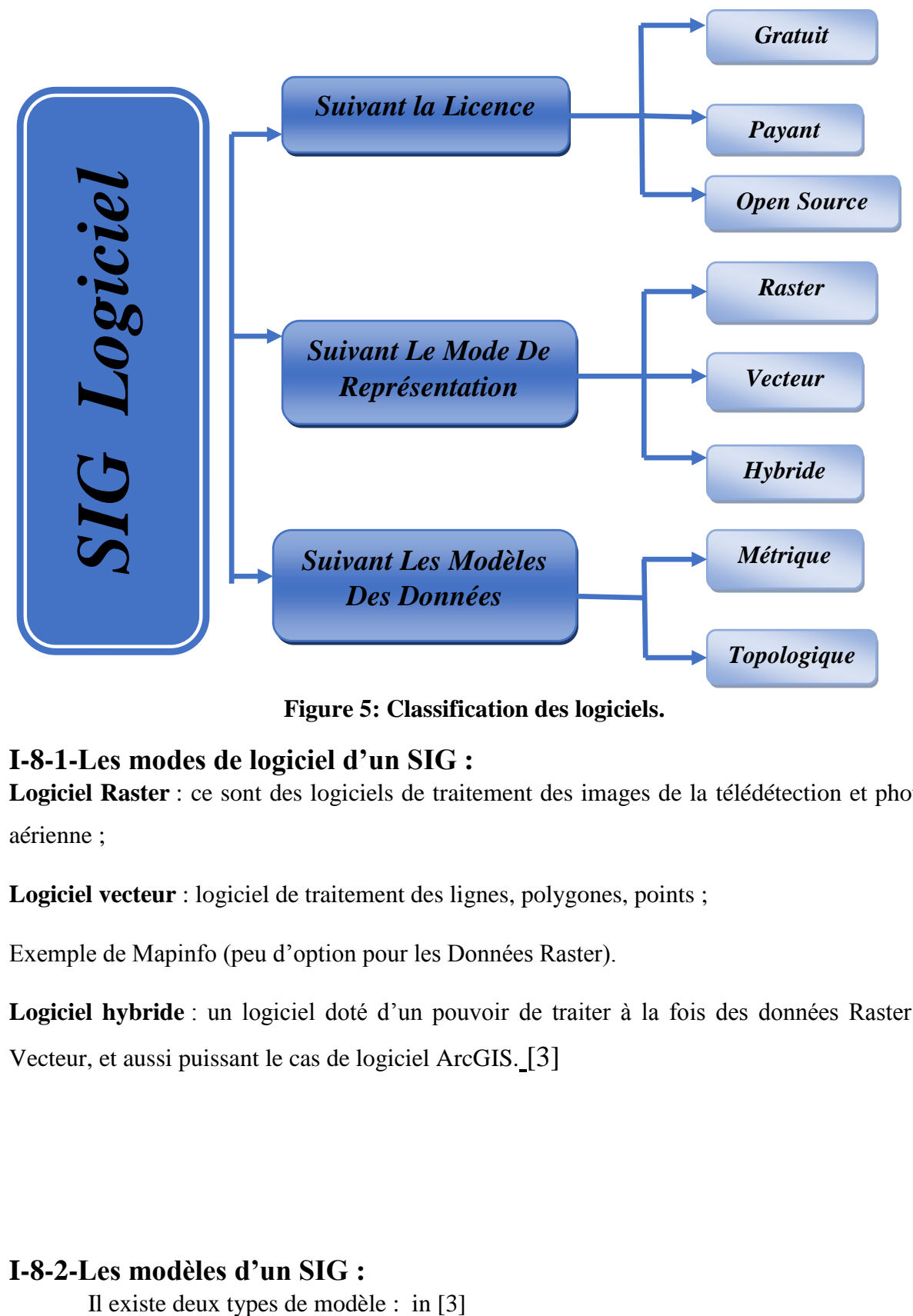

**Figure 5: Classification des logiciels.**

## <span id="page-23-1"></span>**I-8-1-Les modes de logiciel d'un SIG :**

**Logiciel Raster** : ce sont des logiciels de traitement des images de la télédétection et photoaérienne ;

**Logiciel vecteur** : logiciel de traitement des lignes, polygones, points ;

Exemple de Mapinfo (peu d"option pour les Données Raster).

Logiciel hybride : un logiciel doté d'un pouvoir de traiter à la fois des données Raster et Vecteur, et aussi puissant le cas de logiciel ArcGIS. [3]

### **I-8-2-Les modèles d'un SIG :**

#### **I-8-2-1-Le modèle métrique (spaghetti) :**

Format utilisé principalement dans les logiciels de DAO (plan, cadastres,…) et format natif des entités vectorielles gérées par les logiciels de SIG MapInfo ou ArcView (niveau de base d"ArcGis).

Ce format permet de construire, cartographie et analyser des couches vectorielles peu complexes (nécessite une construction « propre »)

Ce format présente plusieurs inconvénients tel que :

- la redondance d"information exemple : bordure de polygones ;
- l"absence de relations topologique ne garantit pas la cohérence des données.

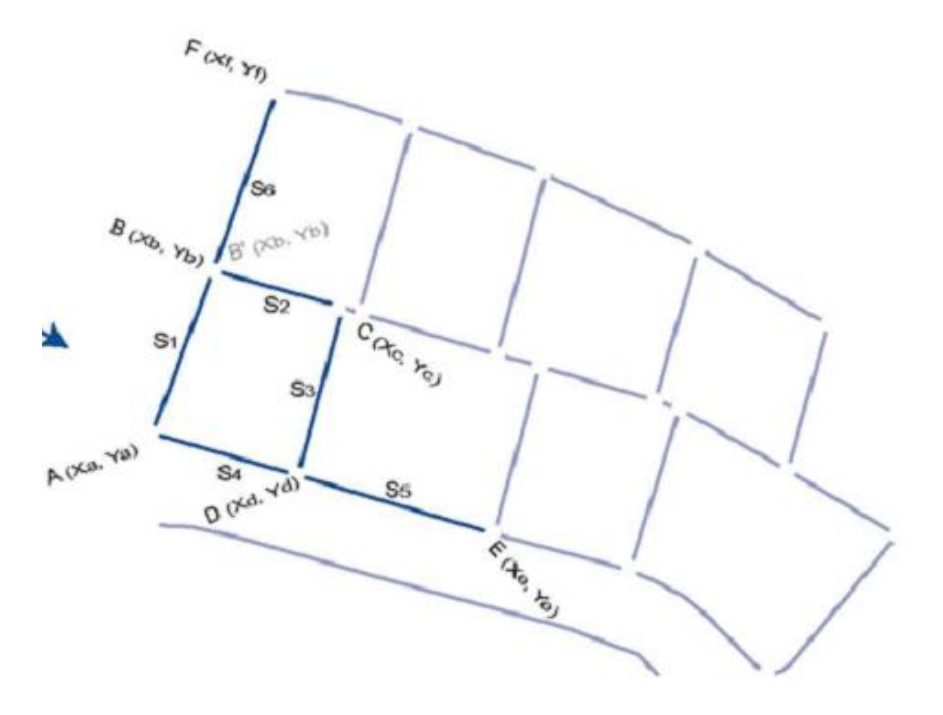

<span id="page-24-0"></span> **Figure 6: Le modèle métrique d'un SIG.**

#### **I-8-2-2- Le modèle topologique :**

Il existe deux niveaux topologiques :

Soit la topologie de réseau qui décrit la relation entre des ensembles linéaires (polylignes) par leurs extrémités qui sont les nœuds. Chaque arc possède un nœud de départ et un nœud d"arrivée permettant de connaître la relation entre deux arcs, ainsi que son sens.

Soit la topologie de voisinage qui permet à partir des arcs constituant le polygone de connaître les voisins de chaque surface.

La topologie permet de garantir un niveau de qualité lors de la création des données.

Il existe une seule limite entre deux polygones (pas de micro-vides entre deux surfaces), tous les arcs qui doivent être connectés le sont.

L"autre avantage de la topologie permet lors d"une modification géométrique d"un objet de modifier aussi la forme de ses voisins.

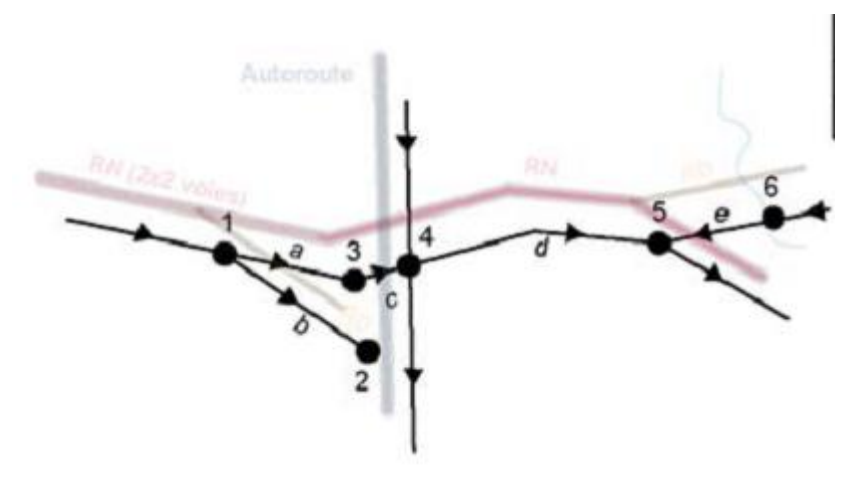

<span id="page-25-1"></span> **Figure 7: Le modèle topologique de réseau d'un SIG.[4]** 

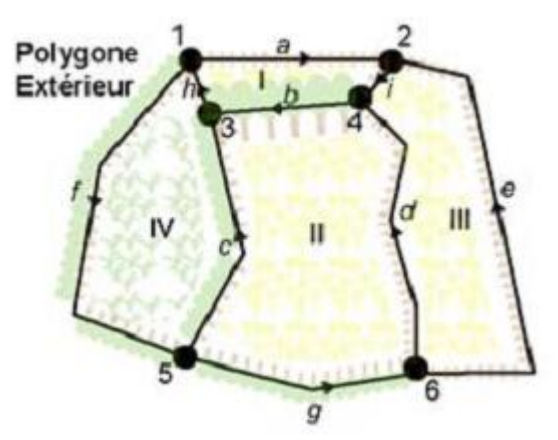

<span id="page-25-2"></span> **Figure 8 : Le modèle topologique de voisinage d'un SIG. [4]**

#### <span id="page-25-0"></span>**I-9- Les Données d'un SIG et leurs types :**

Un SIG doit répondre à plusieurs conditions et critères, de ce fait il est nécessairement de trouver, trier et sélectionner des données spécifiques pour atteindre le but.

#### **I-9-1-Multi-Données :**

Pour faire des simulations, analyses, optimisations:

**Multi-échèles** : qui nous permet d'avoir une vision fine et globale en même temps, zoom intelligent et analyse spatiale… ;

**Multi-résolution :** pour la mosaïque d'image et nous facilite l'abstraction de la zone qui nous intéresse pour l"économie et gestion d"espace… ;

**Multi-dates :** une possibilité de faire une analyse temporaire, le suivi et détection des changements ;

**Multi-source :** possibilité d"intégrer des données de différentes extension et facilite la concordance, authenticité et validation des données.[3]

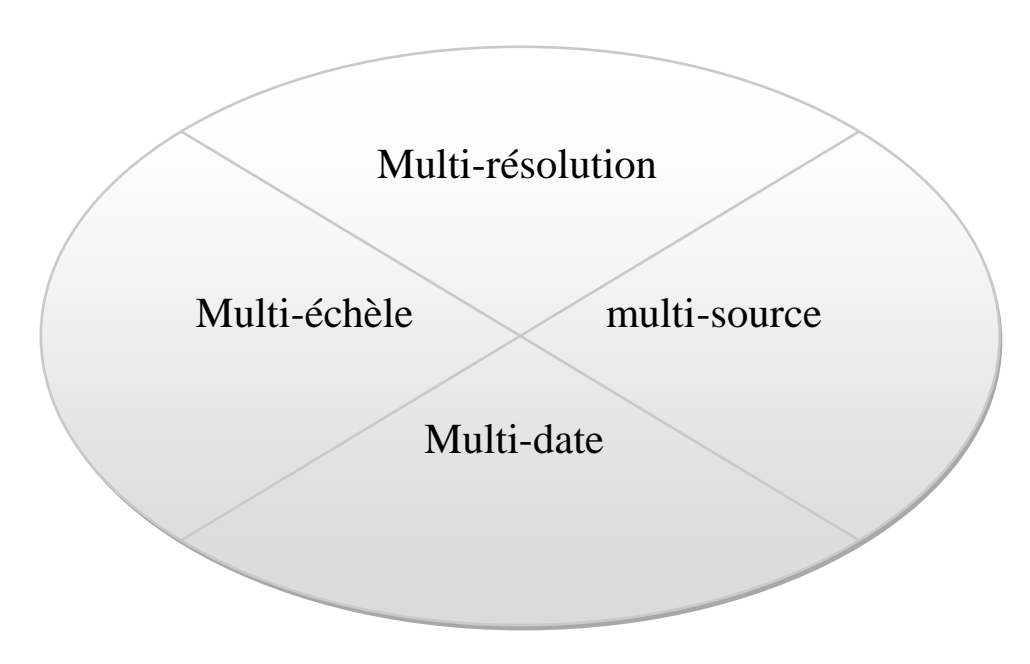

<span id="page-26-1"></span> **Figure 9: Les multi-données d'un SIG.**

**I-9-2-La métadonnée :** Données d"une donnée, cet-a-dire l"information sur le producteur et la donnée, ses conditions de création ou de diffusion (interdiction, restriction, accès libre) sa qualité, son extension géographique, … [3 modifié]

**I-9-3- La qualité sur la donnée :** la visibilité, lisibilité, sélectivité, fiabilité, précision et exactitude.[3]

#### <span id="page-26-0"></span>**I-10-Les volets d'un SIG :**

Géo-database : c'est une base de données spatiale contenant des jeux des données qui représentent des informations géographiques selon le modèle de donnée SIG ;

Géo-visualisation : c'est un pouvoir qu'a un SIG de contenir un ensemble de carte intelligente, et des vues qui montrent des atintés et leur relation avec la surface de la terre ;

**Géo-traitement** : ce sont des outils de transformation d"une information a partir des jeux de données existantes. [3]

Ensemble, ces trois éléments constituent le noyau d'un système d'information géographique complet, et sont utilisés à différents niveaux de toutes les applications SIG.

Dans le cadre de notre étude, on s"intéressera au volet Géodonnées (géodatabase).

#### *Le volet Géodonnées :*

Les jeux de données géographiques peuvent représenter les éléments suivants :

- Mesures brutes (images satellite, par exemple)
- Informations compilées et interprétées, comme des polygones de sol et des limites de parcelles ;

• Données déduites par l"intermédiaire d"opérations de traitement, à des fins d"analyse et de modélisation (Les paragraphes suivants passent en revue les principes importants qui régissent les Géodonnées dans un SIG.)[2]

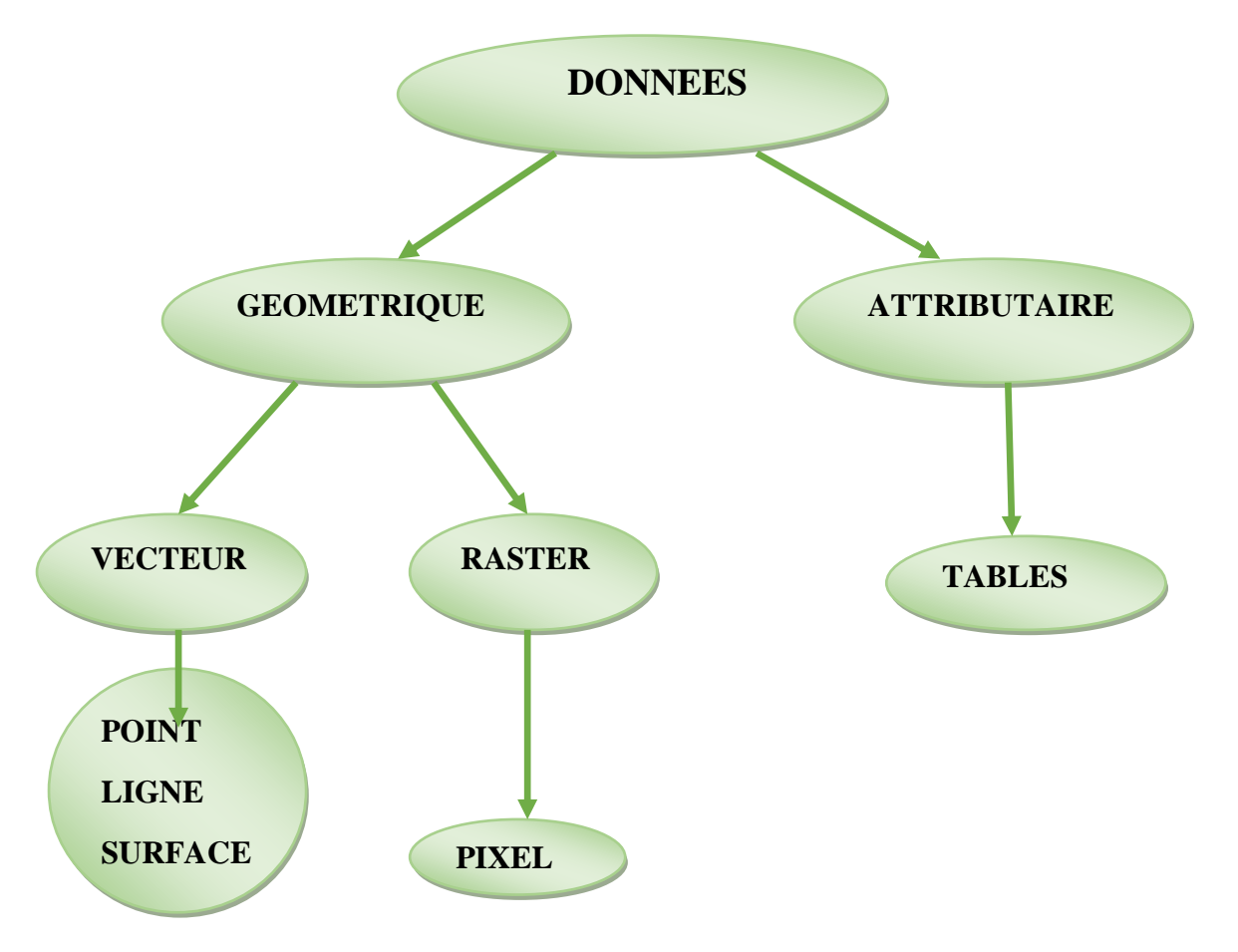

### <span id="page-27-0"></span>**I-11-Type de jeux de données géographiques :**

<span id="page-27-1"></span> **Figure 10: Organigramme de type de jeux des données géographiques.**

**Les données vectorielles** : Pour représenter les objets à la surface du globe, les SIG utilisent trois objets géométriques qui sont le point, la ligne et la surface ;

Le point : L'objet le plus simple, il peut représenter à grande échelle des arbres, des bornes d"incendie, des collecteurs d"ordures, …. Mais à des échelles plus petites de type carte routière au 1/1 000 000ème, il représente une capitale régionale ;

**La ligne** : La ligne représente les réseaux de communication, d"énergie, hydrographiques, d'assainissement, etc.. Elle peut être fictive, en représentant l'axe d'une route, ou virtuelle en modélisant des flux d"information, d"argent ; … .

**La surface** : Elle peut matérialiser une entité abstraite comme la surface d"une commune ou des entités ayant une existence géographique comme une forêt, un lac, une zone bâtie ; … [4]

Les données raster : La réalité est décomposée en une grille régulière et rectangulaire, organisée en lignes et en colonnes, à chaque valeur ligne / colonne (pixel) sont associées une ou plusieurs valeurs décrivant les caractéristiques de l'espace. Exemple : L**a** photo aérienne, Plan scanné ou carte scannée, Image satellisable, Image radar**.**[1]

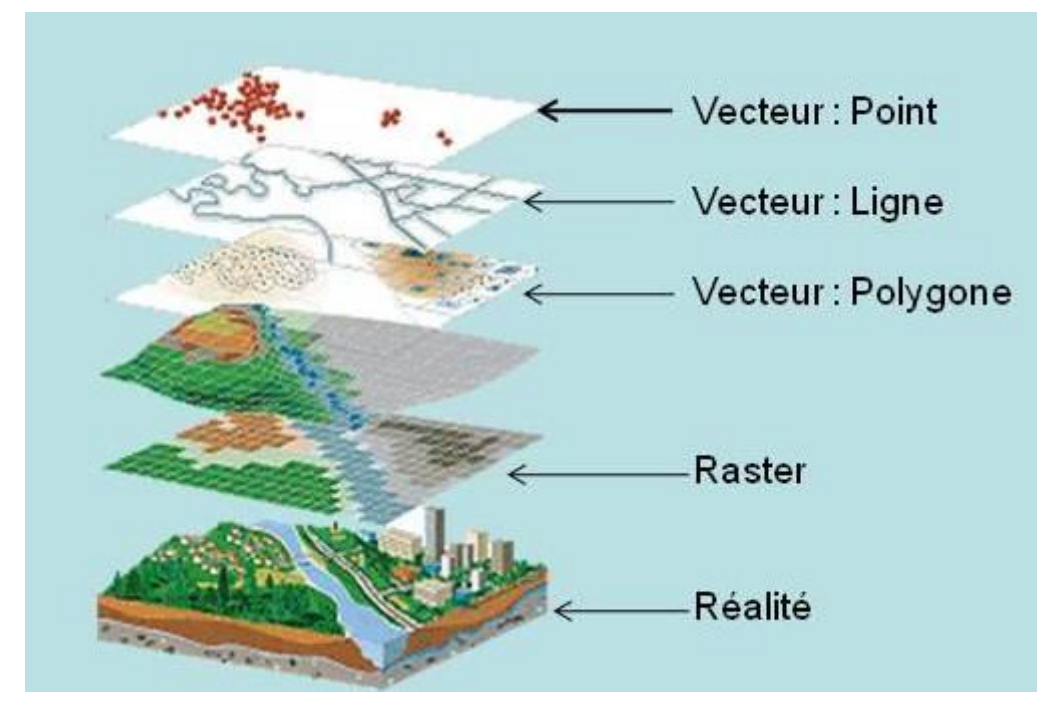

**Figure 11 : Les données géométriques d'un SIG.**

<span id="page-28-0"></span>**Les tables attributaires associées** : La donnée attributaire ou alphanumérique ou sémantique, est une information textuelle, qualitative ou quantitative. Elle décrit l"objet géométrique. Elle permet de mettre en évidence la répartition spatiale d'un objet,

Contiennent des informations descriptives sur les objets et les entités géographiques. Les tables attributaires jouent un rôle de base de données SIG. modifié [4]

#### Sans nom - ArcMap - ArcInfo -File Edit View Bookmarks Insert Selection Geoprocessing Customize Windows Help GGB<mark>B</mark> □ 音 日 台 | % 2 直 × | つ ○ | ◆ - | 1:177633569 . <u>Keelse k</u>  $\frac{1}{2} \left| \frac{1}{2} \frac{1}{2} \frac{1}{2} \frac{1}{2} \frac{1}{2} \left| \frac{1}{2} \right| + \frac{1}{2} \left| \frac{1}{2} \right| + \frac{1}{2} \left| \frac{1}{2} \right| + \frac{1}{2} \left| \frac{1}{2} \right| + \frac{1}{2} \left| \frac{1}{2} \right| + \frac{1}{2} \left| \frac{1}{2} \right| + \frac{1}{2} \left| \frac{1}{2} \right| + \frac{1}{2} \left| \frac{1}{2} \right| + \frac{1}{2} \left| \frac{1$ QQ如⊙|XXXI←⇒|网•□|▶|●/同|益|晶齿界|回|同日 ArcBruTile \* | OpenStreetMap \* Bing \* \* #  $\sqrt{4}$   $\times$  Table Of Contents  $\sqrt{4}$  x ArcToolbox ArcToolbox Table **B** 3D Analyst Tools Analysis Tools Cartography Tools TYDEG **Conversion Tools** │ CharacterSpacing FlipAngle Override CLLASSDEG<br>
→ Rull> → Rull> → Rull> surfacique<br>
→ Rull> → Rull> → Rull> → Rull> surfacique **FAMMILLDEG** SHAP SHAPE Area **TYPDEG** Data Interoperability Tools surfacique flache les déformations Data Management Tools affaissement de rive Mulb<br>Mulb<br>Mulb<br>Mulb<br>Mulb <Null> arraissement de rive<br>ornièrage<br>fissure transversale<br>fissure longitudinale<br>faiencage<br>pelade<br>nids poule<br>into spoule **Editing Tools** <Null <Nulb surfacique <Nulb surfacique<br>
linéaire<br>
surfacique<br>
ponctuele<br>
ponctuele<br>
surfacique<br>
ponctuelle Geocoding Tools <Nulb <Nulb les fissuration Nulls<br>Nulls<br>Nulls<br>Nulls<br>Nulls<br>Nulls <Null Geostatistical Analyst Tools  $\begin{array}{c}\n\hline\n\text{All}\n\\
\hline\n\text{All}\n\\
\hline\n\text{All}\n\\
\hline\n\text{All}\n\\
\hline\n\text{All}\n\\
\hline\n\text{All}\n\\
\hline\n\end{array}$ William<br>William<br>William<br>William <Nulb **Externe Externe Foods** les arrache<br><Null> Multidimension Tools Nulla<br>Nulla plumage<br>désorobage Network Analyst Tools :Null: ponctuelle Parcel Fabric Tools (Null) <Nulb <Nulb surfacique glaçage (Null) Schematics Tools <Null> <Null <Nult surfacique ressuage les remmo Server Tools  $\exists$  <Nulli  $\sqrt{\frac{1}{10}}$  $\leq$ Null poctuelle remontée d'eau <Nulb Spatial Analyst Tools<br>The Spatial Statistics Tools Tracking Analyst Tools  $1 \rightarrow 1$  |  $\blacksquare$  | (0 out of 13 Selected)  $H = 4$ **TYDEG**  $\boxed{2}$   $\boxed{3}$   $\boxed{3}$   $\boxed{3}$   $\boxed{4}$  $\mathbf{m}$ -11978228.075 10574769.555 Meters

#### **Chapitre 1 : Le Système d'Information Géographique**

**Figure 12 : Les données attributaires d'un SIG.**

#### <span id="page-29-2"></span><span id="page-29-0"></span> **I -12- Exemple extension des fichiers supportés par les SIG :**

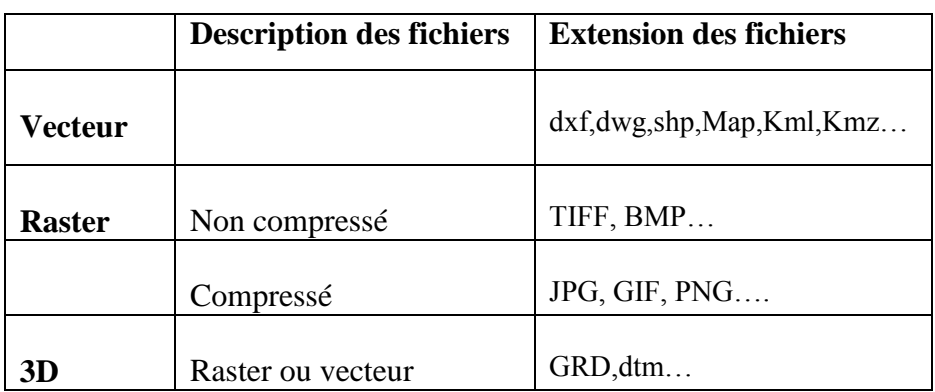

#### <span id="page-29-3"></span> **Tableau 1: Les extensions des fichiers supportés par les SIG.**

#### <span id="page-29-1"></span>**I-13- Projet de conception d'un SIG :**

Comme tout projet, il nécessite une initiation qui permet de vérifier les conditions pour une réussite du projet et une étude préalable dans le but de minimiser les risques, des pertes et des contraintes que l"on peut rencontrer avant et pendant la réalisation.[3]

#### **I.13.1. Etude de faisabilité :**

 C"est une étude d"avant projet sur les composants existants et les scenarios envisager pour le SIG friture. De formation, séminaire pour mieux s"adopter aux difficultés avoir des méthodes sophistiquées.[3]

## <span id="page-30-0"></span>**I-14- Les Disciplines liées au SIG**

Un SIG demande des disciplines qui sont inévitable (télédétection, cartographie automatique, base des données, dessin assisté par ordinateur).

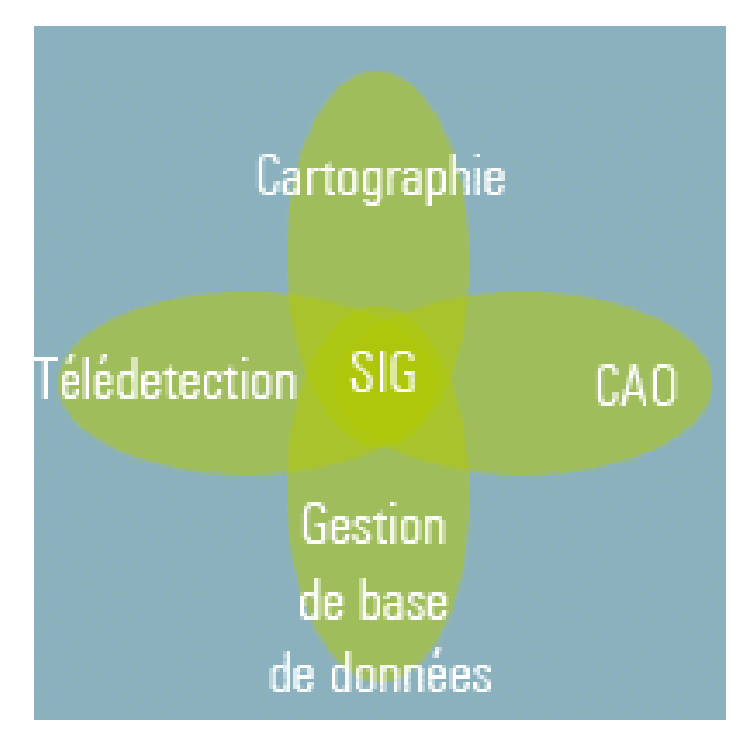

**Figure 13: Les disciplines liées au SIG.**

<span id="page-30-2"></span>**Télédétection** : l"ensemble des procédés et techniques qui permettent d"acquérir à distance des informations sur les objets terrestres ;

Cartographie automatique : une technique avancée de la cartographie avec l'utilisation de la télédétection dans le but de réaliser des cartes géographiques et géologiques ;

**Dessin assisté par ordinateur** : DAO est une discipline permettant de produire des dessins techniques avec des logiciels informatique ;

Base de données : c'est un outil permettant de stocker et retrouver l'intégralité de données brutes ou d"informations en rapport avec un thème ou une activité ; celles-ci peuvent être de nature différente et plus ou moins reliées entre elles.in[3]

#### <span id="page-30-1"></span>**I -15- Quelques questions auxquelles peuvent répondre les SIG :**

Identification  $\longrightarrow$  le SIG répond à la question « Qu'est-ce que cet objet? ».

Localisation  $\longrightarrow$  le SIG répond à la question «Où se situe-t-il? ».

Évolution  $\qquad \qquad$  le SIG répond à la question «Quels sont les changements depuis? »

Modélisation  $\longrightarrow$  le SIG répond à la question «Quelles sont les causes de cela? »

Simulation  $\longrightarrow$  le SIG répond à la question «Que se passe-t-il si on change ceci?

Description  $\longrightarrow$  le SIG réponds à la question «Quelle est son aire, sa forme,

Sa structure »

Optimisation **le SIG répond à la question «**Comment atteindre ce but avec ces

Contraintes? »

#### <span id="page-31-0"></span>**I-16- Le Géoréférencement :**

Le géo référencement est une opération qui peut s'effectuer sur ordinateur avec un logiciel approprié ; mais sur terrain ce Géoréférencement est traduit par le rattachement géodésique c.à.d. relié notre projet au système de projection national ;

Il est un système adapté pour préciser la localisation des entités soient nominal, ordinaire ou numérique;

Il nous favorise d"en trouver le lien entres les diverses couches thématiques et spatiales;

**Géo-référence numérique** : Coordonnées mesurées directement dans un système cartésien. Il nous donne une Bonne précision lors d"une localisation;

**Géo-référence Nominale** : positionnement toponymique tel que le nom de municipalité, quartier, station hydrométrique, station pluviométrique, etc.…;

Géo-référence Ordinale : c'est l'utilisation d'un système de référence systématique tel qu"une grille régulière;

Ces deux derniers types définissent une Partition de l"espace selon un découpage quelconque. Et sont normalement associés à une table de référence avec coordonnées.in[3]

a) Limites géographiques ou administratives

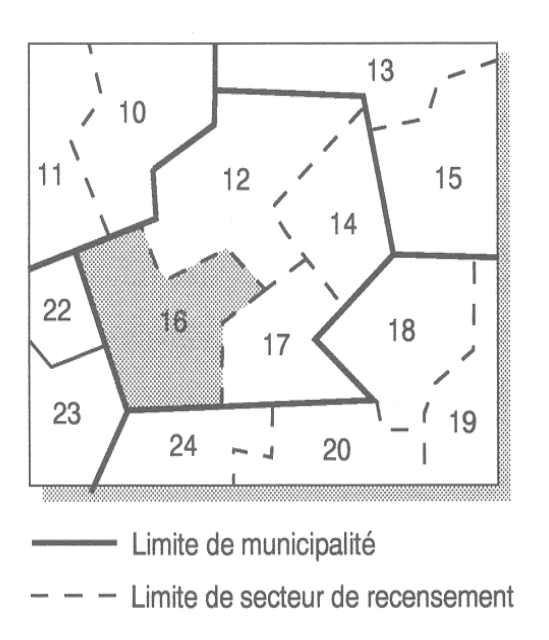

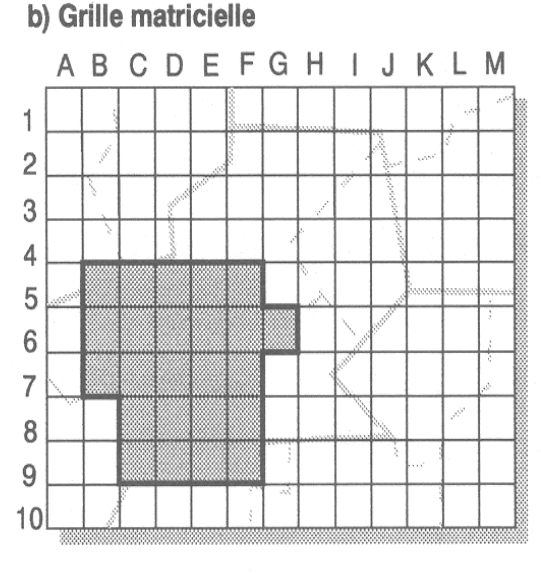

Cellules des colonnes B, C, D, E, F, G, lignes 5, 6, 7, 8, 9.

#### <span id="page-32-2"></span>**Figure 14: Exemple de géo-référence nominale(a) et ordinale (b).in [3]**

#### <span id="page-32-0"></span>**II.1. système de coordonnées et projection :**

Pour parvenir à superposer les couches d"informations dans un SIG, il est nécessairement indispensable de géo-référencer correctement et rigoureusement les différentes couches thématiques, de ce fait il est utile d"avoir un système de coordonnées convenable et adéquat.[3]

#### <span id="page-32-1"></span>**II.1.1. Les coordonnées géographiques et coordonnées projetées :**

Les coordonnées d'un objet géographiques sont exprimées essentiellement sous deux formes quelque soit le système de coordonnées. in[3]

#### **II.1 .1.1 système de coordonnées géographiques SCG:**

qui utilisent une surface sphérique (à 3 dimensions) pour déterminer la position sur la terre à l"aide de coordonnées appelées « latitude » et « longitude » qui sont généralement exprimées en degrés et correspondent à des angles formés par les droites reliant le point à positionner à la surface de la terre, le centre de la terre et une origine à la surface de la terre définie par un méridien (de Greenwich souvent) et une parallèle (l"Equateur souvent) d"origine.[5]

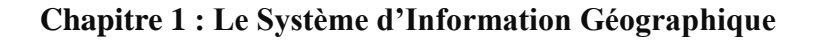

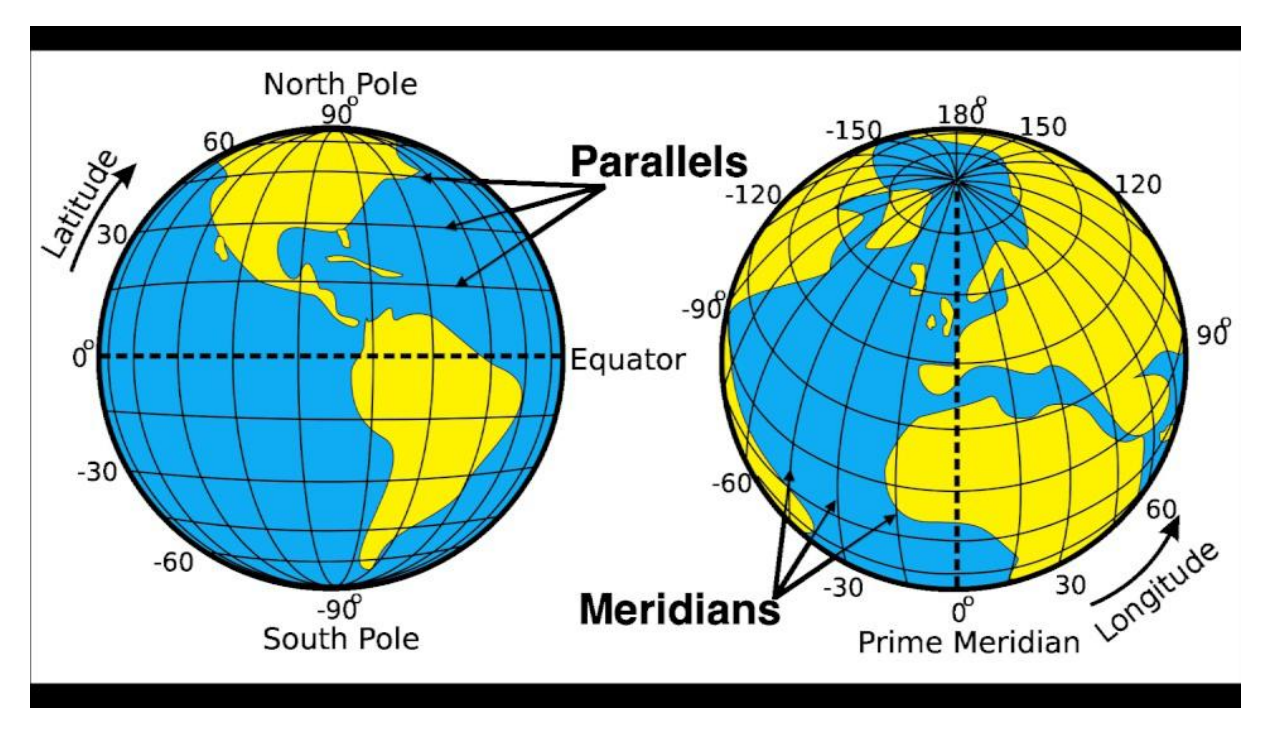

<span id="page-33-0"></span> **Figure 15:Système de coordonnées géographiques.** 

### **II.1 .1.2 système de coordonnées projetées SCP:**

qui utilise une représentation plate (à 2 dimensions) pour déterminer la position sur la terre à l"aide de coordonnées « x,y » linéaires (des mètres par exemple) d"une grille ayant une origine propre au système. Le système de coordonnées projetées est toujours basé sur un SCG.[5]

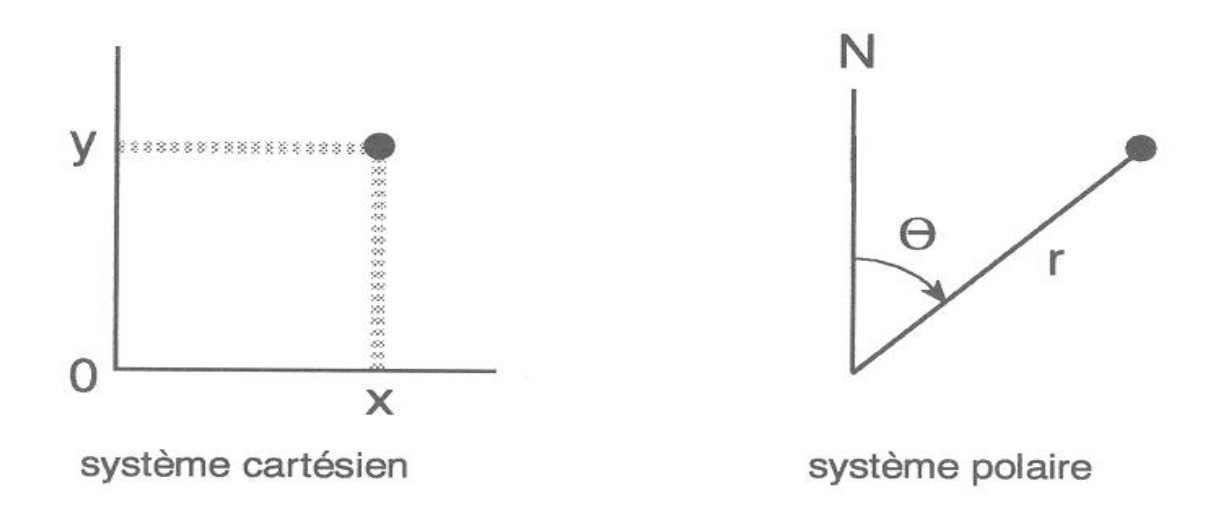

<span id="page-33-1"></span>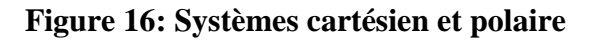

#### <span id="page-34-0"></span>**II-2-1- système de coordonnées :**

Un système de coordonnées de référence est défini par un certain nombre de paramètres :

**Un ellipsoïde de référence** qui est la forme mathématique simplifié de la terre. Ce dernier peut être adéquat pour d"autres région et non pour d"autres : c"est pourquoi l"on se retrouve avec un ellipsoïde mondiale international et national pour chaque localité ;

**Un système de projection** de cet ellipsoïde qui nous permet et facilite la représentation cartographique plane de cette localité ;

Elle peut être une projection conforme : conservation locale des angles et direction ; équivalente : conservation globale de la surface ; ou équidistante : conservation de la distance élémentaire ; et aphylactiques : pas des propriétés globales.[3]

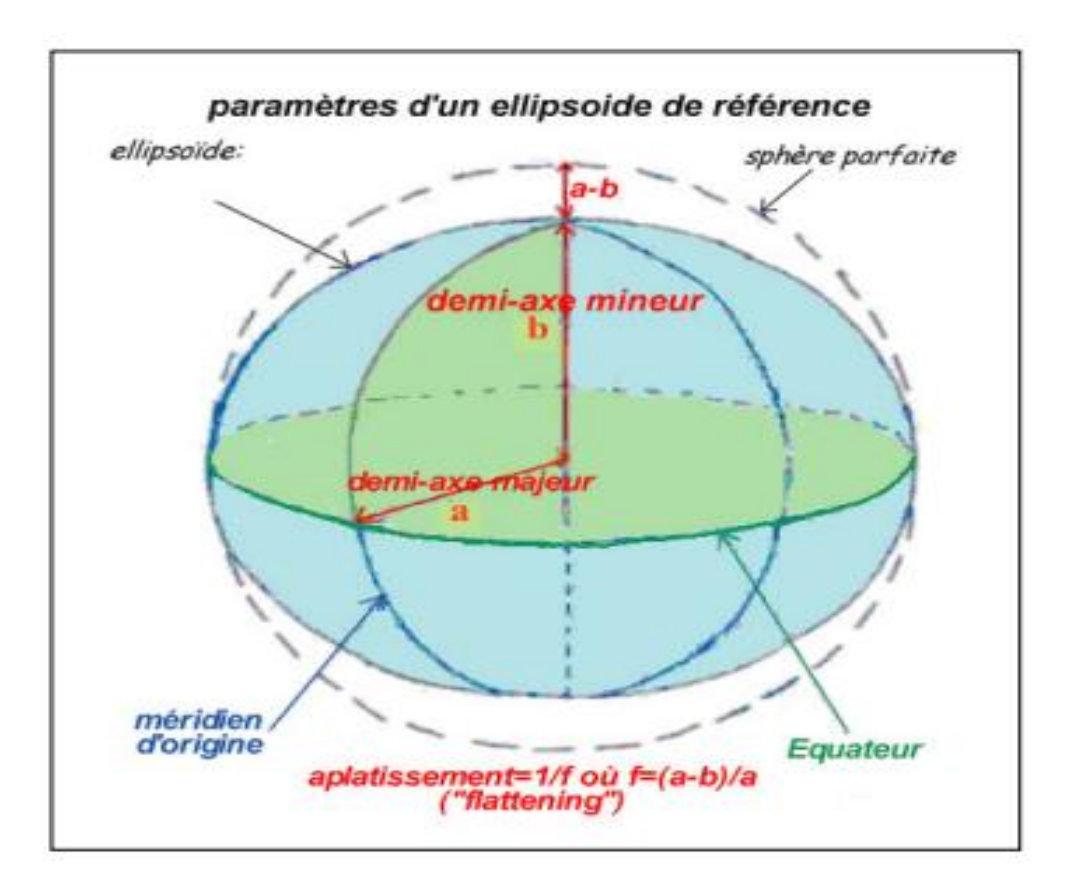

<span id="page-34-1"></span> **Figure 17: Paramètres d'ellipsoïde de référence.**

**Un datum : qui permet l'adaptation de cet ellipsoïde et la définir une surface idéale qui représente au mieux la surface de la terre (datum global) ou de se superposer au mieux a la surface terrestre dans une région donnée (datum local).** 

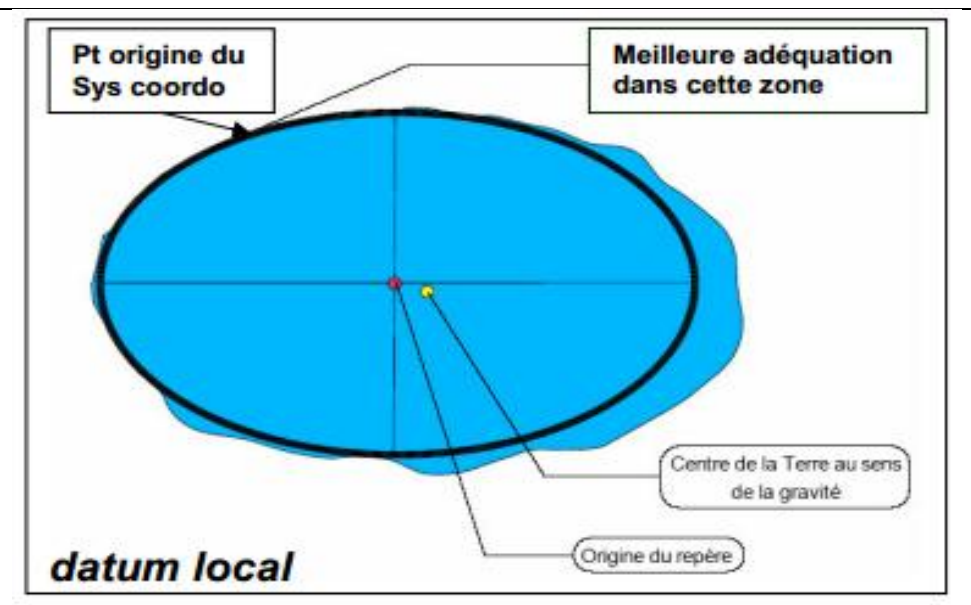

**Chapitre 1 : Le Système d'Information Géographique** 

<span id="page-35-1"></span> **Figure 18 : Datum local (favorable pour une région). in[3]**

Donc les coordonnées d'un point varient selon le système de projection et l'ellipsoïde.

### <span id="page-35-0"></span>**II-2-2- système international WGS84 :**

Centre de l"ellipsoïde confondu avec centre de masse de la terre ;

Ellipsoïde WGS84 (IAG-GRS80);

Datum WGS84 (word Geodetic system);

Méridien d"origine Greenwich ;

Représentation plane associée UTM. in [3]

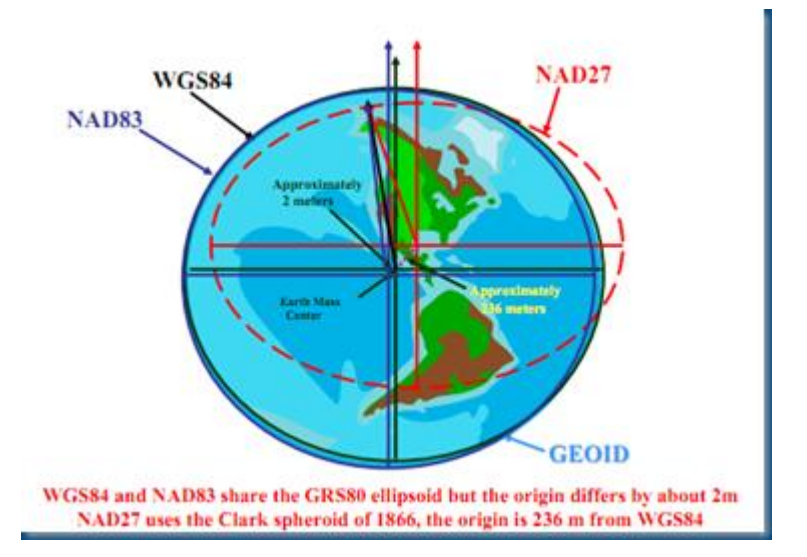

<span id="page-35-2"></span>**Figure 19:La différence entre les systèmes de référence.**
# **Chapitre 1 : Le Système d'Information Géographique II-2-3- système national de projection :**

Le système cartographique de l"IGN (institut national de l"information géographique et forestière) dans l"Afrique était basé sur L"ellipsoïde de Clarke 1880 recommandé à la conférence Internationale de Eukavu (Congo-Zaïre) en 1953. in[3]

# **II-2-4-Projection Lambert Nord-Algérie et Sud-Algérie :**

C"est une projection conique conforme tangente de Lambert dans le but de minimiser les déformations qui est établie depuis la période coloniale.[3]

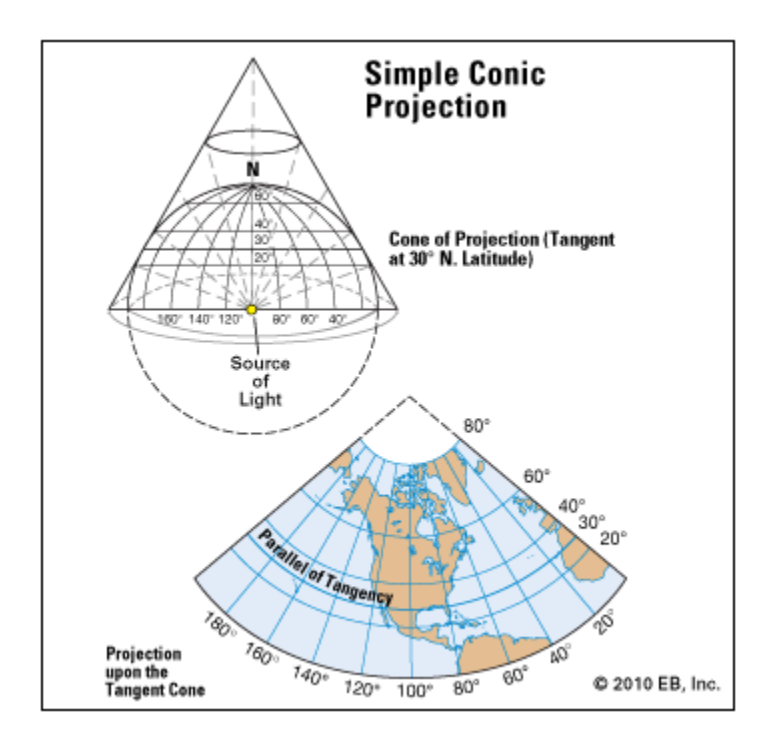

**Figure 20: La projection de Lambert.**

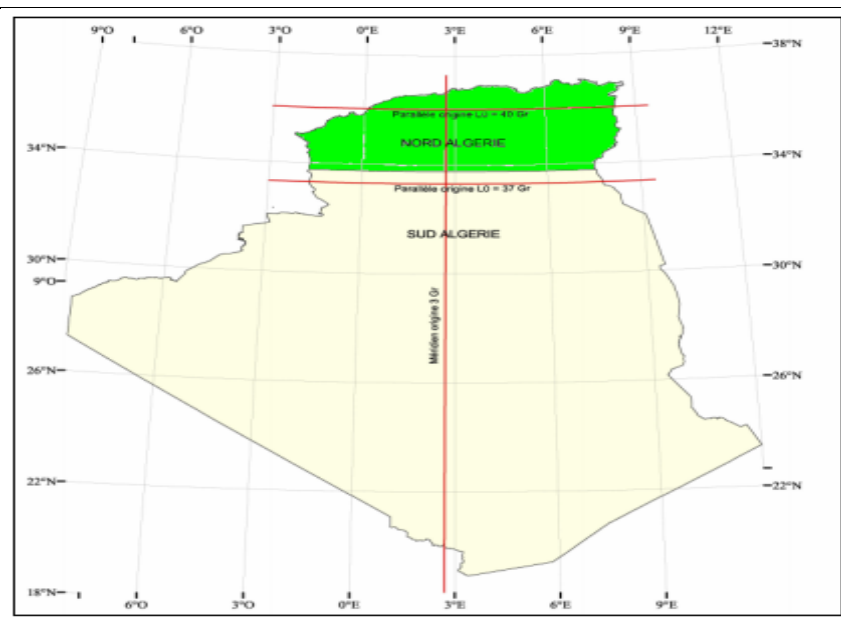

**Chapitre 1 : Le Système d'Information Géographique** 

**Figure 21: Projection Lambert Algérie. in [3]**

# **II-2-5- Projection UTM de l'Algérie :**

L'Algérie s'étale de l'Ouest à l'Est sur quatre fuseaux : le 29, 30, 31 et 32 soit de 9° à l'Ouest du méridien d"origine et à 12° à l"Est du méridien d"origine.[3]

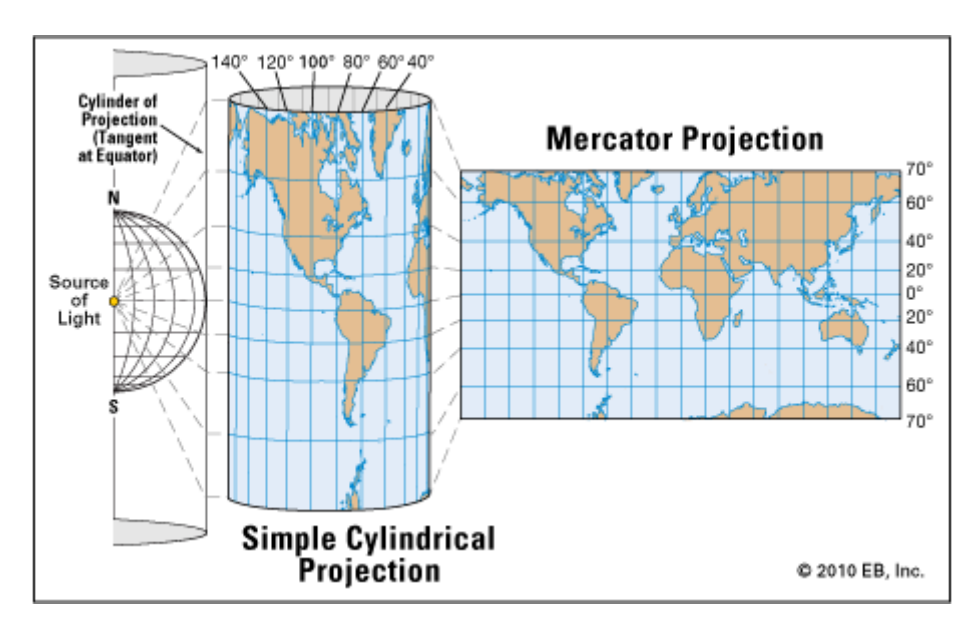

**Figure 22: Projection UTM.**

**Chapitre 1 : Le Système d'Information Géographique** 

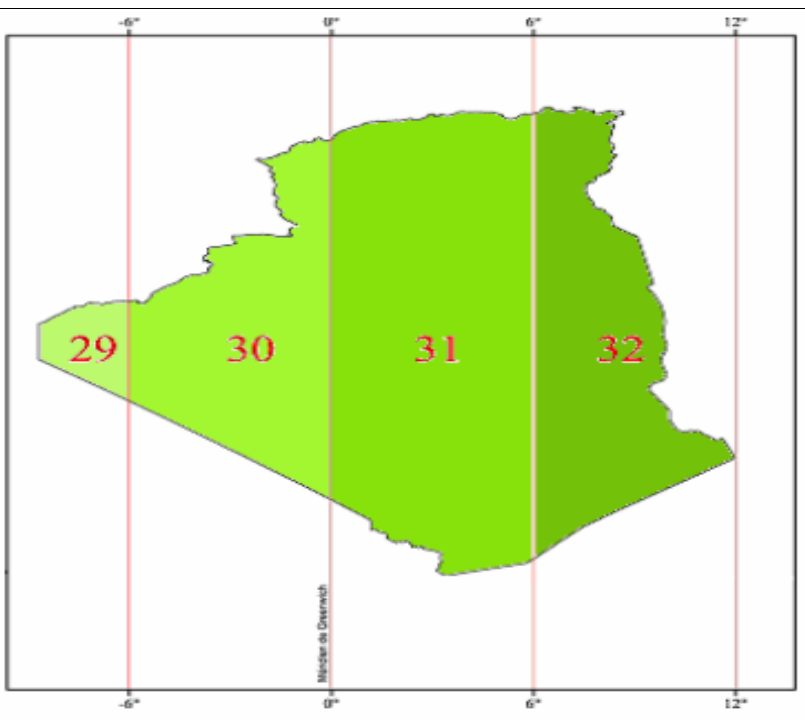

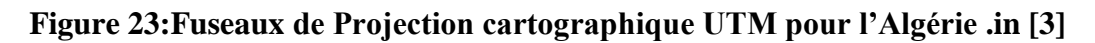

# **II-2-6- Transformation entre le WGS 84 vers le Nord-Sahara :**

La détermination de ces paramètres a été effectuée sur la base de la connaissance des coordonnées des points doubles déterminées dans les deux systèmes.

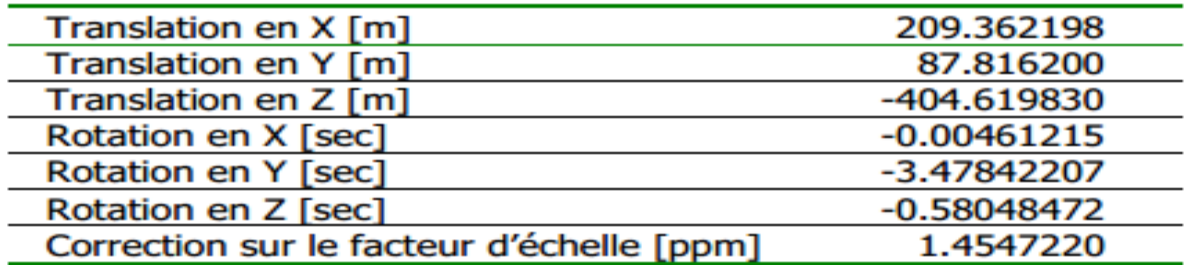

**Figure 24:Paramètres de passage du WGS 84 au Nord Sahara.in [3]**

Les chaussées présentent souvent de nombreuses dégradations dont les causes peuvent êtres variées au vieillissement des infrastructures accroit les besoins d"entretien routier.

Les besoins augmentent à mesure que les infrastructures routières vieillissent, car celle-ci deviennent plus fragile, moins résistantes, et les trajets sont plus susceptibles d"être perturbés

Il y a un décalage temporel entre la construction d"une route et les besoins d"interventions d"entretien.

A l'un des phénomènes de dégradation les plus fréquent que nous rencontrons sur nos routes c'est les fissurations, les déformations, les arrachements, et les remontées, qui constituent en générale une grande amorce dans les chaussées ; c'est dans ce cadre que s'inscrit notre projet qui a comme objet d'étudier ces dégradations dans les différentes structure de la chaussées.

Avant d"entamer les détails conceptuels sur la dégradation de la chaussée, nous allons en premier lieu présenter les définitions de base sur la route en général.

#### **I-Généralités sur la route:**

#### **I-1-Définition de la route:**

La route se définit comme une voie de circulation crée et aménagée pour supporter le trafic et les charges pour une durée donnée.[6]

#### **I-2-Classification des routes :**

Les voies de communication terrestres peuvent être répertoriées selon plusieurs critères. Elles sont classifiées, de point de vue administratif, d"après la vitesse de référence, elle-même établie en fonction des conditions du terrain.

- $\triangleright$  mins communaux: s'étendent dans l'espace d'une même commune.
- Les chemins départementaux ou chemins de wilaya: desservent uniquement une wilaya et sont à la charge de celle-ci.
- Les routes nationales: représentent des voies de grandes communication et d"intérêt commun pour le pays. Elles constituent des itinéraires interdépartementaux qui supportent un grand trafic. Ces routes sont construites, aménagées et entretenues au frais de l"état.
- Les autoroutes: Ce sont des routes nationales d"une catégorie spéciale dont les principales caractéristiques sont que ces dites autoroutes sont:

- Réservées à la circulation mécanique rapide.
- Accessibles en des tronçons spécialement aménagés.
- Ne comportent aucun carrefour à niveau.
- Ont des propriétés limitrophes ne jouissant pas de droit d"accès.

# **I-3-Caractéristiques de la route:**

La route est l'ensemble formé par : le sol support ou terrain, le terre-plein central, les accotements ou trottoirs et les ouvrages routiers et essentiellement par la chaussée comme sur la figure suivante :

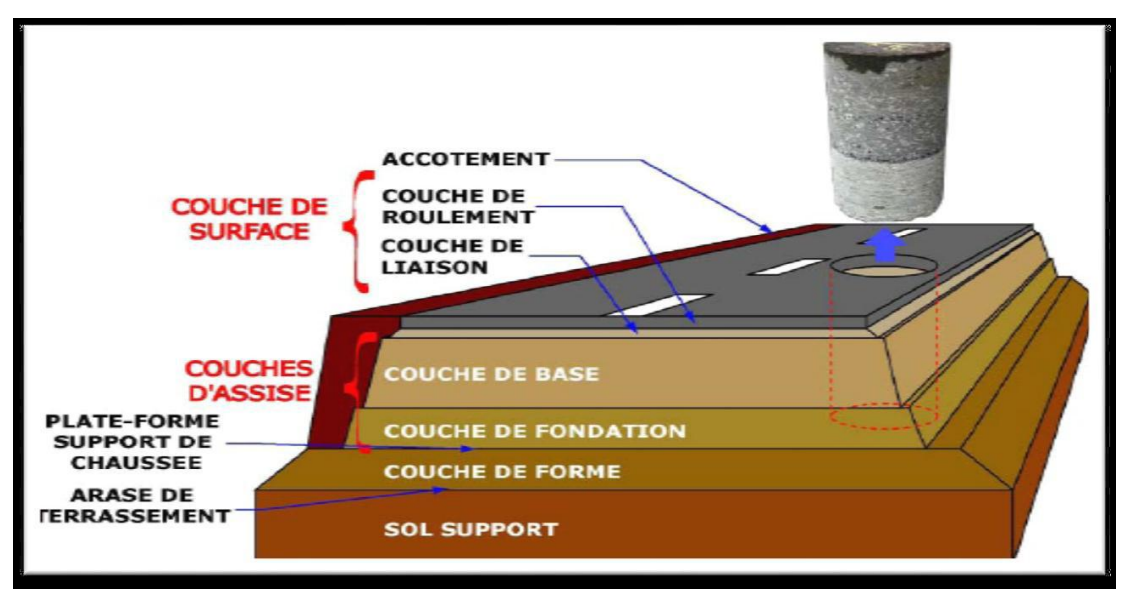

**Figure 25:Structure générale d'une chaussée[6]**

# **I-3-***1-Le sol support :*

Il s"agit du support sur lequel la route et ses dépendances sont construites. Il peut demeurer dans son état naturel ou être améliorer avant construction de la route. [6]

# **I***-3-2-La Chaussée:*

a) Au sens géométrique, est la surface aménagée de la route, sur laquelle circulent normalement les véhicules.

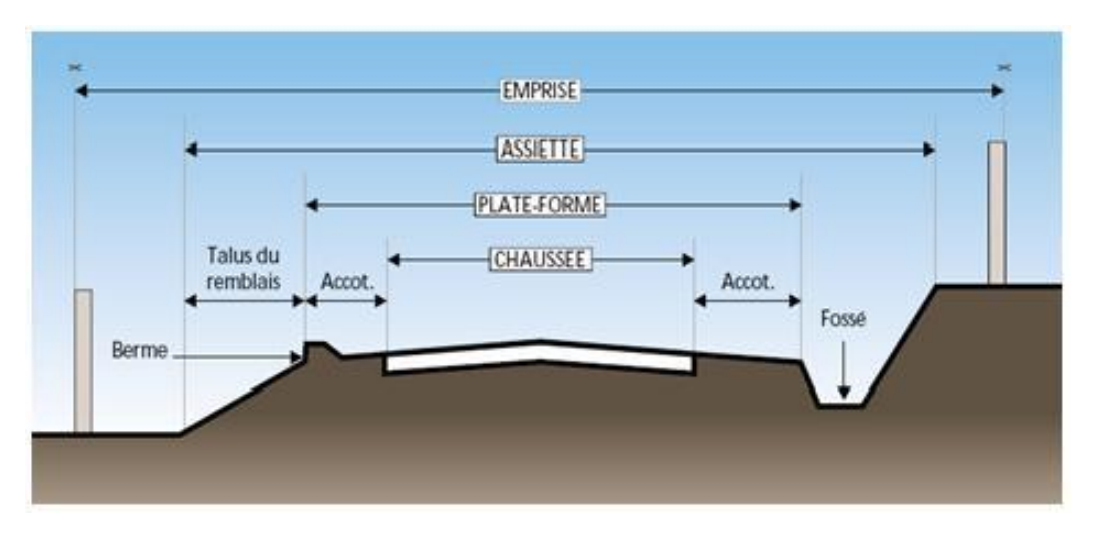

**Figure 26:Structure géométrique de la route[7]**

b) Au sens structurel, les chaussées sont des structures constituées de plusieurs couches surmontant un ensemble appelé plateforme ou support de la chaussée, constitué du sol support le plus souvent protégé par une couche de forme.

Sur le plan structural, les chaussées se présentent comme des structures multicouches disposées horizontalement et mises en œuvre sur un ensemble géologique appelé plate-forme. Celle-ci est constituée du sol du terrain naturel terrassé (sol support), surmonté au besoin d"une couche de forme.

De bas en haut, le corps de chaussée comporte généralement les éléments suivants :

- 1. la couche de fondation.
- 2. la couche de base.
- 3. et la couche de surface.

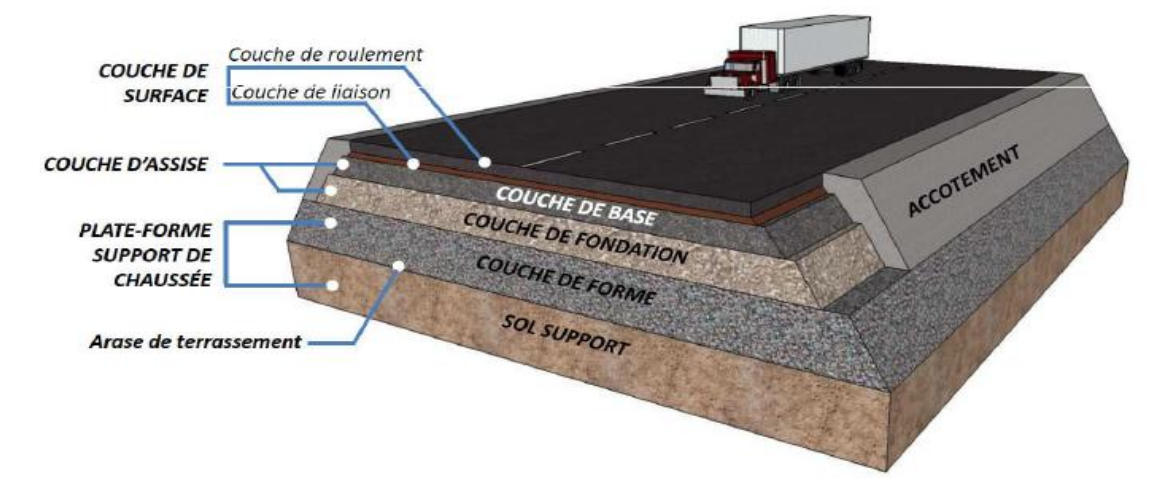

**Figure 27: Coupe d'une route[8]**

#### **I-4-Les structures des chaussées :**

#### **I***-***4-1Constitution d'une structure de chaussée :**

Une chaussée est une structure multicouche constituée de trois parties principales qui ont chacune un rôle bien défini[9]

Tout d"abord le sol terrasse ou sol-support est surmonte en généralement d"une couche de forme.

L"ensemble sol-couche de forme représente la plate-forme support de la chaussée. La couche de forme a une double fonction. Pendant les travaux, elle assure la protection du sol-support, permet la qualité du nivellement ainsi que la circulation des engins. En service, elle permet d"homogénéiser les caractéristiques mécaniques des matériaux constituant le sol ou le remblai, et d"améliorer la portance `a long terme.

Puis viennent la couche de base et la couche de fondation formant ainsi les couches d"assise. Les couches d'assise apportent `a la chaussée la résistance mécanique aux charges verticales induites par le trafic et repartissent les pressions sur la plate-forme support afin de maintenir les d´déformations a un niveau admissible.

Enfin, la couche de surface se compose de la couche de roulement et ´éventuellement d"une couche de liaison entre la couche de roulement et les couches d"assise. Elle a deux fonctions. D'une part, elle assure la protection des couches d'assise vis-à-vis des infiltrations d'eau. D"autre part-elle confère aux usagers un confort de conduite d"autant plus satisfaisant que les caractéristiques de surface sont bonnes.

Selon les matériaux granulaires li'es (enrobes, béton,...) ou non li'es composants les couches des chaussées, nous distinguons plusieurs types de structures. Dans la suite, nous allons présenter les classifications des chaussées françaises.[9]

#### **I-4-2Les différents types de structures de chaussée :**

Du point de vue constructif les chaussées peuvent être groupées en trois grandes catégories :

- **Chaussée souple.**
- **Chaussée semi-rigide.**
- **Chaussée rigide.**

#### **I-4-2-1-Chaussée souple :**

Les chaussées souples constituées par des couches superposées des matériaux non susceptibles de résistance notable à la traction.

Les couches supérieures sont généralement plus résistantes et moins déformable que les couches inférieures.

Pour une assurance parfaite et un confort idéal, la chaussée exige généralement pour sa construction, plusieurs couches exécutées en matériaux différents, d"une épaisseur bien déterminée, ayant chacune un rôle aussi bien défini

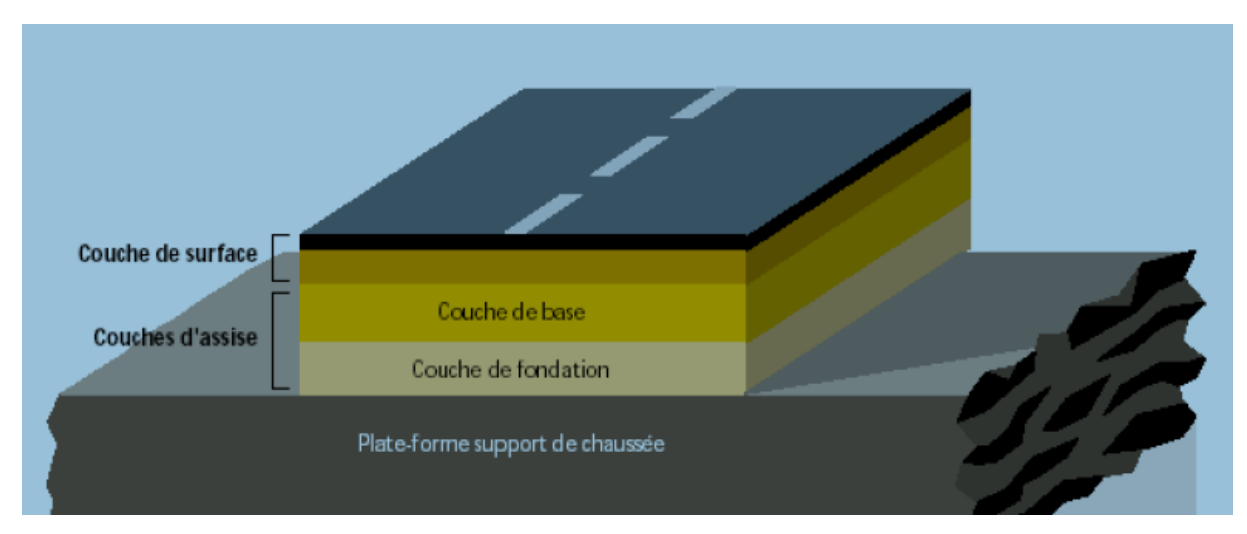

**Figure 28: Structure type d'une chaussée souple[7]**

## **I-4-2-2-Chaussée semi–rigide :**

On distingue :

 Les chaussées comportant une couche de base (quelques fois une couche de fondation) traitée au liant hydraulique (ciment, granulat,..).

 La couche de roulement est en enrobé hydrocarboné et repose quelque fois par l"intermédiaire d"une couche de liaison également en enrobé strictement minimale doit être de 15 mm.

Ce type de chaussée n"existe à l"heure actuelle qu"à titre expérimental en Algérie.

 Les chaussées comportant une couche de base ou une couche de fondation en sable gypseux.

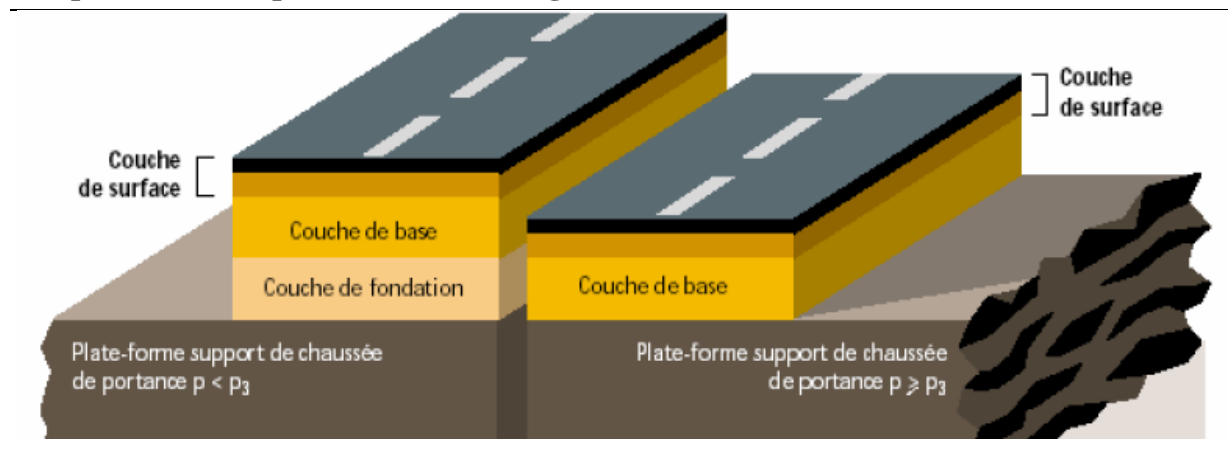

**Chapitre 2 : Concepts de base sur la dégradation des chaussées**

**Figure 29:Structure type d'une chaussée semi-rigide[7]**

## **I-4-2-3-Chaussée rigide :**

Comportant des dalles en béton (correspondant à la couche de surface de la chaussée souple) qui, en fléchissant élastiquement sous les charges, transmettent les efforts à distance et les répartissent ainsi sur une couche de fondation qui peut être une grave stabilisé mécaniquement : elle peut être traitée aux liants hydrocarbonés ou aux liants hydrauliques. Ce type de chaussée est pratiquement inexistant en Algérie (sauf pour les chaussées aéronautiques).

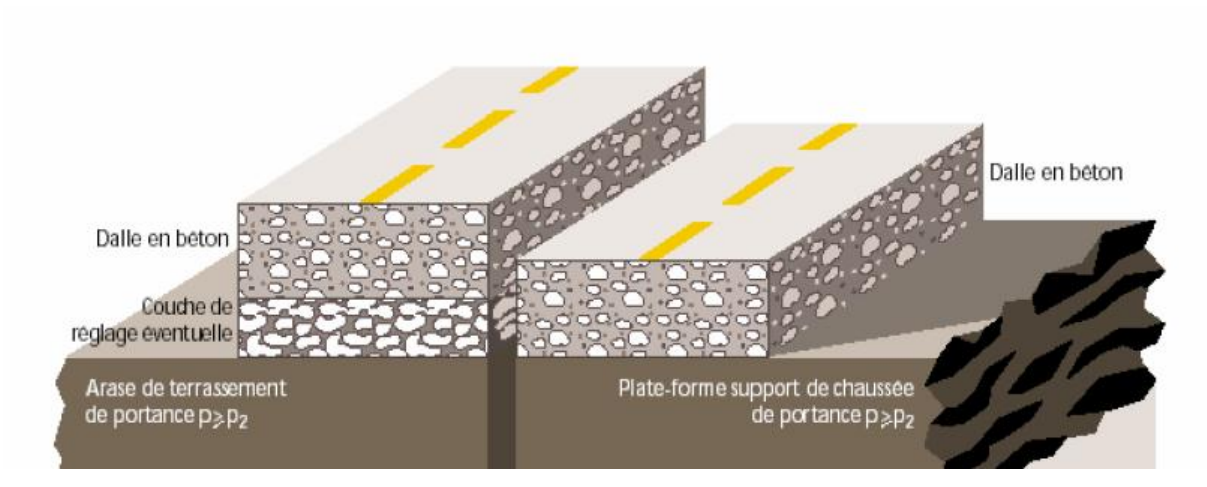

**Figure 30:Structure type d'une chaussée rigide[7]** 

**Nous illustrons les Composantes structurelles des divers types de chaussées par l'organigramme suivant:**

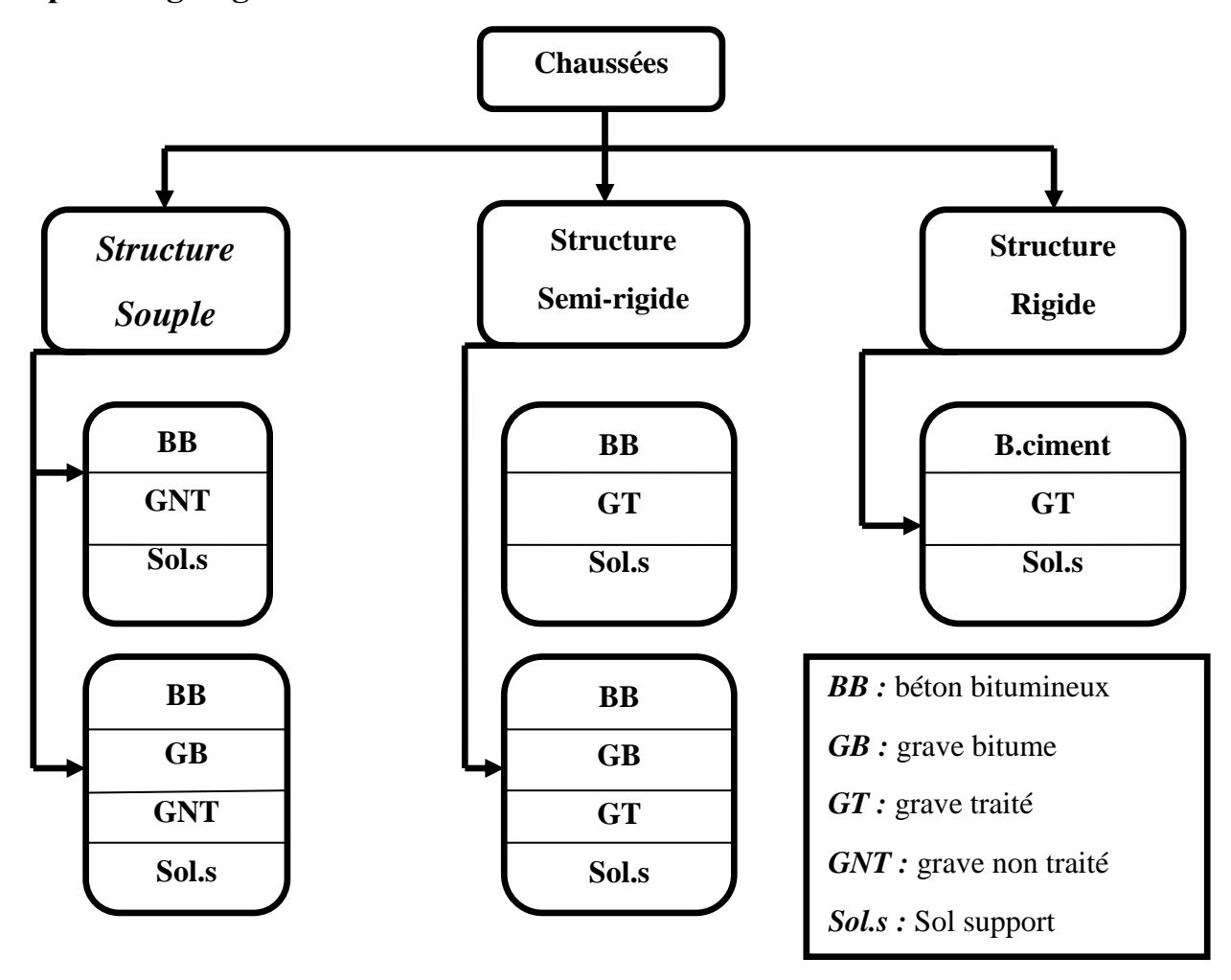

# **Figure 31:Organigramme des compositions structurelles des devers type en Algérie. I-4-3-Les différents facteurs pour les études de dimensionnement :**

Le nombre des couches, leurs épaisseurs et les matériaux d'exécution, sont conditionnées par plusieurs facteurs parmi les plus importants sont :

#### **Trafic:**

 Le trafic de dimensionnement est essentiellement le poids lourds (véhicules supérieur a 3.5tonnes) .il intervient comme paramètre d"entrée dans le dimensionnement des structures de chaussées et le choix des caractéristiques intrinsèques des matériaux pour la fabrication des matériaux de chaussée.

#### **Environnement:**

Le climat et l"environnement influent considérablement sur la bonne tenue de la chaussée en termes de résistance aux contraintes et aux déformations, ainsi :

La variation de la température intervient dans le choix du liant hydrocarboné, et aussi les précipitations liées aux conditions de drainage conditionnent la teneur en eau du sol support.

Donc, l"un des paramètres d"importance essentielle dans le dimensionnement ; la teneur en eau des sols détermine leurs propriétés, propriétés des matériaux bitumineux et conditionne.

#### **Le Sol Support:**

Les structures de chaussées reposent sur un ensemble dénommé « plate – forme support de chaussée » constitué du sol naturel terrassé, éventuellement traité, surmonté en cas de besoin d"une couche de forme.

Les plates formes sont définies à partir :

- De la nature et de l"état du sol ;
- De la nature et de l"épaisseur de la couche de forme.

#### **Matériaux :**

Les matériaux utilisés doivent résister à des sollicitations répétées un très grand nombre de fois (le passage répété des véhicules lourds).

#### **II-Les dégradations des routes:**

#### **II-1-Introduction:**

Les dégradations de la chaussée, leurs causes et leurs modes de réparation, sont très nombreuses et variées

.Les causes peuvent être quantitatif (trafic, etc…), qualitatif (type de matériaux constituant le corps de chaussée par exemple), ou aléatoire (pluies, etc…).

Ces facteurs sont simultanément cause et effet, c'est-à-dire que la ou les dégradations apparues devient la cause de nouvelles dégradations, ceci se développant en cascades.

Ceci montre qu"il est primordial de visiter fréquemment le réseau routier pour localiser les dégradations dés leur apparition, déterminer leurs causes et les en conséquence dans les plus brefs délais.

Le strict entretien des routes comprend l'entretien des chaussées, des ouvrages d'art les dépendances de la route etc.…

Il inutile de rappeler qu"un défaut de route risque d"entrainer la dégradation extrêmement rapide de celle-ci même sa ruine.

## **II-2-Définition de la dégradation:**

La dégradation est définie comme étant le délabrement qui résulte du manque de soin ou de l'action du temps, du trafic et variation de température.[10]

#### **II-3-Principales causes de dégradations des chaussées:**

#### **Le trafic:**

Au passage d'un véhicule la chaussée accuse une petite fatigue. De ce point de vue les poids lourds sont particulièrement agressifs : le passage d'un essieu de 13 tonnes a autant d'effet sur la structure de la chaussée que celui d'un million de véhicules de tourisme. La répétition des charges entraînent une fatigue générale de la chaussée qui présente alors des dégradations.

Le frottement des pneumatiques en mouvement sur la couche de roulement conduit également par usure à son vieillissement.

Les efforts tangentiels et transversaux notamment pour les chaussées de giratoire peuvent donner lieu à des dégradations de la chaussée.[11]

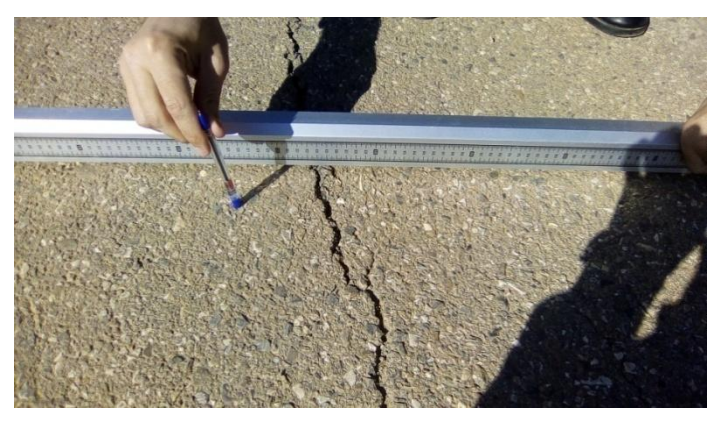

**Figure 32: Photo de dégradation due à la fatigue de la chaussée**

#### **b. Les conditions climatiques:**

L'eau superficielle (pluie) ou interne (source) associée au problème du gel entraîne de nombreux désordres. De même, les variations de température et dans une moindre mesure l'action du soleil accélèrent le vieillissement des bitumes, et celui des chaussées.[11]

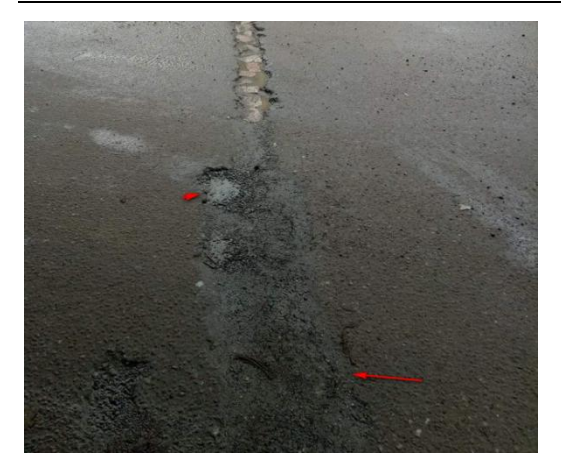

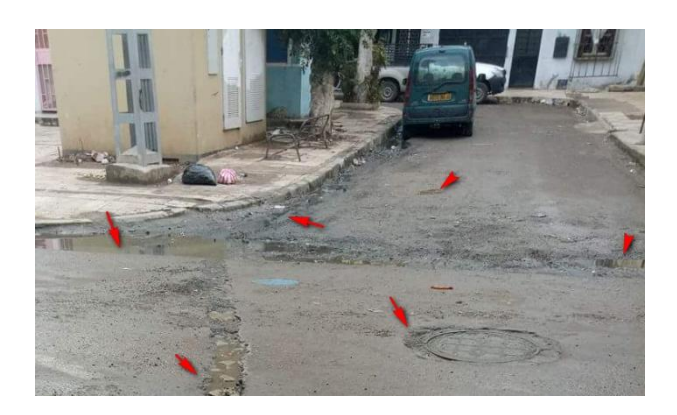

**Figure 33: Photo prise sur les dégradations due aux stagnations des eaux pluviales (centre de Ville d'Ain témouchent)**

#### **c. Les malfaçons :**

Les malfaçons d'origines diverses lors de la construction ou de l'entretien (mauvais matériaux, épaisseurs insuffisantes, etc.) et également les tranchées exécutées ultérieurement sont cause de désordres.[11]

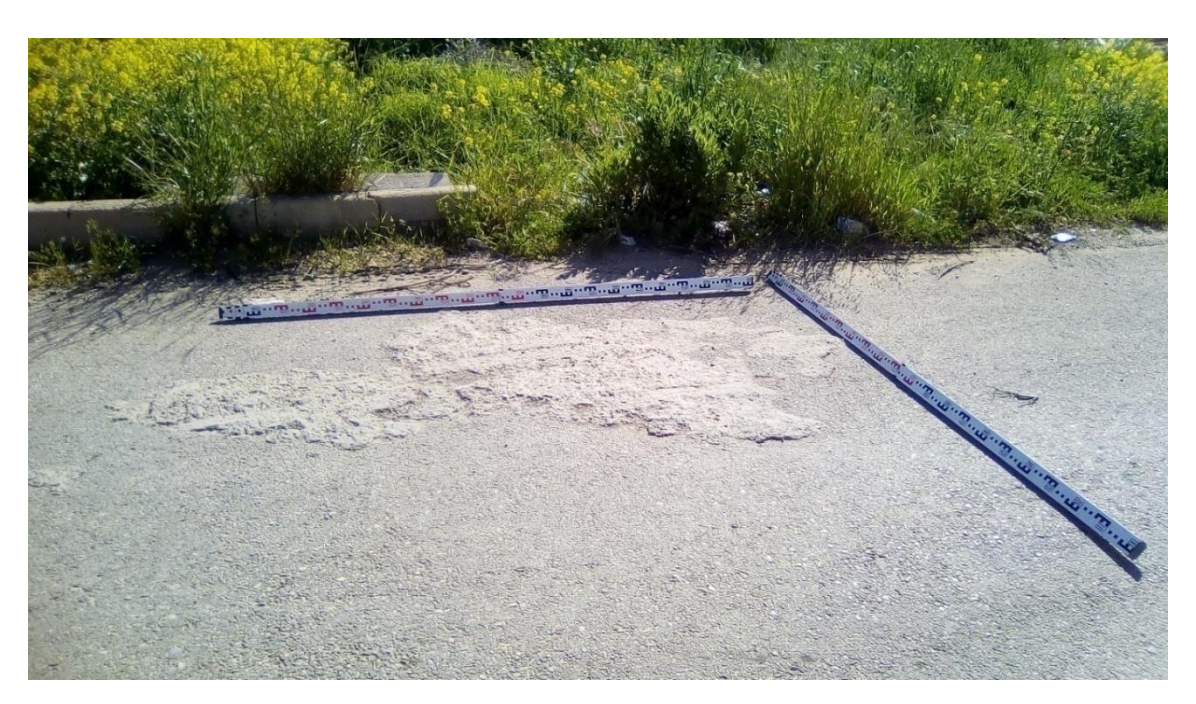

#### **Figure 34: Dégradation due à la non-conformité des travaux**

#### **d. Les accidents, les incidents :**

Des dégradations ponctuelles peuvent être causées suite à des accidents de circulation ou des utilisations anormales du domaine public. [11]

**Chapitre 2 : Concepts de base sur la dégradation des chaussées**

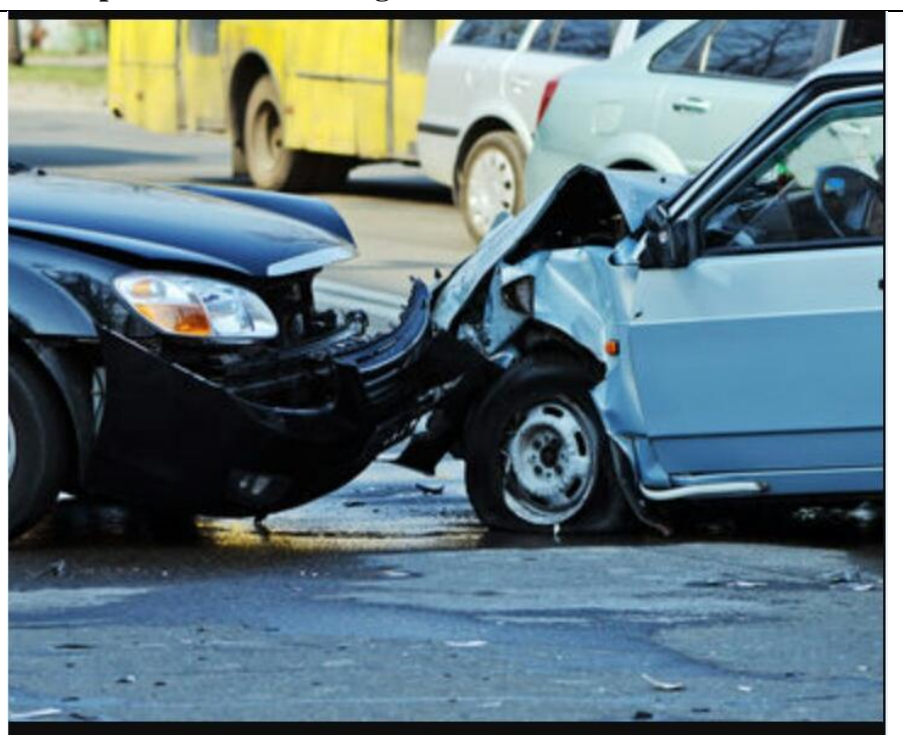

**Figure 35:exemple d'un accident.**

# **II-4-Les types des dégradations des chaussées revêtus et non revêtus :**

- La chaussée non revêtus : est une route ou la circulation s'opère sur les assises de chaussées non protégées par un revêtement ; mais en Algérie, on ne prend pas cette chaussée en considération.
- La chaussée revêtue : est une route revêtue dans leur quasi-totalité d"un mélange de bitume et de gravillons appelés « enrobé » ou de dalles de béton.

On distingue généralement cinq (5) grands groupes (ou familles) :

# **II-4-1-Les déformations :**

Les déformations sont des dépressions ou ondulations de la route qui prennent généralement naissance dans le corps de chaussée ou dans le sol support et qui se manifestent sur la couche de roulement. On les différencie suivant leur forme et leur localisation.[6] Dans ce type de dégradations, on distingue :

#### **II-4-1-1-Flache :**

**Définition:** Dépression localisée de la surface de la chaussée, généralement de forme arrondie.[12]

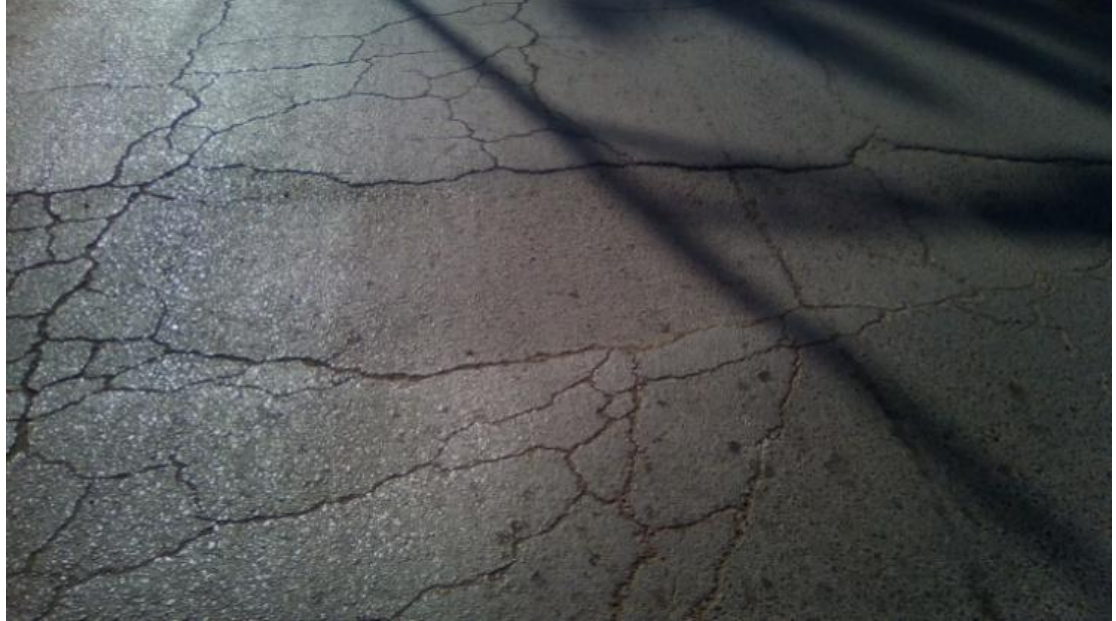

**Figure 36: Photo prise sur dégradation de type flache.**

#### **Causes probables :**

- Compactage localement insuffisant de la couche de base ou de la couche de surface;
- Pollution localisée du corps de chaussée;
- Présence d"eau dans la couche de base ou le sol support.[10]

#### **Traitement:**

- Flache de niveau faible : acceptable
- Flache de niveau moyen et élevé : reprofilage[8]

#### **II-4-1-2- Affaissement de rives :**

**Définition**: Tassement de la chaussée en rive formant parfois une cuvette accompagnée sur le bord de la chaussée d'un bourrelet de matériaux.[11]

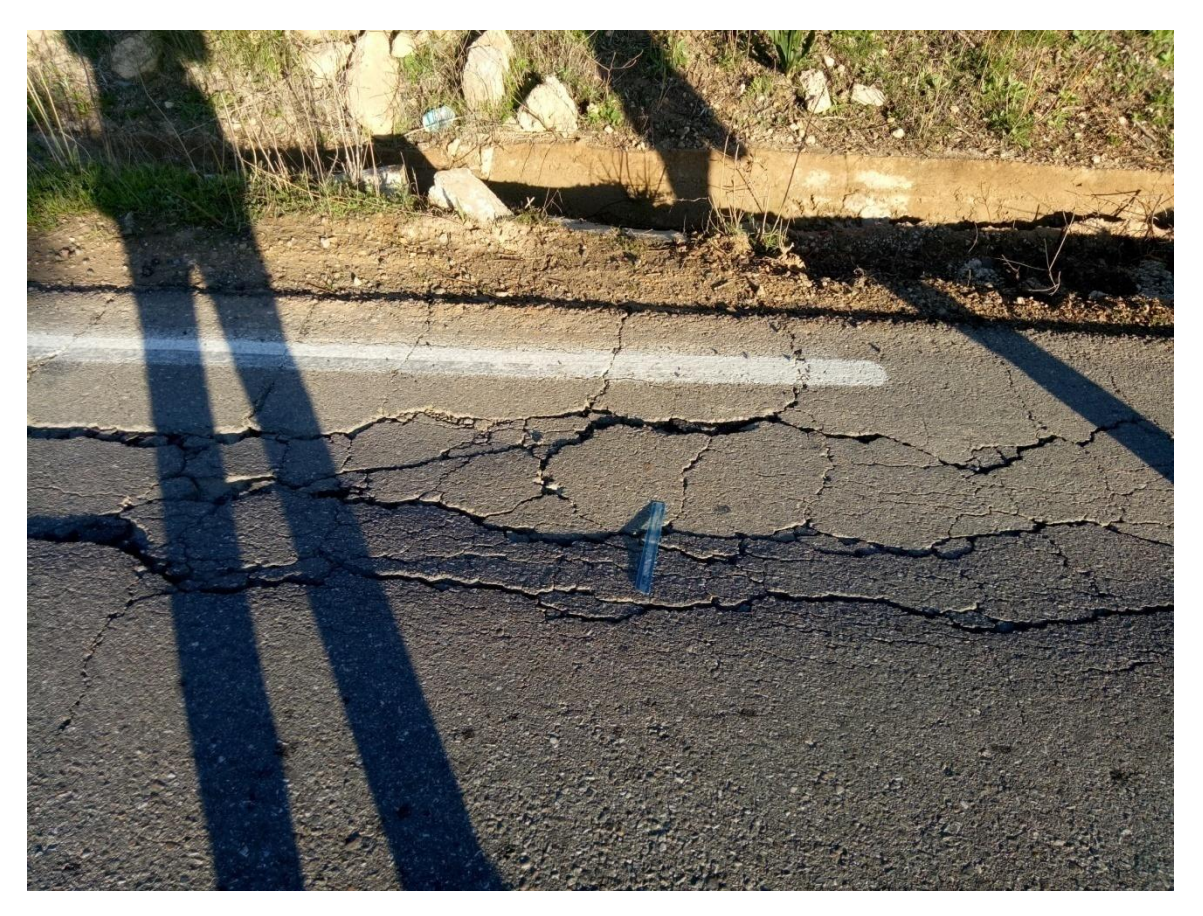

**Figure 37: Photo prise du dégradation type affaissement de rive.**

#### **Cause probable :**

- $\triangleright$  Problème d'interface béton bitumineux couche de base. [12]
- Fatigue de la chaussée due à une épaisseur ou une qualité des matériaux ou calage en rive insuffisants. Dégradation souvent aggravée par la présence d'eau en rive qui reste piégée dans la cuvette.[11]

#### **II-4-1-3- Orniérage :**

**Définition :** Tassement en pleine chaussée sous le passage des roues des véhicules. [11]

#### **Cause probable :**

- Soit fatigue de la chaussée par tassement des couches inférieures due à un défaut de portance du sol. (orniérage grand rayon) ;
- Soit mauvaise stabilité d'un enrobé mou dans les fortes pentes ou rampes ou dans les zones de freinage, (orniérage petit rayon).[11]

- **Faible :** acceptable.
- Moyen avec absence d'autres dégradations:
	- $\downarrow$  Pas d'entretien courant : surveillance
	- $\overline{\phantom{a}}$  Si entretien courant programmé ou entretien périodique : reprofilage.
- Prononcé :
	- Sans autre dégradation : reprofilage localisé dans les ornières avec EB;
	- Avec d'autres dégradations (bourrelet, faïençage, ressuage) : pas d'entretien courant, rabotage et reprise de la voie concernée par un E après identification de la cause de l'orniérage[8].

#### **II-4-2-les fissurations:**

Les fissurations sont des fentes de degré plus ou moins important de la route qui affectent la couche de roulement et même tout ou partie du corps de chaussée ; on distingue :

#### **II-4-2-1- Fissure transversale :**

Définition: Ce sont des cassures sensiblement perpendiculaires à l'axe de la chaussée, isolées ou périodiques, d'espacement variable, intéressant tout ou partie de la largeur de la chaussée.[10]

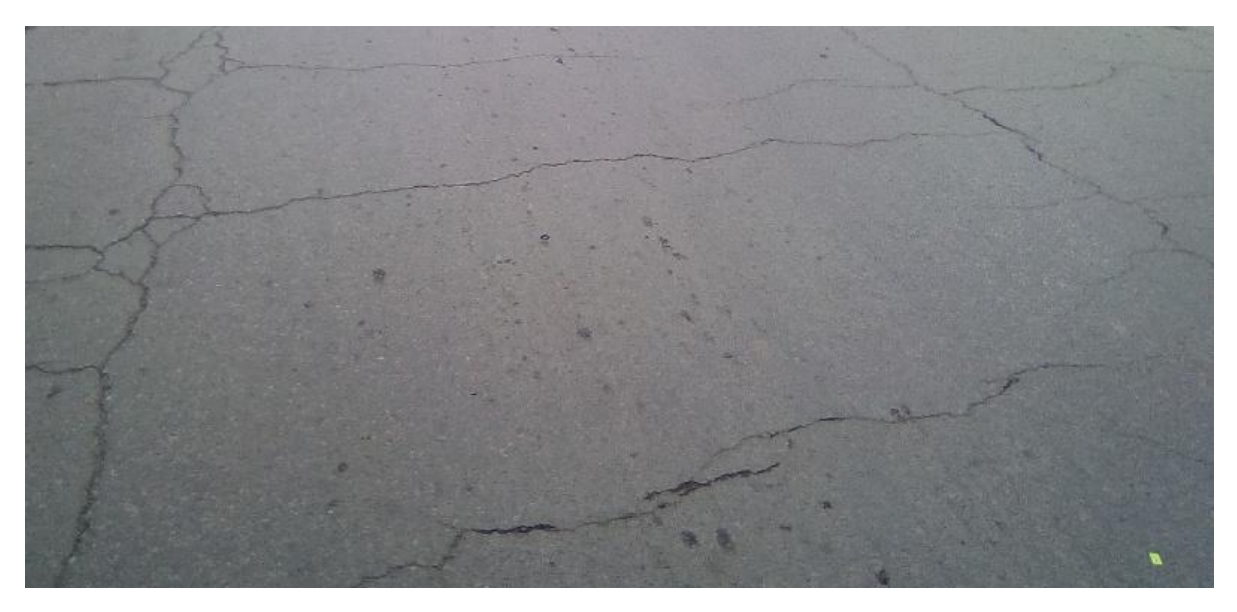

**Figure 38:Photo du dégradation type fissure transversal**

## **Causes probable :**

- Retrait thermique.
- Vieillissement et fragilisation du bitume.
- Remontée de fissures après des travaux de resurfaçage.
- Joint de construction mal exécuté (arrêt et reprise des travaux de pose d"enrobé).
- Diminution de la section du revêtement (ex. : vis-à-vis des regards ou des Puisards). $[13]$

#### **Traitement :**

- **Fissures fines :** acceptable avec un suivi continu de son évolution ;
- **Fissures de niveau moyen :** scellement par pénétration, pontage ou garnissage ;
- **Fissures de niveau élevé :** réfection localisée par rabotage et remplacement des couches rabotées. Une vérification de la profondeur des fissures doit être effectuée avant exécution des travaux. Les fissures accompagnées par des mouvements du support doivent être expertisées puisque le simple traitement de la couche de surface ne permet que de cacher provisoirement l"origine de la pathologie.[8]

#### **II-4-2-2-Fissure longitudinale :**

**Définition:** C'est une famille de dégradations de surface caractérisée par une ligne de rupture apparaissant à la surface de la chaussée sensiblement parallèle à l'axe.[10]

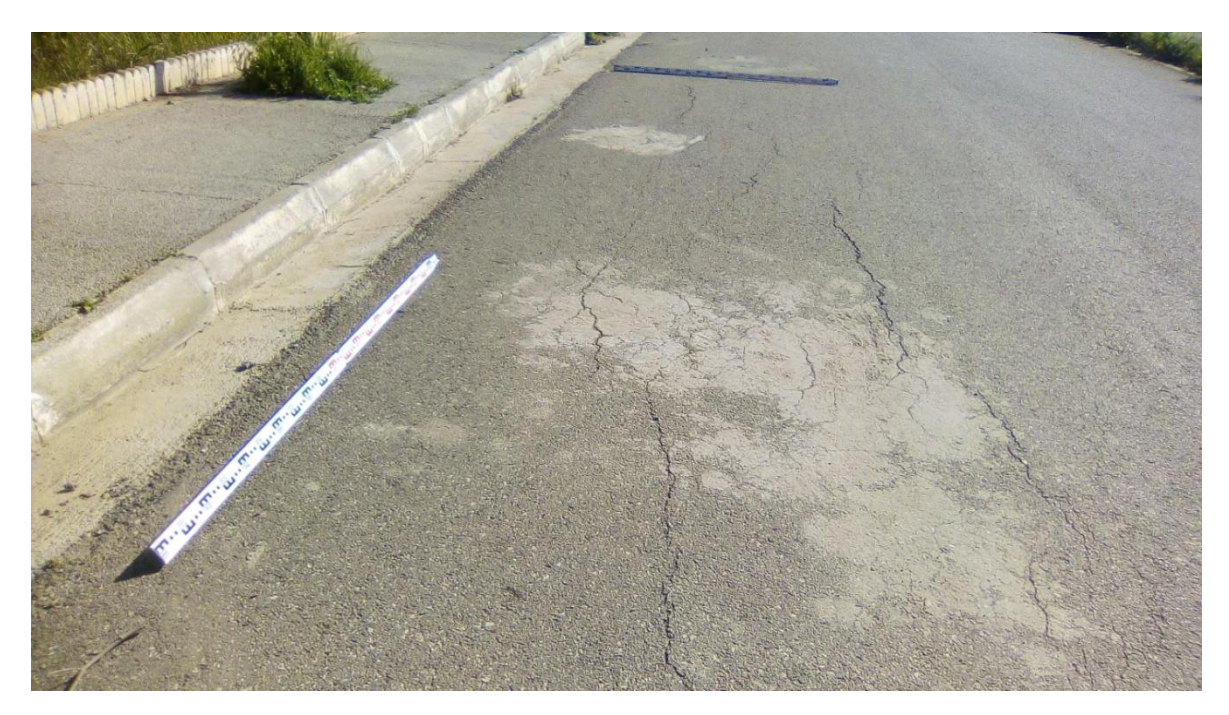

**Figure 39:Photo montre les fissures longitudinale**

#### **Causes probables :**

- fatigue de la chaussée due à une structure insuffisante vis-à-vis du trafic, ou d'une portance insuffisante du sol ;
- Défauts de construction par exemple : élargissement, ou Joints défectueux d'enrobé, ou mouvements du sol (tassement, glissement) ;
- retrait du sol argileux à la suite d'une longue période de sécheresse[11].

#### **Traitement:**

- **Fissures fines** (ouvertures sont inférieures à 5 mm) : acceptable avec un suivi continu de son évolution ;
- **Fissures de niveau moyen:** scellement par (ouvertures entre 5 et 10 mm) pénétration, pontage ou garnissage. Les fissures hors bandes de circulation doivent être suivies puisque la fissure pourrait être due à une instabilité géotechnique ;
- **Fissures de niveau élevé:** réfection localisée par rabotage et remplacement des couches rabotées. Une vérification de la profondeur des fissures doit être effectuée avant exécution des travaux. Les fissures hors bandes de circulation doivent être expertisées puisque la fissure pourrait être due par exemple à une instabilité géotechnique.[8]

#### **II-4-2-3-Faïençage :**

**Définition** : Ensemble de fissures plus ou moins rapprochées formant un maillage.[11]

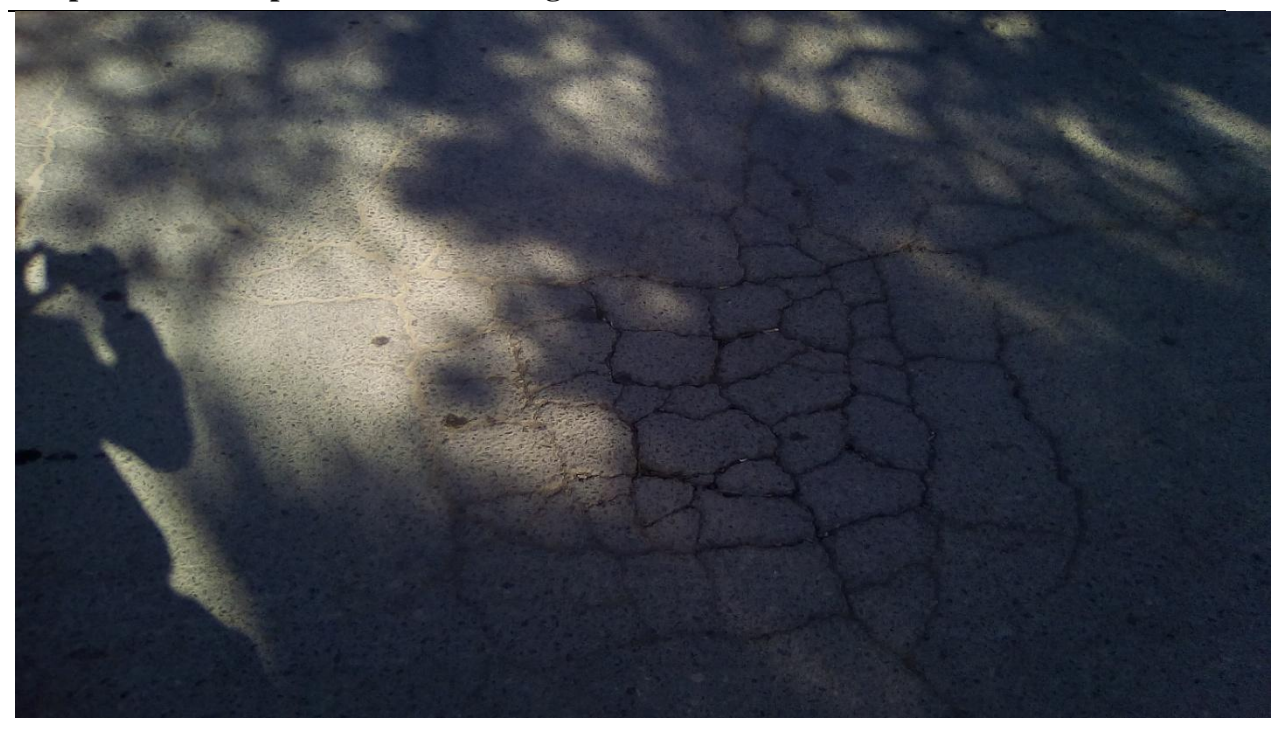

**Figure 40: Photo prise de dégradation du type faiençage.**

#### **Causes possibles :**

Fatigue excessive de la chaussée, due à un sous-dimensionnement ou à une mauvaise qualité de l'ensemble de la structure ou d'une seule des couches de la chaussée .[12]

#### **Traitement :**

- Réfection de la chaussée par rabotage ;
- Dans le cas d"un faïençage généralisé,

#### **une expertise doit être menée avec des mesures**

de la portance de la chaussée et du rayon de courbure.[8]

# **II-4-3- Les arrachements:**

Ce sont des phénomènes de rupture d"adhésion entre éléments ou parties de la route suivie généralement de leur disparition. Ce type de dégradations n"affecte que la couche de roulement au début de son apparition mais peut s"aggraver en affectant les couches sousjacentes[6]. Comme exemple on a:

## **II-4-3-1-Pelade :**

**Définition:** C"est un décollement de la couche de surface par plaque plus au moins grande.[10]

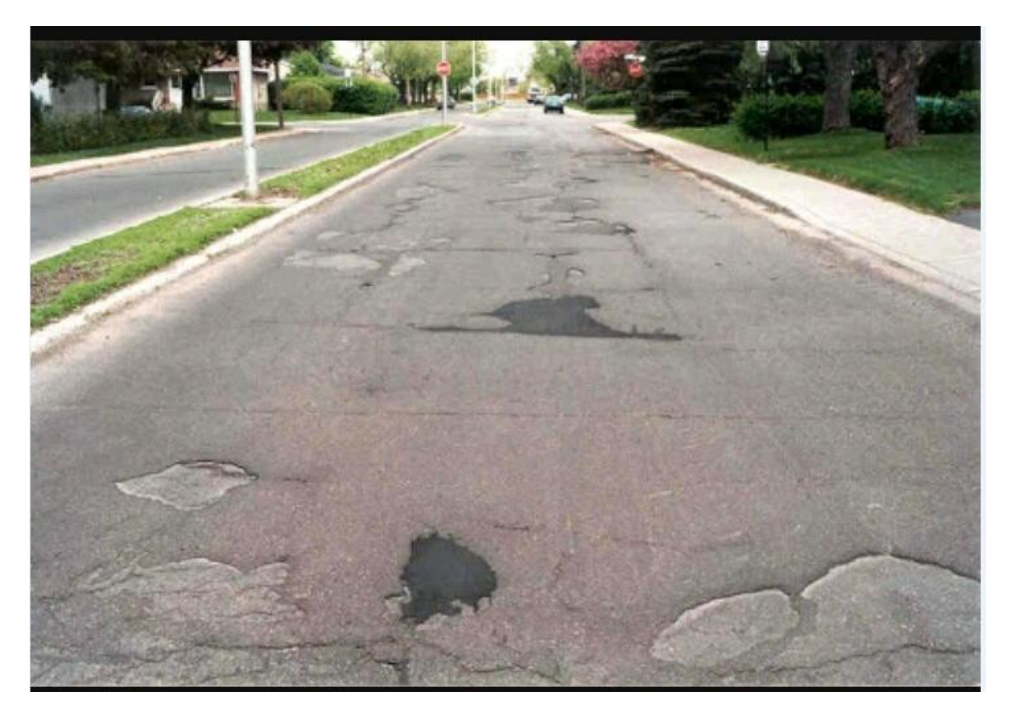

**Figure 41:Photo de la dégradation type pelade**

#### **Causes probable:**

- Mauvaise adhérence de la couche de surface (ex. : manque de liant d"accrochage, incompatibilité chimique, saleté entre les couches) ;
- $\triangleright$  Épaisseur insuffisante de la couche de surface;
- Chaussée fortement sollicitée par le trafic.[13]

#### **Traitement:**

Il faut attendre pour voir si la dégradation se généralise.

- Si oui, pas d'entretien courant : rabotage sur 6 cm et comblement avec un matériau bitumineux à chaud (BB 0/10) avec application au préalable d'une couche d"accrochage en émulsion ;
- Si non, bouchage aux enrobés adaptés précédé d'une couche d'accrochage à l'émulsion.[8]

#### **II-4-3-2- Nids de poule :**

**Définition :** Cavité à la surface de la chaussée, due à des départs de matériaux.[12]

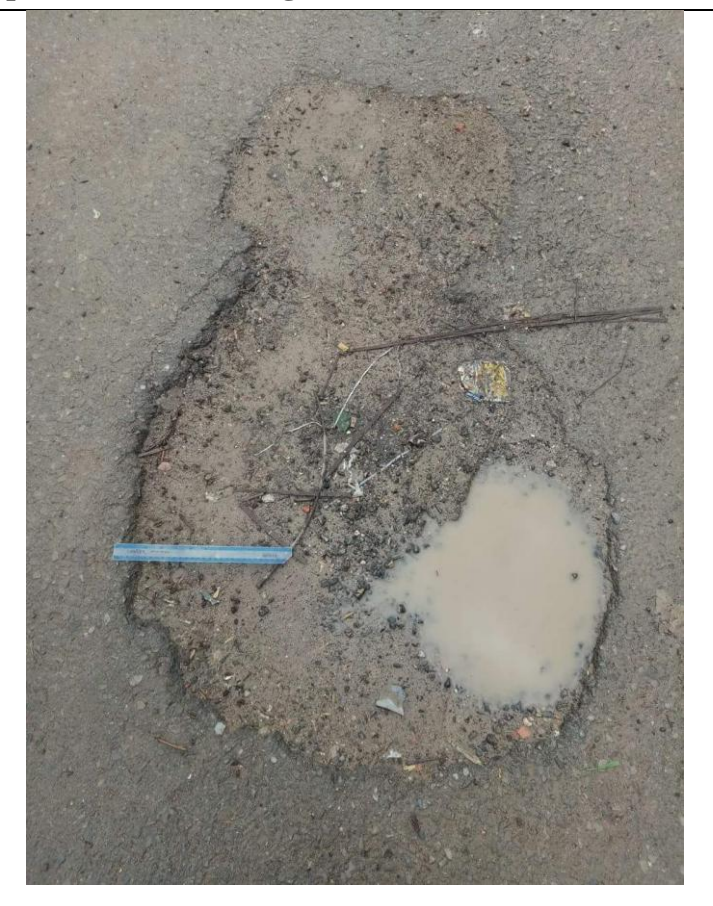

**Figure 42:Photo de la dégradation type nid poule**

#### **Causes probables :**

- Mauvais drainage ou drainage inexistant;
- Pollution du corps de chaussée;
- $\triangleright$  Stade final de l'évolution des faïençages;
- Arrachement des matériaux sous l"effet mécanique.[10]

#### **Traitement :**

- Intervention d'urgence indépendamment du niveau de sévérité : bouchage avec enrobés à froid ou spéciaux conditionnés ;
- Entretien ultérieur programmé si nécessaire : purge superficielle[8]

#### **II-4-3-3-Plumage :**

Définition: le plumage est l'arrachement progressif des gravillons du revêtement, rendant la chaussée plus glissante et plus perméable.[10]

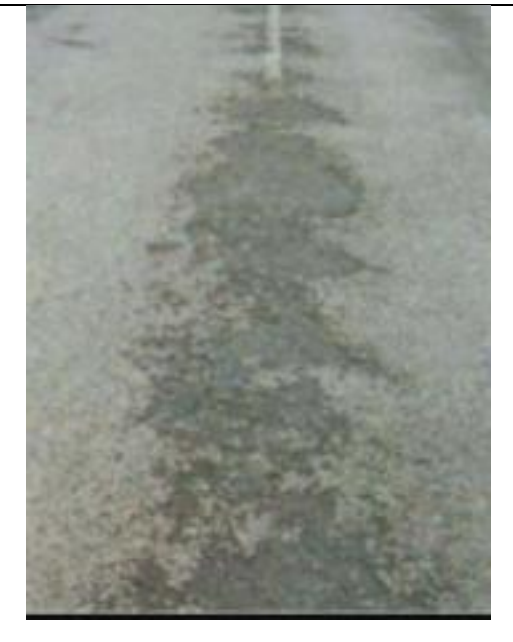

**Figure 43: Photo sur dégradation de type du plumage**

#### **Causes probables :**

- Conditions d'exécution défectueuses.
- Sous-dosage ou manque d'adhésivité du liant (enduits d'usure).
- $\triangleright$  Sollicitations tangentielles trop importantes (courbes, etc.).
- Compactage insuffisant (enrobés cloutés).[12]

#### **Traitement :**

Effectuer la réparation localisée au point à temps.

#### **II-4-3-4- Désenrobage:**

**Définition:** Départ du mastic (liant + fines) autour des granulats d'une couche de roulement.[12]

#### **Causes probables :**

- $\triangleright$  vieillissement du liant;
- $\triangleright$  mise en œuvre sous conditions météorologiques défavorables;
- actions physico-chimiques dues aux méthodes de déglaçage (produits chimiques, thermosoufflage) ou aux méthodes de dégommage;
- $\triangleright$  stagnation d'eau sur la chaussée;
- brûlures dues au souffle des réacteurs.[14]
- balayage et nettoyage de la surface;
- rabotage de la couche de roulement et mise en œuvre d"enrobé à chaud (après couche d"accrochage).[14]

#### **II-4-3-5-Glaçage :**

**Définition** : Aspect lisse et brillant de la surface de la couche de roulement résultant de l'usure des gravillons.[15]

#### **Causes probables :**

- $\triangleright$  Granulats trop polissables ;
- $\triangleright$  Usure du revêtement. [12]

#### **Traitement:**

- > Effectuer des rotations localisées ;
- Renouvelé l"enduit superficielle. (doc DTP)

# **II-4-4-les remontées:**

Les remontées de matériaux sont l'apparition de matériaux ou d'eau à la surface du revêtement en l"affectant ; ce phénomène peut provenir soit des couches inférieures ou soit se manifester à partir

même de la couche de roulement (cas du ressuage)[6]. On pourra citer au nombre de ces désordres :

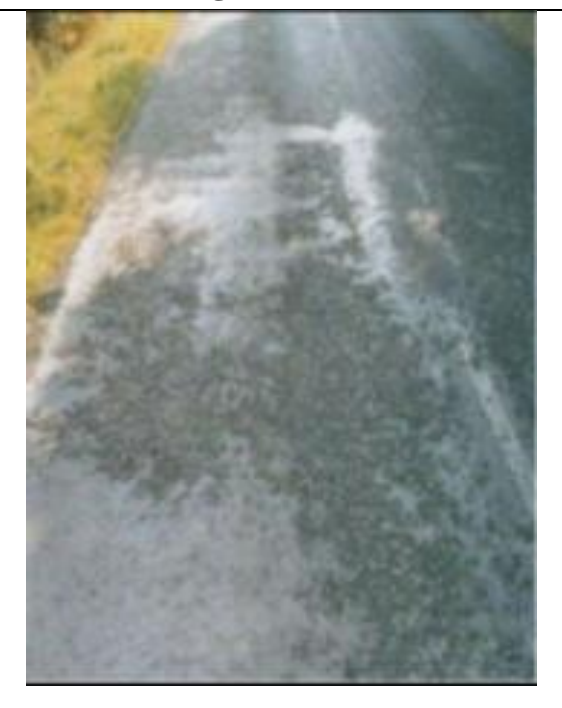

**Figure 44:Photo pris de dégradation de famille remontée**

#### **II-4-4-1-Ressuage:**

**Définition:** Remontée du liant à la surface d'une couche de roulement (enduit) ou du mortier liant fines (enrobés) recouvrant en totalité ou partiellement les granulats.[12]

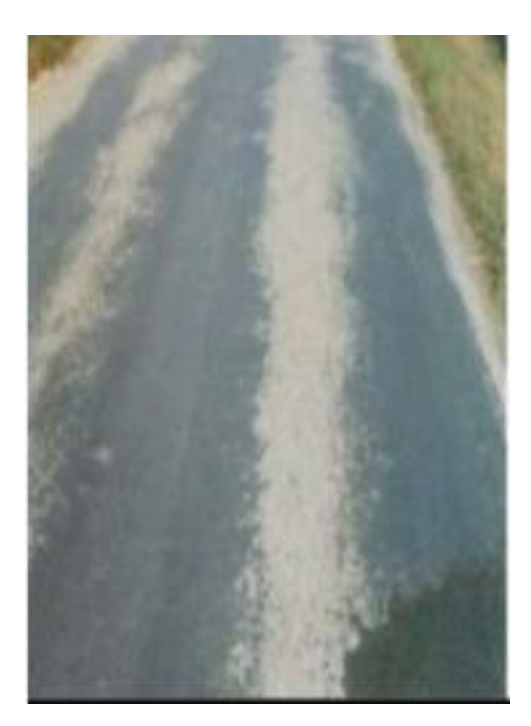

**Figure 45: Photo prise de dégradation du type ressuage**

#### **Causes probables :**

Dosage en liant trop élève sur la couche de revêtement;

- **Délai insuffisant entre les réparations localisées;**
- Utilisation d"un liant mou ou gras et la présence d"une forte chaleur (liant non adopte).[10]

#### **Traitement :**

- Ressuage de niveau faible : pas d"entretien courant (acceptable) ;
- Ressuage de niveau moyen : Réfection par rabotage ;
- Ressuage de niveau élevé: rabotage des sections affectées et substitution par un enrobés bitumineux. La formulation du nouveau enrobé doit être élaborée de manière à ne pas reproduire la même pathologie.[8]

#### **II-4-4-2- Remonté d'eau :**

**Définition :** Remontée de l'eau par capillarité à travers des points faibles de la couche de roulement.[12]

#### **Causes probables :**

- Source sous le corps de la chaussée.
- Cheminement d'eau dans le corps de la chaussée sortant dans les zones de faible compacité (joint, départ ou fin de bande, etc.).[12]

#### **Traitement :**

- vérification de la profondeur de la nappe ;
- améliorer le drainage ;
- analyser les interfaces entre les couches.

#### **II-4-5-Les usures de la couche de roulement :**

En dehors des dégradations dues au vieillissement et à la fatigue du corps de chaussée qui affectent le revêtement, il existe même l"usure de cette couche de roulement par frottement caractérisée par une perte de matériaux. On distingue le glaçage, les têtes de chat et l"usure de la signalisation horizontale (lorsqu"elle existe) ;

Mais, nous précisons que toutes ces désordres apparaissent sur les routes revêtues contrairement aux routes non revêtues sur lesquelles s"observent uniquement les déformations, les arrachements et les usures de la couche de roulement en graveleux et des accotements.[6]

Dans ce chapitre on a donné un aperçu sur les familles de dégradations des chaussés, ces dégradations quelque soient leurs causes, elles détruisent la couche de roulement ce qui conduit à moins de confort et moins de sécurité aux usagers, donc la réparation et l"entretien de ces dégradations est indispensable afin de minimiser les dégâts.

D"Autre part, la classification des dégradations est relatives suivant les types de chassées utilisées. Cependant et à travers notre recherche bibliographique, il s'est avérer que ce n'est pas le seul critère à prendre en considérations. Nous avons constaté qu"il existe plusieurs points de vue pour la classification dans le même type de chassée liées aux type d"entretien adopté par chaque pays ou plutôt normes conventionnelles.

#### **Introduction :**

Après avoir mis la plate forme conceptuelle sur les SIG et les dégradations de chaussée dans les chapitres antécédents, nous allons entamer dans ce chapitre notre application, qui va se focaliser seulement sur la création d"une Géodatabase avec le logiciel ArcGIS d"ESRI ; compter comme le système le plus complet utiliser dans les SIG logiciels.

Par conséquent ; nous allons présenter l"architecture d"ArcGIS vue sa richesse fonctionnelle et sa complexité de familiarisations par les utilisateurs par rapport aux SIG raster ou vectorielle tout couramment.

Notons qu"ArcGIS, n"admet pas le passage séquentiel dans l"élaboration des tables attributaires ou la Geodatabase sans la saisie logique et correcte des données et les métadonnées. En autre terme sa conception topologique empêche tout essai aléatoire de dessin géométrique ou de saisie attributaires.

#### **1-Définition d'une Géodatabase :**

La Géodatabase est la structure de données native d"ArcGis et le principal format de données utilisé pour la mise à jour et la gestion des données. Il s"agit d"un ensemble de jeux de données géographiques de différents types stockés dans un dossier système de fichiers commun, une base de données Microsoft Access ou une base de données relationnelles multiutilisateurs

Les Géodatabases fonctionnent avec une gamme étendue d'architectures et de systèmes de fichiers SGBD et peuvent varier en taille et en nombre d"utilisateurs. Elles vont des petites bases de données mono-utilisateurs aux géodatabases d"entreprise, de département ou de groupe de travail, plus volumineuses, auxquelles ont accès de nombreux utilisateurs. [16]

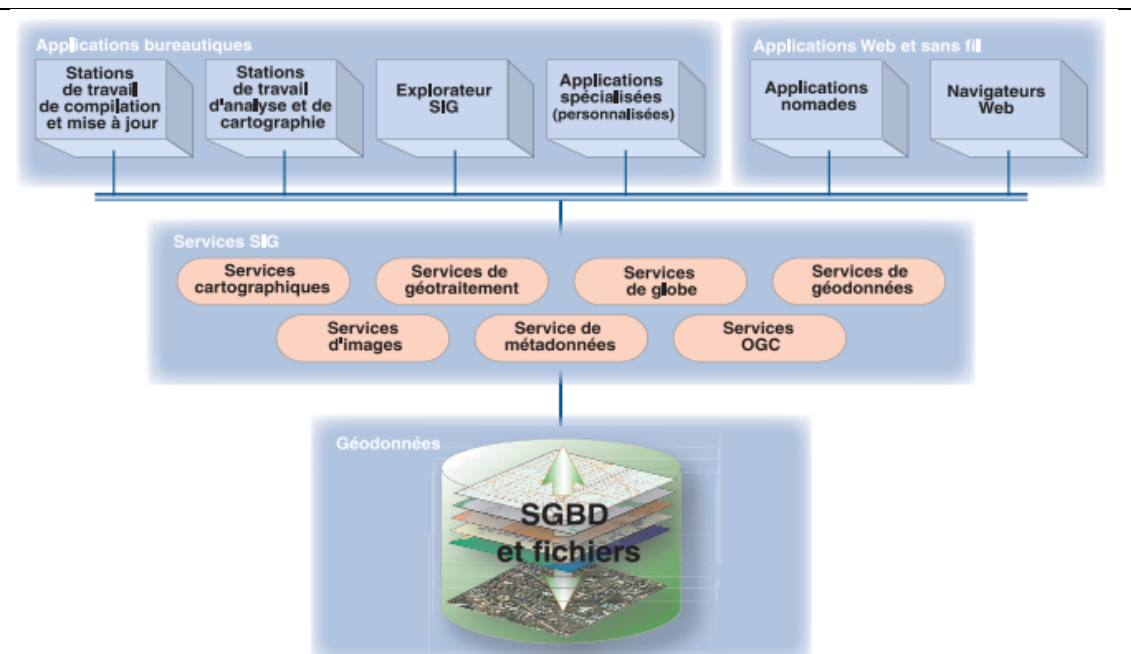

**Chapitre 3 : Application**

**Figure 46: Schéma d'une Géodatabase sous ArcGIS**

# **2- Types de Géodatabase sous ArcGis:**

Il existe trois types de Géodatabases :

#### **2-1-Géodatabases fichier :**

Elles sont stockées sous forme de dossiers dans un système de fichiers. Aucune limite ne s'applique à la taille des Géodatabases. Chaque jeu de données est stocké sous forme d'un fichier dont la taille peut atteindre 1 To. Cette limite peut être étendue à 256 To (pour les jeux de données raster très volumineux, par exemple). La Géodatabase fichier prend en charge un éditeur et de nombreux lecteurs (autant d"utilisateurs que les systèmes de fichiers sont capables de gérer sans affecter les performances).

Les transactions longues et le visionnement ne sont pas pris en charge;

#### **2-2-Géodatabases personnelles :**

Tous les jeux de données sont stockés dans un fichier de données Microsoft Access dont la taille est limitée à 2 Go. Cependant, la limite réelle avant que les performances ne baissent se situe généralement entre 250 et 500 Mo par base de données Access. Une Géodatabase personnelle n"est pas aussi rapide, performante ni évolutive qu"une Géodatabase fichier, mais elle permet de manipuler les attributs et de gérer les chaînes dans Microsoft Access. Les transactions longues et le visionnement ne sont pas pris en charge ;

#### **2-3- Géodatabases ArcSDE :**

Elles sont stockées dans une base de données relationnelles, telle que Oracle,Microsoft SQL Server, IBM DB2, PostgreSQL ou IBM Informix. Les Géodatabases ArcSDE prennent en charge de nombreux utilisateurs et éditeurs ainsi que les transactions longues dans le cadre du visionnement effectué à l"aide du SIG. Ces Géodatabases multiutilisateurs nécessitent la technologie ArcSDE incluse dans ArcGIS Desktop, ArcGIS Server et ArcGIS Engine. Dans les géodatabases ArcSDE, aucune limite ne s"applique à la taille ou au nombre d"utilisateurs in[17]

#### **3- Les composantes du logiciel ArcGis :**

 ArcGIS Desktop comprend une suite d"applications intégrées : ArcMap, ArcCatalog et ArcToolbox. A l"aide de ces trois applications, nous pouvons effectuer toutes les tâches SIG, de la plus simple à la plus avancée, y compris la cartographie, la gestion des données, l"analyse géographique, la mise à jour des données et le Géotraitement. De plus, nous donne l"accès à une abondance de données et ressources spatiales par le biais des services ArcIMS sur internet. in[17]

#### **3-1- ArcMap :**

ArcMap Représente l"application centrale dans ArcGIS Desktop. Il s"agit de l"application SIG utilisée pour toutes les tâches associées aux cartes, y compris la cartographie, l"analyse des cartes et la mise à jour. Dans cette application, nous travaillons avec des cartes. Les cartes ont une mise en page contenant une fenêtre géographique (ou vue) avec un ensemble de couches, légendes, barres d"échelle, Flèches des Nord et autres éléments. ArcMap offre différentes façons de visualiser une carte - vue des données géographiques et mode de mise en page dans lesquelles nous pouvons effectuer de nombreuses tâches SIG.

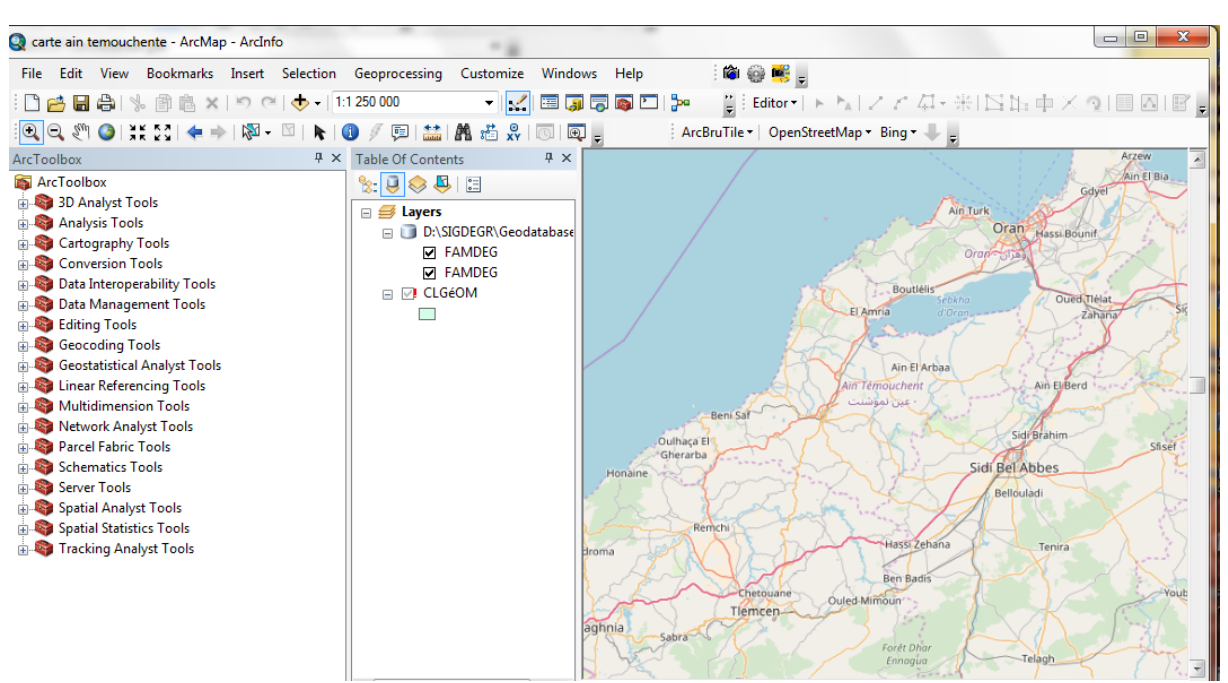

 **Figure 47:Intégration et visualisation de la carte de fond (google earth)sous ArcMap** 

#### **3-1-1- Tàches courantes effectuées dans ArcMap :**

ArcMap est la principale application d"ArcGIS, Elle permet d"effectuer un large évential détaches SIG courantes, ainsi que des tâches spécialisées spécifique à l"utilisateur, voici une liste de quelque workflow courants que nous pouvons effectuer :

- Utiliser des cartes : nous pouvons ouvrir et utiliser des documents ArcMap pour en explorer les information, activé et désactivé des couches, parcourir des cartes,. ;
- Imprimé des cartes : ArcMap nous permet de créer des cartes des plus simples aux cartographies élaborées imprimables ;
- Compiler et modifier des jeux de données SIG ;
- Utiliser le Géotraitement pour automatiser le travail et effectuer des analyses ;
- Classer et gérer les Géodatabases et les documents ArcGIS : la fenêtre Catalogue d"ArcMap nous permet de classer tous les jeux de données SIG et Géodatabase, les cartes et autres fichiers ArcGIS, nous pouvons également configurer et gérer des structure de Géodatabases dans le fenêtre catalogue ;
- Publier des cartes en tant que services de carte à l'aide d'ArcGIS Server. in[17]

#### **3-2-ArcCatalog :**

L"application ArcCatalog facilite l"organisation et la gestion de toutes les données SIG. Elle comprend des outils de navigation et de recherche des informations géographiques,

d"enregistrement et de visualisation des métadonnées, de visualisation rapide de tout jeu de données et des outils de définition de la structure des couches de données géographiques in[17]

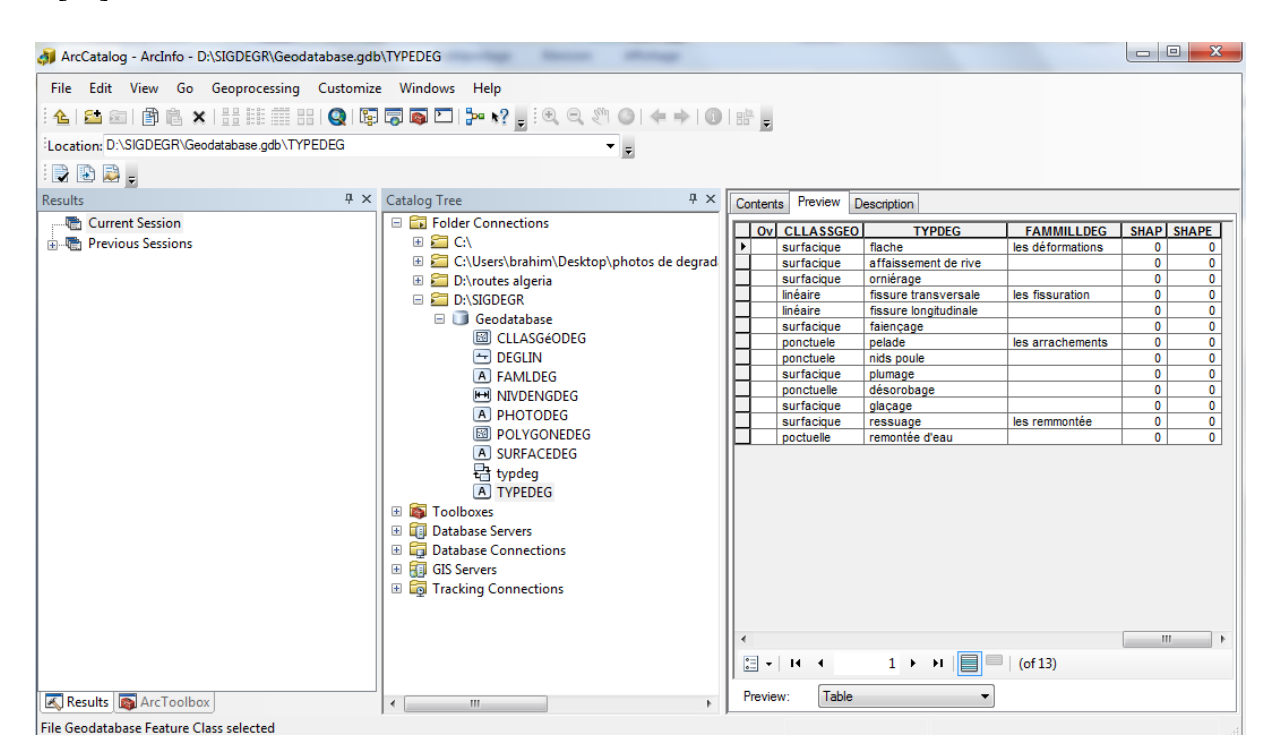

**Figure 48:Tables attributaire sous ArcCatalog**

# **3.3. ArcToolbox :**

Est une application simple contenant de nombreux outils SIG utilisés dans le géotraitement. Il y a deux versions d"ArcToolbox. L"ArcToolbox intégral qui accompagne ArcInfo et une version plus légère qui accompagne les applications ArcView et ArcEditor.in[17].

#### **3-4-Assemblage des applications :**

ArcMap, ArcCatalog et ArcToolbox sont conçus afin de fonctionner ensemble pour effectuer les tâches SIG. Par exemple, nous pouvons effectuer une recherche d"un document ArcMap dans ArcCatalog puis l"ouvrir dans ArcMap en double-cliquant sur Catalogue. Nous pouvons ensuite modifier et enrichir nos données à l"aide des outils disponibles dans l"environnement de mise à jour d"ArcMap.in[17]

# **4- Fonctionnalités en ligne d'ArcGIS :**

Outre le logiciel, ArcGIS propose divers services et fonctionnalités en ligne qui enrichissent notre expérience avec ArcGIS. Ces services en ligne permettent d"accéder aux éléments suivants :

- 1. Données et cartes en ligne ;
- 2. Aide la plus récente pour les développeurs, administrateurs et utilisateurs de SIG ;
- 3. Utilisateurs et communautés de développeurs ArcGIS ;
- 4. Ressources d"assistance en ligne. in[17]

# **5-Méthodologie de travail :**

En grosso-modo ; on peut schématiser le processus informatique suivi par l"organigramme suivant :

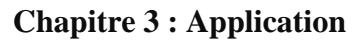

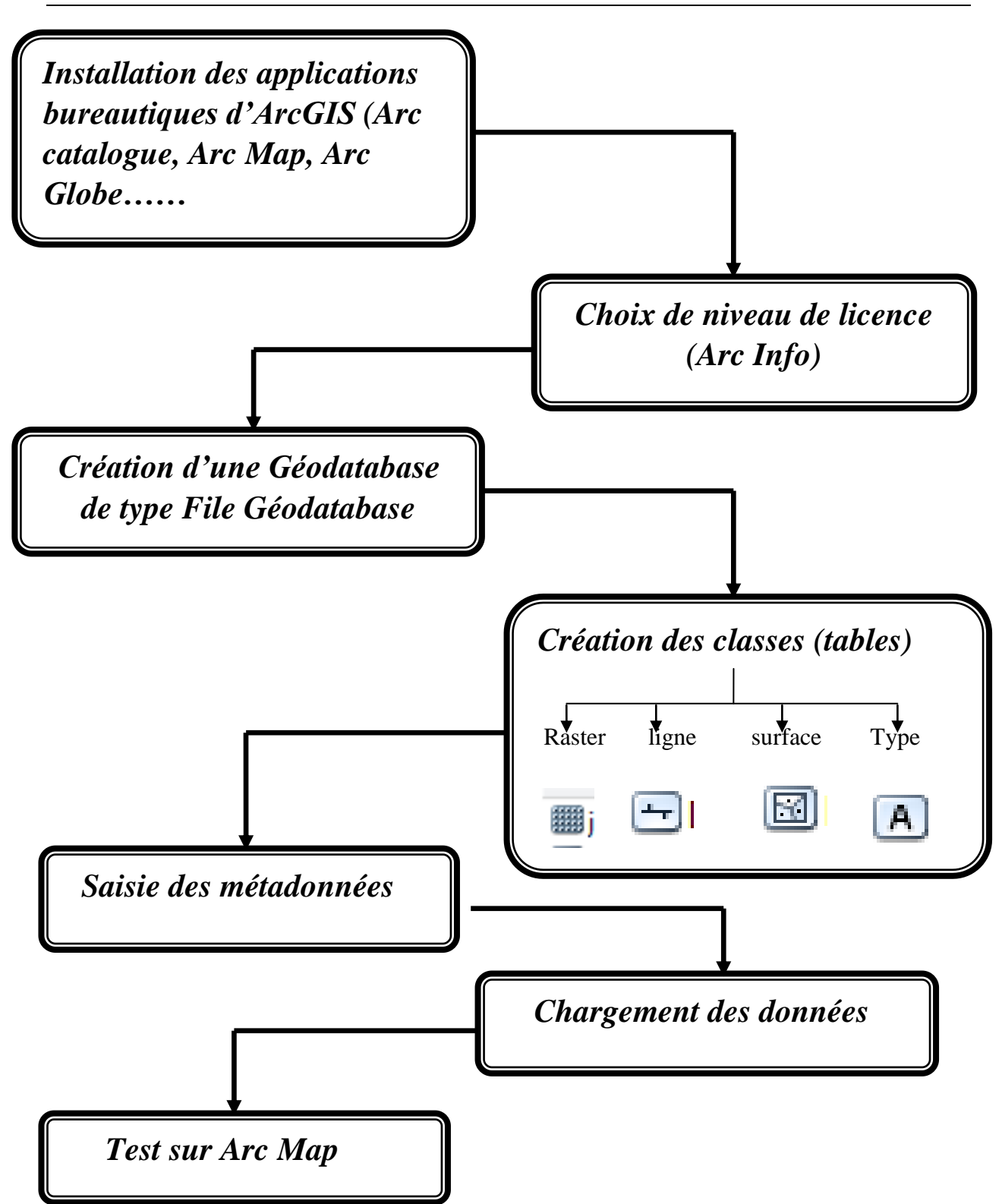

**Figure 49:Organigramme la méthodologie globale suivie.**
# **5-1-Description de la méthodologie :**

### **Installation des applications bureautiques d'ArcGIS :**

Il été souhaitable d"installer le ArcGIS sous sa version serveur, ce qui nécessite l"installation du module ArcSDE sous serveur, et le configurer ce dernier pour interconnexion avec postes de travail. Chose que ne peut réaliser avec les moyens disponibles, mais on peut tout de même élaborer la geodatabase sans ArcSDE,

Nous avons ainsi installé la version 10 d"ArcGIS avec la licence ArcInfo et dont les modules sont comme suite : ArcCaralog, ArcMap, ArcToolbox, Arc Globe10.

### **Installation sous PC:**

**-**ArcGIS tel présente ci tellement nécessite des ressources matériels puissantes ; nous avons installé ce logiciel sur deux PC dont les caractéristique soit comme suit :

PC1 :

- $\triangleright$  Version ArcGIS10.
- Système d"exploitation : windows7 32bits 1GO.
- $\triangleright$  Carte graphique : 250Mbits
- $\triangleright$  Processeur : 1.87GHZ.

#### $PC2:$

- Version ArcGIS10.
- Système d"exploitation : windows7 32bits 4GO.
- $\triangleright$  Carte graphique : 250 bits
- $\triangleright$  Processeur : 1.70GHZ.

**5-2-Méthodologie détaillée pour la réalisation du MCD :**

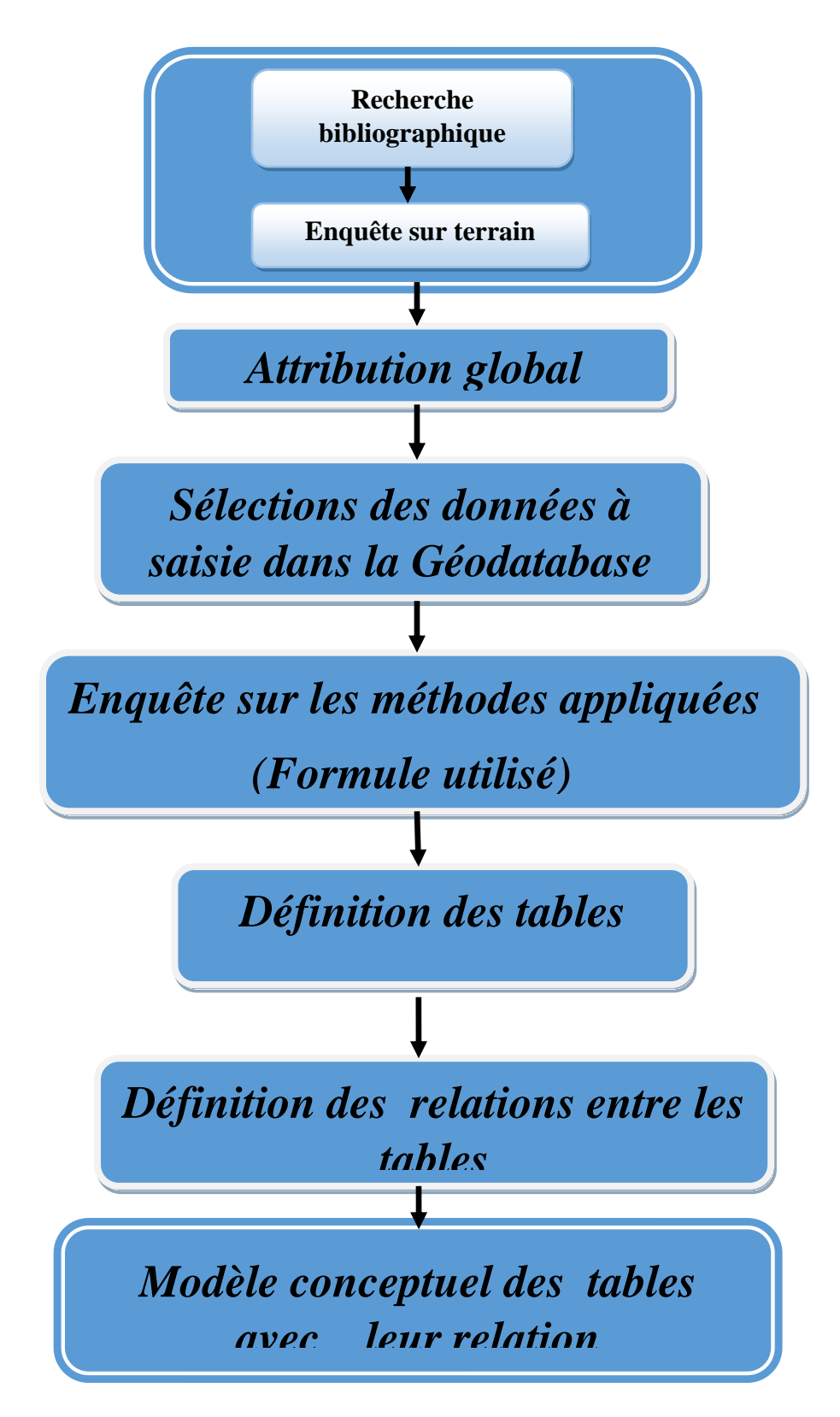

 **Figure 50:Organigramme de la méthode détaillée pour la réalisation du MCD**

#### **6-Description de l'organigramme :**

 La réalisation du MCD ou le modèle conceptuel des données est la première tache pour la réalisation des bases de données ou les SIG.

Elle est liée par un travail qui doit être effectué sur terrain. Celui-ci se présente comme une enquête sur deux aspects :

1/ les attributs liées aux sujet étudié

2/ Les données existantes

Pour le premier aspect, il doit être lui-même établi par deux volets :

- Le premier volet est la recherche Bibliographique sur la dégradation pour faire ressortir les concepts et les normes ainsi que les classifications.
- Le deuxième volet doit être auprès des services concernée pour faire ressortir quelle sont les classifications et les type ainsi que la méthode utilisé envers ce sujet, et tirer au maximum les données existantes pour mettre en place une simulation éventuelle sur le modèle conçu.

A cet effet, nous avons effectué une enquête auprès de la Direction des travaux publique de la wilaya d"Ain Témouchent DTP.

Le service de maintenance est celui le responsable du sujet de la dégradation des routes de la wilaya.

- L"enquête mener se repose sur deux questions primordiales :
- 1 / le système informatique utilisée.

2/ Les données acquise depuis le terrain par équipes du service.

 $\checkmark$  Pour le premier point, la DTP n'utilise aucun système informatique pour ce sujet actuellement. Seul des applications internes comme SASSAIRE 2000, HDM3, HDM4 ; mais elles sont dédiées pour la gestion financière et les budgets pour la maintenance des dégradations.

Donc, aucun SIG n"est installer ni programmer pour le future.

 $\checkmark$  Le deuxième point qui est étroitement liée avec le premier, n'est donc pas disponible comme souhaité. Il s"agit des données sur les dégradations, ne sont pas archivé.

Au DTP, Le traitement avec le sujet des dégradations est assez superficiel.

Vu l"inexistence d"un système informatique comme souligné ci-dessus, et l"inexistence d"une méthodologie d"acquisition, ni d"analyse, ni de traitement des données des dégradations sauf la saisie du tableau ci-après.

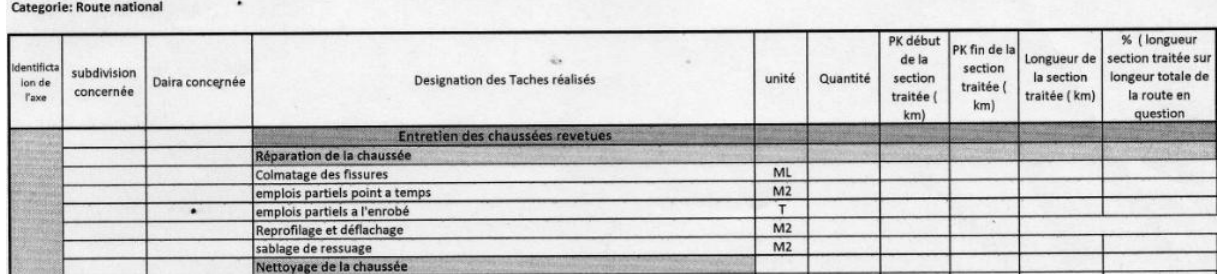

**Tableau 2:Formulaire du service de maintenance (DTP) pour les dégradations.**

Et cette lacune est l"héritage d"une situation vécue par la société dans les années antécédents dont il n'v avais pas un taux d'information important tel qu'il est actuellement, nous somme par conséquent obliger d"intervenir par des systèmes informatiques ( géographiques ) pour non seulement archiver les données volumineux mais nous aidant à analyser et synthétiser et modéliser l"environnement dans le but final d"aide à la décision.

Revenant au tableau n°2, nous constatons que les attributs choisie ne sort pas du cadre de la quantification des produits dédié pour la maintenance et le linéaire par commune.

Autrement dit, on ne peut savoir la localisation des dégradations, ni leur types, ni le suivi de ce phénomène afin d"établir l"entretien préventif.

Mais ces informations avec l"implémentation d"une SIG sont directement offertes par le système avec moins d"effort fourni, car toutes les propriétés géométriques tel que les linéaires des routes sont automatiquement calculable sur cartes, Autrement dit, la saisie sera effectuée géométriquement sur des plans, des cartes ou des images satellitaires actualisées.

L'inconvénient de la méthode utilisé par les services concernées de la DTP, ne s'arrête pas à cet aspect informatique, qui accéléré ou diminué le temps de saisie de l"information. Mais avec une autre vision, le problème est plus profond que l"on pense, avec une simple saisie des quantitatifs sur Excel ou logiciel similaire ; on ne peut établir des contraintes d"intégrité de saisie de l"information, ni sécurisé l"accès et son contrôle, et on ne peut aussi établir une démarche de contrôle de l"information saisie.

A titre d"exemple, on n"aura aucun moyen de contrôler l"information saisie logiquement sur Excel si celle-ci à été modifié par erreur ou volontairement On aura aussi aucune traçabilité sur les modifications et les mises à jour sauf par méthode de gestion de fichier qui est déclassé pour traiter de telle sujet.

Tout ce qui décrit comme anomalie peut être résolu par l'installation d'un « SIG projet ».

#### **6-1Résultat de l'enquête :**

Pour résumé le résultat de l"étape une pour la réalisation du MCD, (l"enquête sur terrain), on peut énumérer les points suivants :

1/ il n"y a aucun antécédent d"information utile pour ce bénéficier pour notre Geodatabase à élaborer.

2/ le MCD doit être basé à 100% sur la recherche bibliographique, d"où la nécessité de simuler le type de données qui seront acquise par les nouvelles méthodes et instrumentations dans le cadre du SIG projet (exp : photos Geolocalisées ordinaires ou ortho-rectifier, vidéos, cartes vectorielles, images satellitaires, données depuis une récepteur GPS, un sismographe, un enregistreur son…etc.)

Rappelons que notre but initiale est de préparer une plate-forme geodatabase pour un SIG future en se focalisant sur le point discuté dans le paragraphe antécédents, afin d"élargir l"étude tout en prenons compte qu"on ne peut en aucun cas simuler les types de données et le matériels qui sera utiliser dans le cadre du SIG future, car ceci est relative à d"autre critères liées à la DTP et l'étude de faisabilité d'un SIG pour la dégradation.

Par ailleurs, tout MCD ou tables attributaires sous ArcGIS, est extensible, ce point est très avantageux pour notre travail, nous pouvons ainsi apporter des améliorations au modèle et au tables à n"importe quel moment si nécessaire. Nous nous contentons par le minimum de type de données exigé par les SIG, celle qui seront acquise sur terrain et forcement Geolocalisable.

Les SIG par défaut sont évolutifs et dynamiques, l"étape la plus difficile est celle de l"élaboration on initiale des attributs et des relations entres tables.

A cet effet, nous avons dégagé à travers notre recherche Bibliographique huit tables, à savoir :

1/ table « famille de dégradation » Alias « FAMDEG »

2/table « type de dégradation »Alias « TYDEG »

3/table « classe géométrique de dégradation » Alias « GEODEG »

4/table « niveau danger » Alias « NIVDANG »

5/table « dégradation ponctuelle » Alias « DEGPON »

6/table « dégradation surfacique » Alias « DEGSUR »

7/table « dégradation linéaire »Alias « DEGLIN »

8/tale « photo de dégradation » Alias « PHOTODEG »

Les relations sont effectuées sur les clés primaires.

Tout information géométrique sera automatiquement enregistré dans ces tables lors de dessin sur la carte de fond (fig51), qui représente les images satellitaires de Google earth utiliser hors connexion sous ArcMAP.

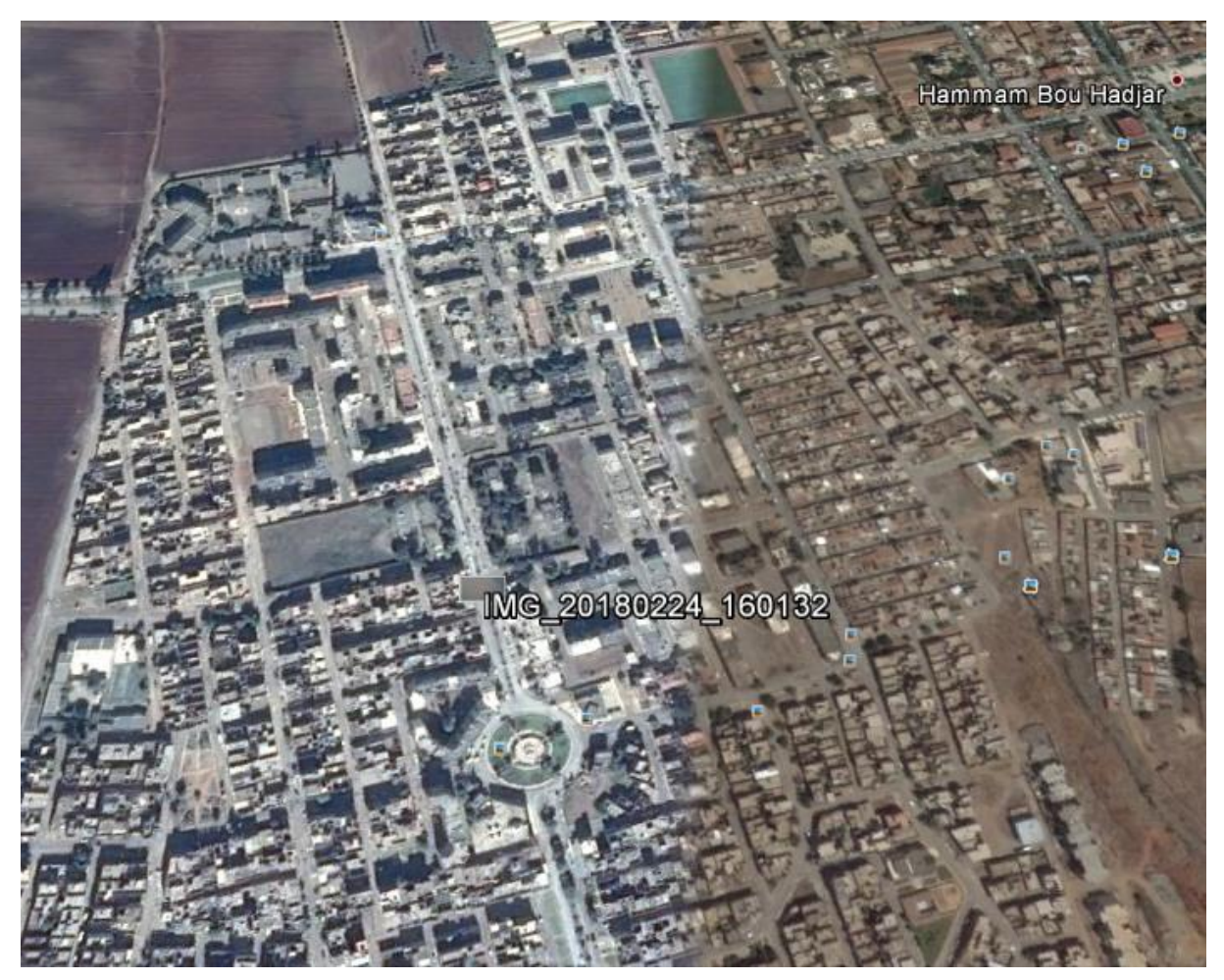

**Figure 51:Géolocalisation des photos de dégradation sur les images satellitaires de Google earth utiliser hors connexion sous ArcMAP.**

Avec ce modèle on fait un suivi spatio-temporelle des dégradations, car chaque photo sera localiser et daté avec les descriptions alphanumériques.

Pour bien comprendre l"avantage du MCD élaboré, on va simuler ce cas suivant :

Supposons qu'on acquit les informations sur une dégradation ponctuelle1 dans un endroit bien localisé. Celle-ci est réparée dans une date qui sera elle-même saisie dans une rubrique spéciale (date réparation).

Après un laps de temps, le même endroit subit une autre dégradation, dans ce cas bien précis le système ne supprime pas antécédente mais créer l"information comme étant un nouveau enregistrement avec un autre identificateur ID.

Quelle sera donc la relation entre les deux dégradations ?

Le système met une relation de positionnement, car il n'existe aucun chevauchement d"information entre les deux sauf leur propre position géographique.

De cette façon il est facile d"élaborer des requêtes sur le suivi temporel des dégradations et faire une analyse poussée sur les causes de la fréquence de dégradation sur le même endroit.

Avec des données réelles on peut avoir une carte d"analyse présentant les fréquences de maintenance par colorisation personnalisées.

## **6-2 Ci après le MCD de la Geodatabase :**

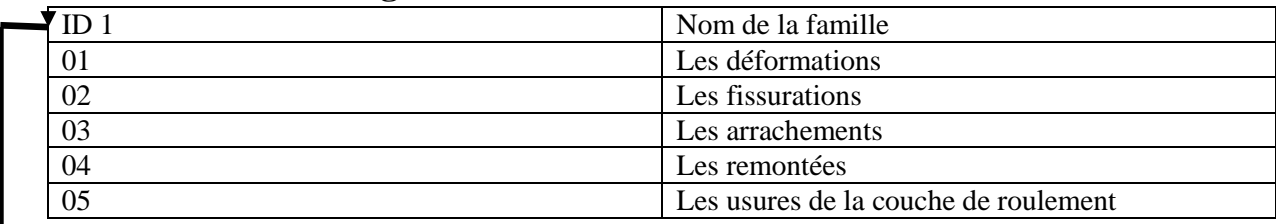

# **Table familles de dégradation :**

# **Table types dégradation :**

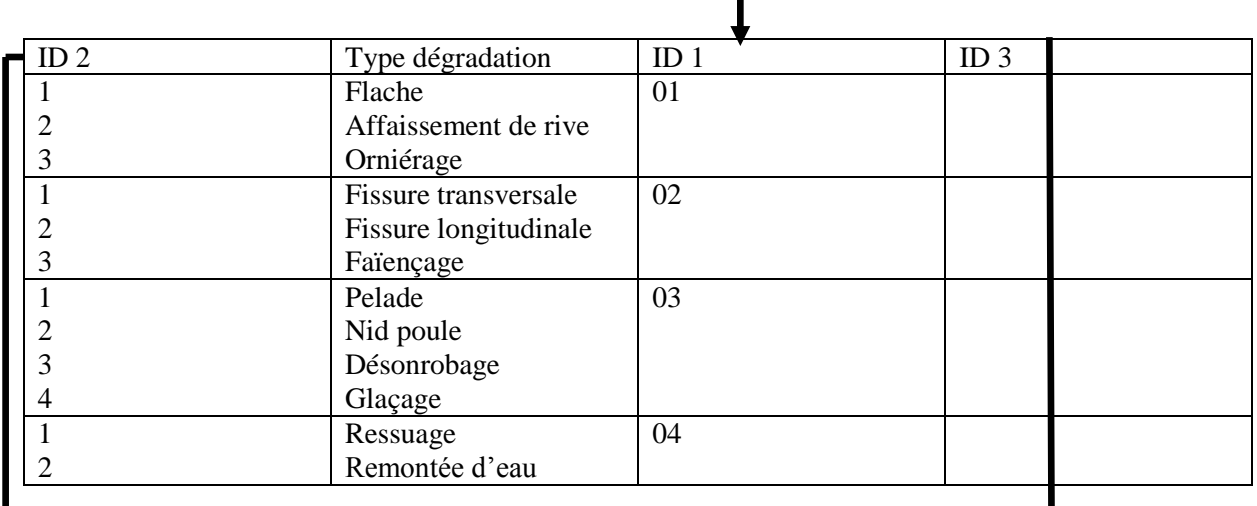

# **Classe géométrique de la dégradation :**

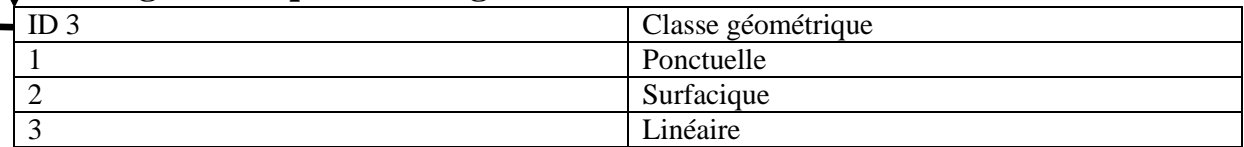

# **Table niveau danger :**

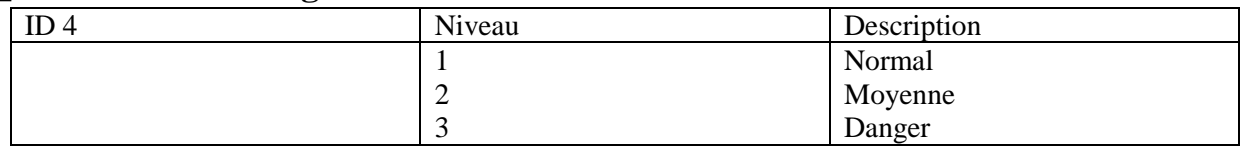

# **Table photo de la dégradation type :**

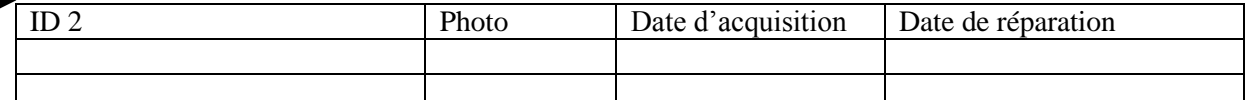

# **Table type dégradation ponctuelle :**

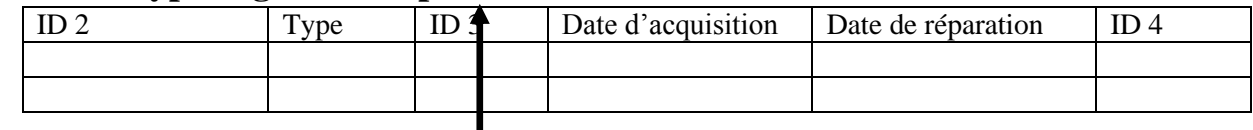

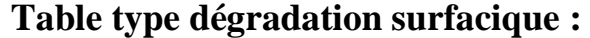

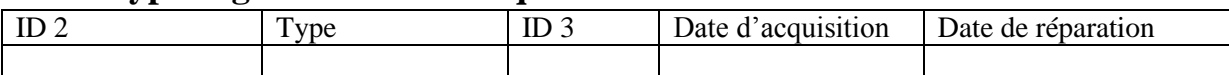

## **Table type de dégradation linéaire :**

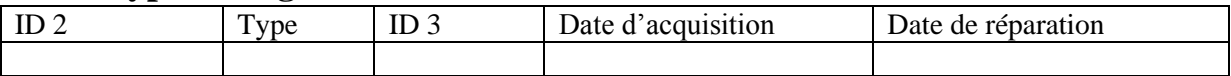

# **7-Etapes d'implantation du modèle sous Arc Gis :**

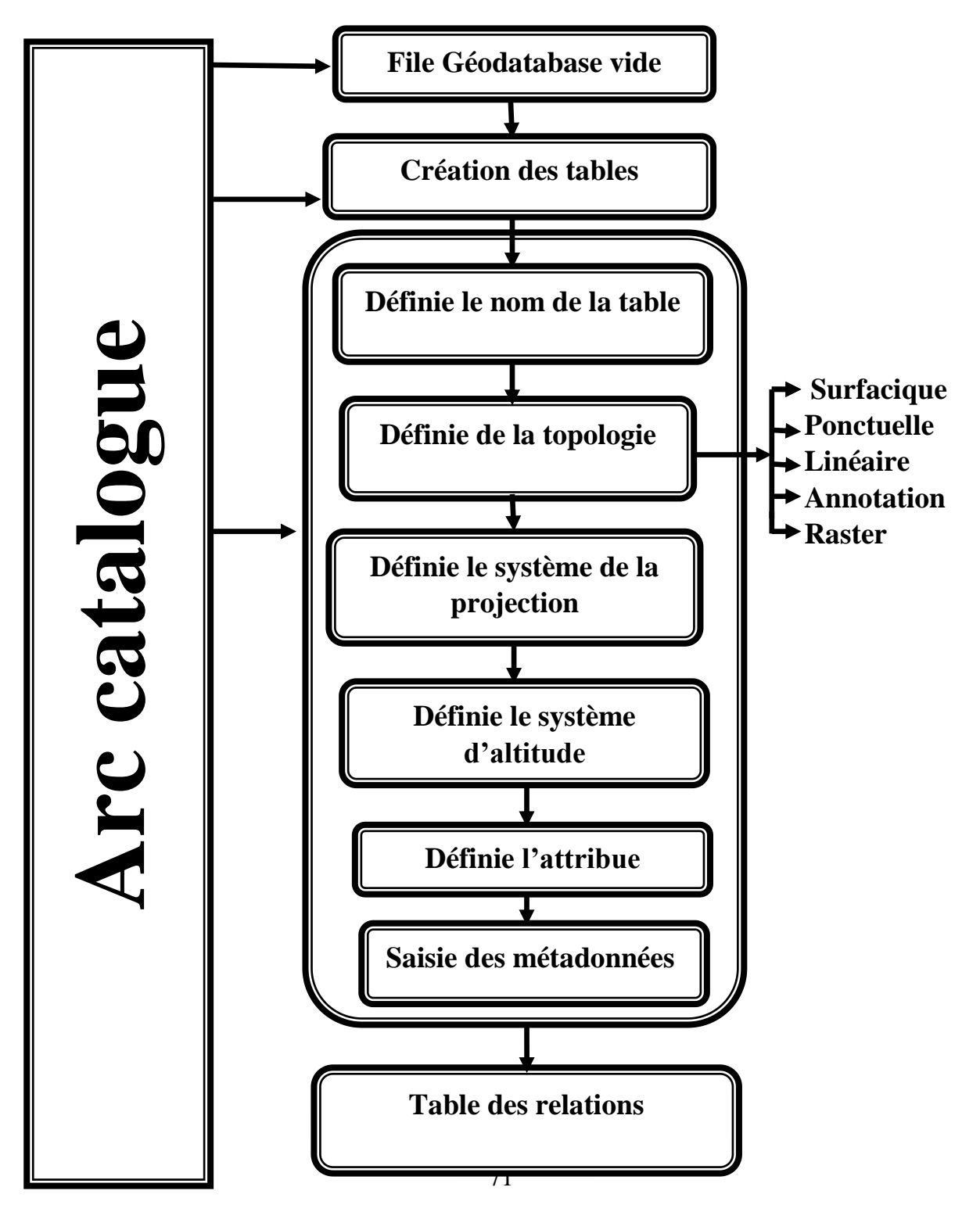

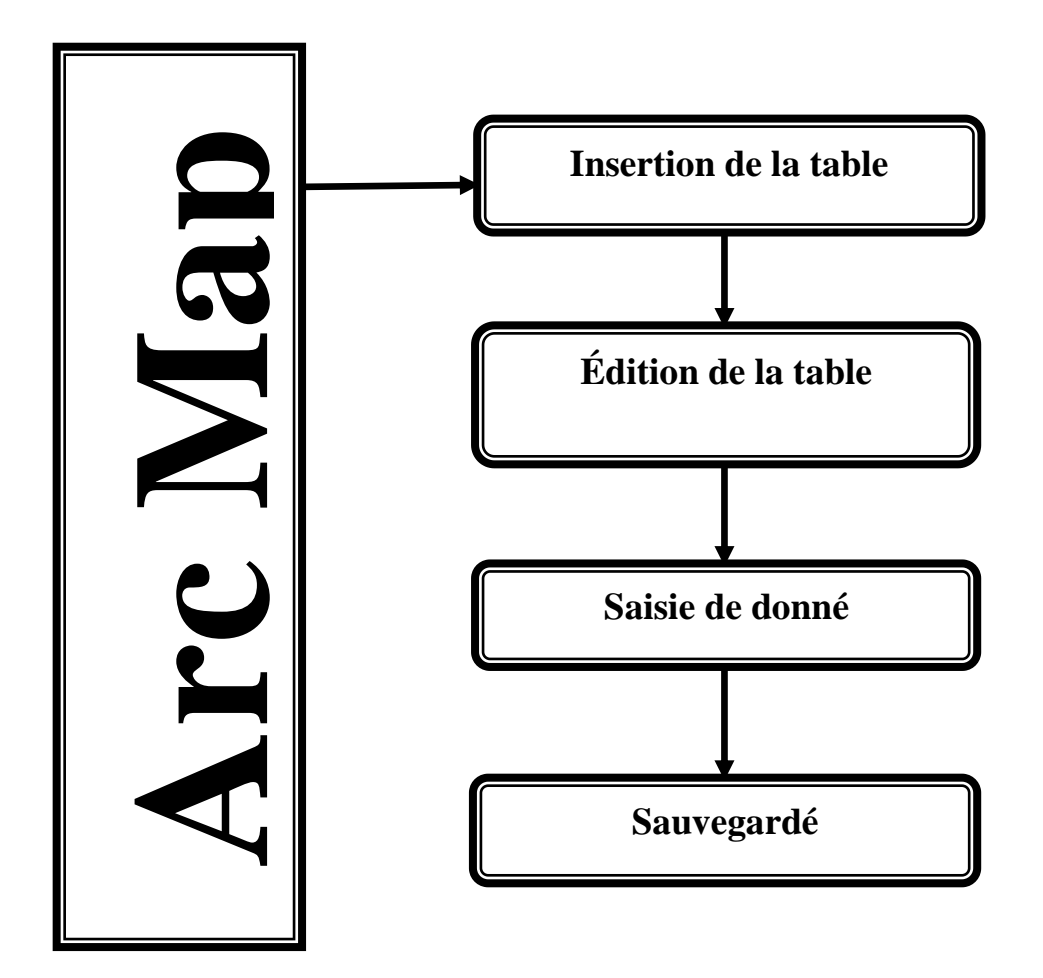

# **7-1-Création des tables sous ArcGIS :**

**Les étapes de création des tables sont illustrées dans les figures ci-après :**

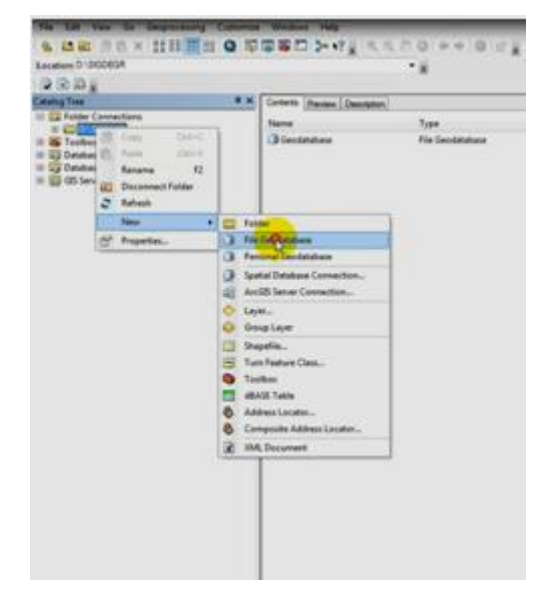

**Figure 52:Création d'une file Géodatabase vide**

**Chapitre 3 : Application**

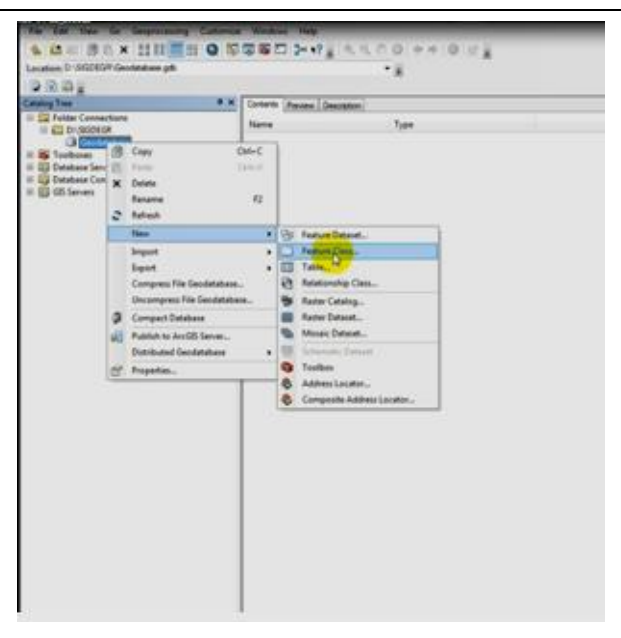

**Figure 53:Création des tables**

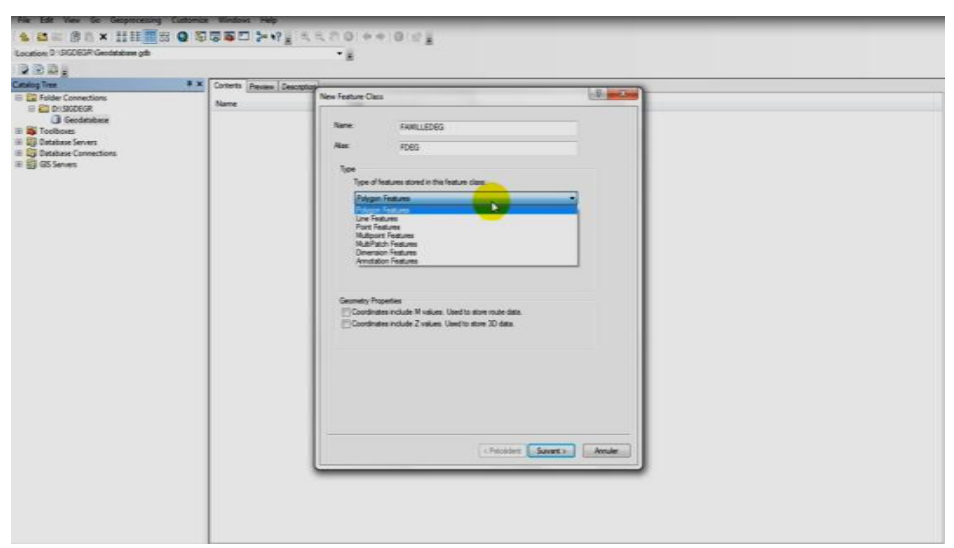

**Figure 54:Définie le nom et la topologie de la table**

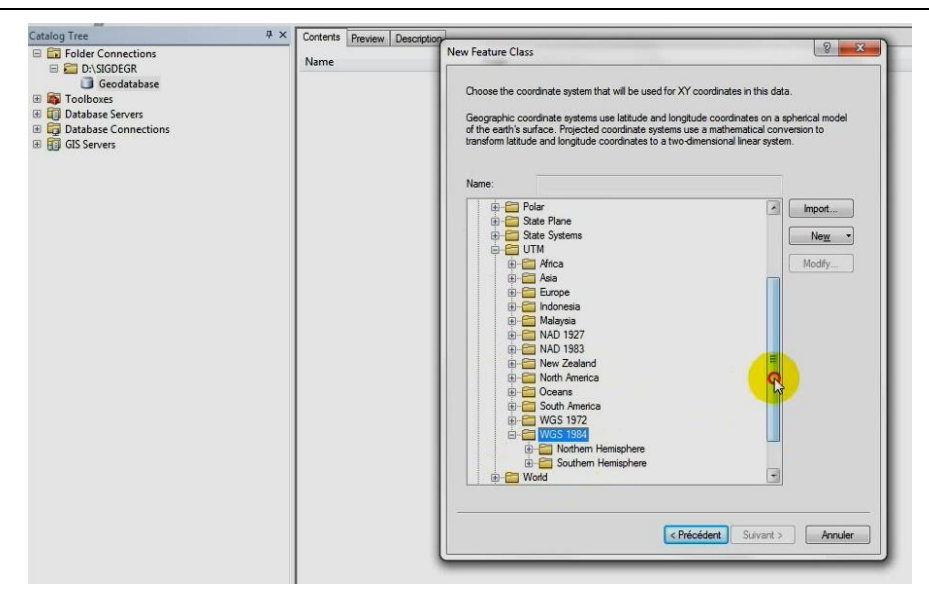

**Figure 55: Définie le système de la projection**

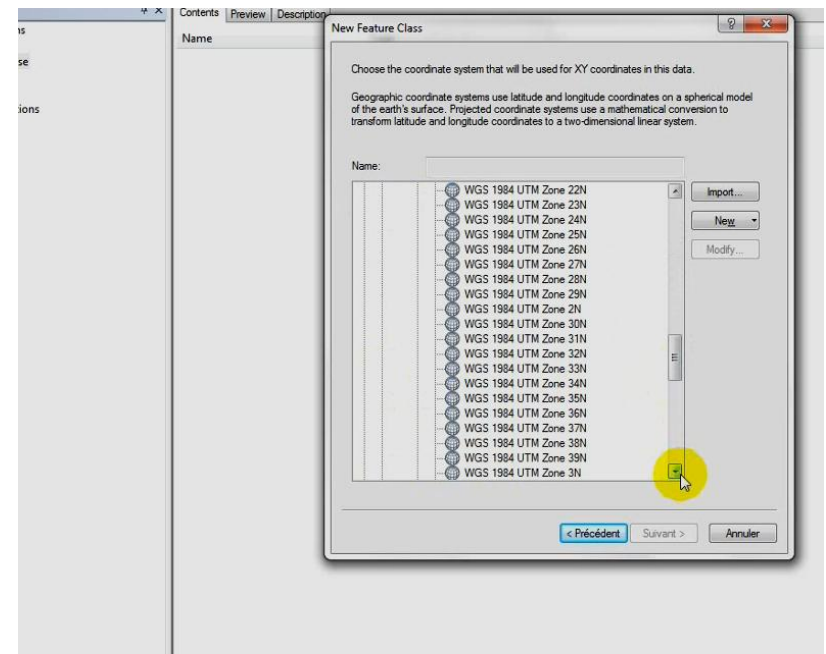

**Figure 56: Définie le système Altimétrique**

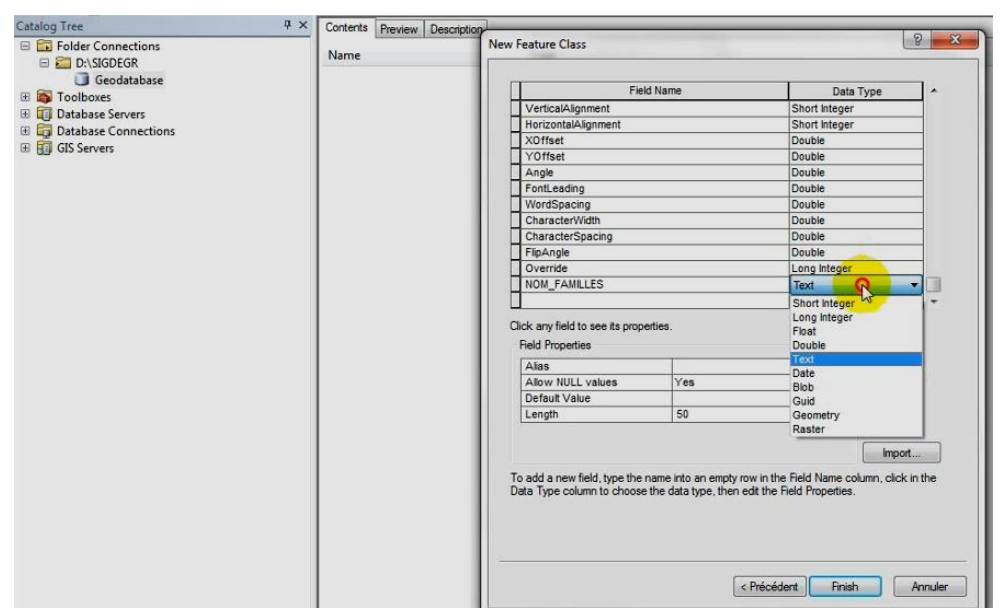

**Figure 57: Définition des attributs de la table**

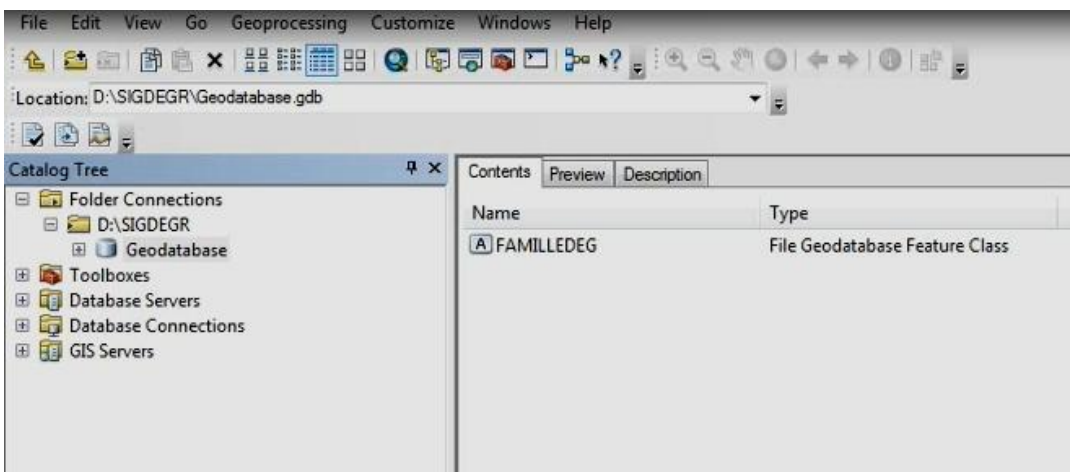

**Figure 58:Table attributaire**

# **7-2-Saisie des métadonnées:**

| File Edit View Bookmarks Insert Selection Geoprocessing<br>Customize Windows<br>to the property of<br>Help<br>HBBBI % @ ® x  ୨ ୯   <mark>◇</mark> -  <br>$\vert\mathcal{L}\vert$<br>同同<br>圉<br>s di<br>₿e<br>$\Box$ : Editor $\parallel \ \ \vdash \ \ \vdash_{\mathbb{A}} \ \parallel \ \ \mathcal{F} \ \ \mathcal{F} \ \ \mathcal{L}$<br>÷                                                                                                    |              |
|----------------------------------------------------------------------------------------------------|--------------|
|                                                                                                    |              |
|                                                                                                    |              |
| $\mathbb{E}[\mathbb{Q},\mathbb{Q},\mathbb{S}^n]\text{ or }\mathbb{Q}[\mathbb{Z}_p^{\ast}]\text{ for }p\in\mathbb{Z}^n\text{ and }p\in\mathbb{Z}^n\text{ for }p\in\mathbb{Z}^n\text{ and }p\in\mathbb{Z}^n\text{ for }p\in\mathbb{Z}^n\text{ and }p\in\mathbb{Z}^n\text{ for }p\in\mathbb{Z}^n\text{ and }p\in\mathbb{Z}^n\text{ for }p\in\mathbb{Z}^n\text{ and }p\in\mathbb{Z}^n\text{ for }p\in\mathbb{Z$<br>0 / 9   益   船 造 ×   1   0   0   -<br>ArcBruTile ~   OpenStreetMap ~ Bing ~<br>$\ddot{\mathbf{r}}$                                                                                                    |              |
| $4 \times$<br><b>Table Of Contents</b><br>$4 \times$<br>ArcToolbox                                                                                                    |              |
| $\sim$ $\sim$ $\sim$ $\sim$ $\sim$<br>ArcToolbox<br><b>External 3D Analyst Tools</b><br><b>Add Data</b><br><b>Analysis Tools</b><br>- 4 & Q      -   2   1 B O &<br>Look in:<br>Geodatabase.odb<br><b>End Cartography Tools</b><br>Conversion Tools<br>÷i-<br><b>A</b> TYPEDEG<br><b>Example 2</b> Data Interoperability Tools<br><b>H</b> typdeg<br><b>Editor</b> Data Management Tools<br>A SURFACEDEG<br>Editing Tools<br>Ė⊡<br><b>E POLYGONEDEG</b><br><b>End Geocoding Tools</b><br><b>A PHOTODEG</b><br><b>En Big Geostatistical Analyst Tools</b><br><b>HH NIVDENGDEG</b><br><b>A</b> FAMLDEG<br><b>End Linear Referencing Tools</b><br>$\neg$ DEGLIN<br><b>En Multidimension Tools</b><br><b>Ed CLLASGéODEG</b><br><b>Red Network Analyst Tools</b><br><b>Face Parcel Fabric Tools</b><br><b>Ed Schematics Tools</b><br>Server Tools<br>中…<br>Name:<br>Add<br><b>Ending Spatial Analyst Tools</b><br>Show of type:<br><b>Exploration Statistics Tools</b><br><b>Datasets and Layers</b><br>Cancel<br>-<br><b>Example 2 Tracking Analyst Tools</b> | $\mathbf{x}$ |

**Figure 59:Insertion de la table sous ArcMap**

|                                                      | Sans nom - ArcMap - ArcInfo |                                                         |               |                                                                                                    |                                                        |                                                                                                    |              |                    |                                         |                     |                                  |
|------------------------------------------------------|-----------------------------|---------------------------------------------------------|---------------|----------------------------------------------------------------------------------------------------|--------------------------------------------------------|----------------------------------------------------------------------------------------------------|--------------|--------------------|-----------------------------------------|---------------------|----------------------------------|
|                                                      | File<br>٦                   | Edit View<br>6<br>$\sim$                                | Bookmarks     | Insert<br><b>固定×</b>                                                                                                    | Selection<br>Geoprocessing<br>$\bullet$ (1:177 633 569 | Customize<br>$\blacksquare$                                                                                          | Windows<br>圈 | Help<br><b>SEP</b> | ä.                                      | Editor <sub>N</sub> | 商会民<br>$r_{\rm A}$ / $r_{\rm A}$ |
| <b>ilianteur</b><br>Table                            |                             |                                                         |               |                                                                                                    |                                                        |                                                                                                    |              |                    |                                         | Ì)                  | <b>Start Editing</b>             |
|                                                      |                             | $\square$ . $\square$ . $\square$ $\square$ $\square$ x |               |                                                                                                    |                                                        |                                                                                                    |              |                    |                                         | 52                  | Stop Editing                     |
|                                                      |                             |                                                         |               |                                                                                                    |                                                        |                                                                                                    |              |                    |                                         | E                   | Save Edits                       |
| <b>FAMDEG</b>                                        |                             |                                                         |               |                                                                                                    |                                                        |                                                                                                    |              |                    |                                         |                     |                                  |
| <b>OBJECTID<sup>*</sup></b><br>$\blacktriangleright$ |                             | SHAPE *                                                 | FeatureID     | ZOrder                                                                                                    | <b>AnnotationClassID*</b>                              | SymbollD                                                                                                    | Status *     | <b>TextString</b>  | FontName                                |                     | Move                             |
|                                                      | $\lambda$                   | Polygon                                                 | <null></null> | <null></null>                                                                                                    | <null></null>                                          | <null></null>                                                                                                    | Placed       | <null></null>      | <null></null>                           |                     | Split                            |
|                                                      | $\overline{2}$              | Polygon                                                 | <null></null> | <nulb< td=""><td><null></null></td><td><nulb< td=""><td>Placed</td><td><null></null></td><td><nulb< td=""><td></td><td></td></nulb<></td></nulb<></td></nulb<> | <null></null>                                          | <nulb< td=""><td>Placed</td><td><null></null></td><td><nulb< td=""><td></td><td></td></nulb<></td></nulb<>           | Placed       | <null></null>      | <nulb< td=""><td></td><td></td></nulb<> |                     |                                  |
|                                                      | 3 <sup>1</sup>              | Polygon                                                 | <null></null> | <null></null>                                                                                                    | <null></null>                                          | <nulb< td=""><td>Placed</td><td><null></null></td><td><null></null></td><td>Нŵ</td><td>Construct Points</td></nulb<> | Placed       | <null></null>      | <null></null>                           | Нŵ                  | Construct Points                 |
|                                                      |                             | 4 Polygon                                               | <null></null> | <null></null>                                                                                                    | <null></null>                                          | <nulb< td=""><td>Placed</td><td><null></null></td><td><null></null></td><td>is.</td><td>Copy Parallel</td></nulb<>   | Placed       | <null></null>      | <null></null>                           | is.                 | Copy Parallel                    |
|                                                      |                             |                                                         |               |                                                                                                    |                                                        |                                                                                                    |              |                    |                                         |                     | Merge                            |
|                                                      |                             |                                                         |               |                                                                                                    |                                                        |                                                                                                    |              |                    |                                         | s                   | Buffer                           |
|                                                      |                             |                                                         |               |                                                                                                    |                                                        |                                                                                                    |              |                    |                                         |                     | Union                            |
|                                                      |                             |                                                         |               |                                                                                                    |                                                        |                                                                                                    |              |                    |                                         |                     | Clip                             |
|                                                      |                             |                                                         |               |                                                                                                    |                                                        |                                                                                                    |              |                    |                                         | 配                   | Validate Features                |
|                                                      |                             |                                                         |               |                                                                                                    |                                                        |                                                                                                    |              |                    |                                         |                     | Snapping<br>٠                    |
|                                                      |                             |                                                         |               |                                                                                                    |                                                        |                                                                                                    |              |                    |                                         |                     | More Editing Tools<br>٠          |
|                                                      |                             |                                                         |               |                                                                                                    |                                                        |                                                                                                    |              |                    |                                         |                     | <b>Editing Windows</b><br>٠      |
| $\overline{4}$                                       |                             |                                                         | m.            |                                                                                                    |                                                        |                                                                                                    |              |                    |                                         |                     | Options                          |

**Figure 60 : Edition de la table**

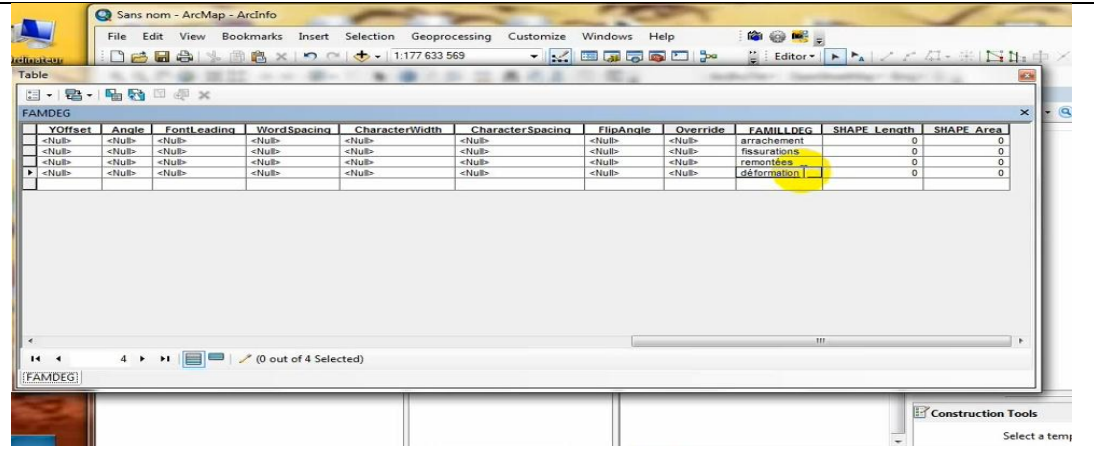

**Figure 61:Saisie de données**

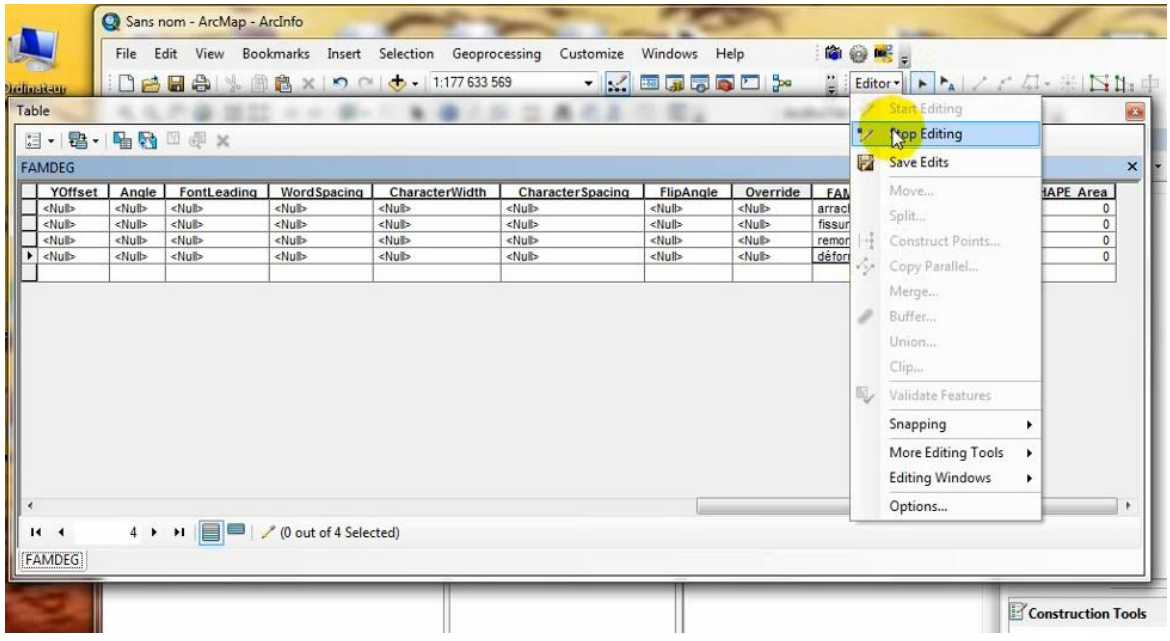

**Figure 62:Sauvegarder de l'édition des tables** 

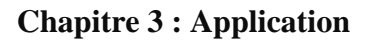

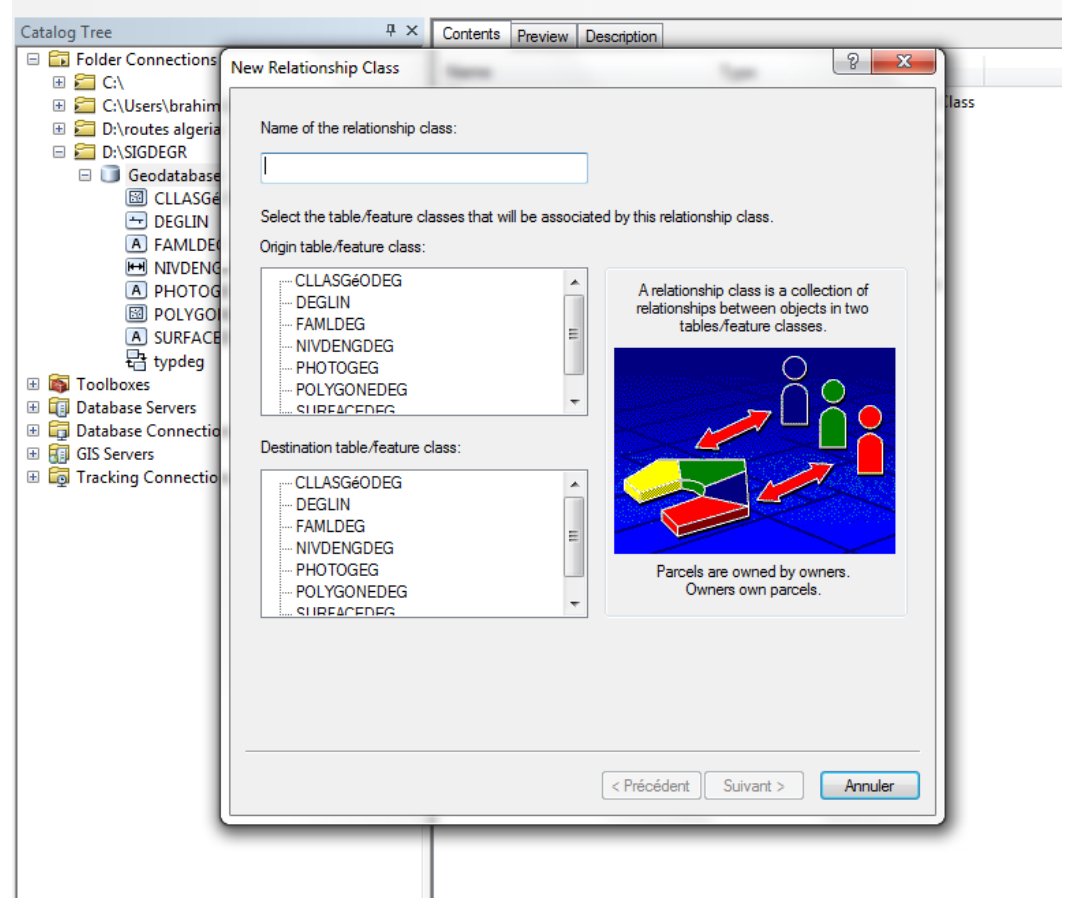

### **Figure 63:Elaboration des relations.**

<u> 1980 - Johann Barbara, martxa a</u>

# **7-3-Les tables à crée sous l'ArcMap :**

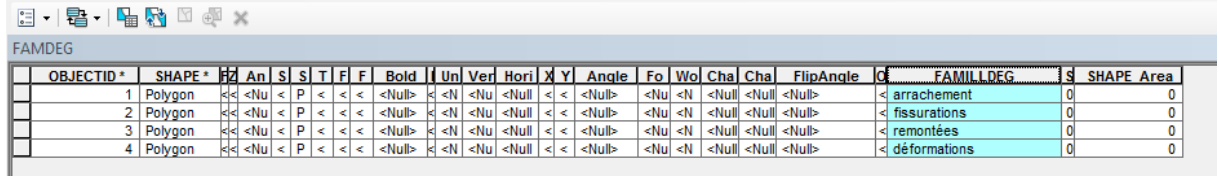

### **Figure 64:Table famille de dégradation.**

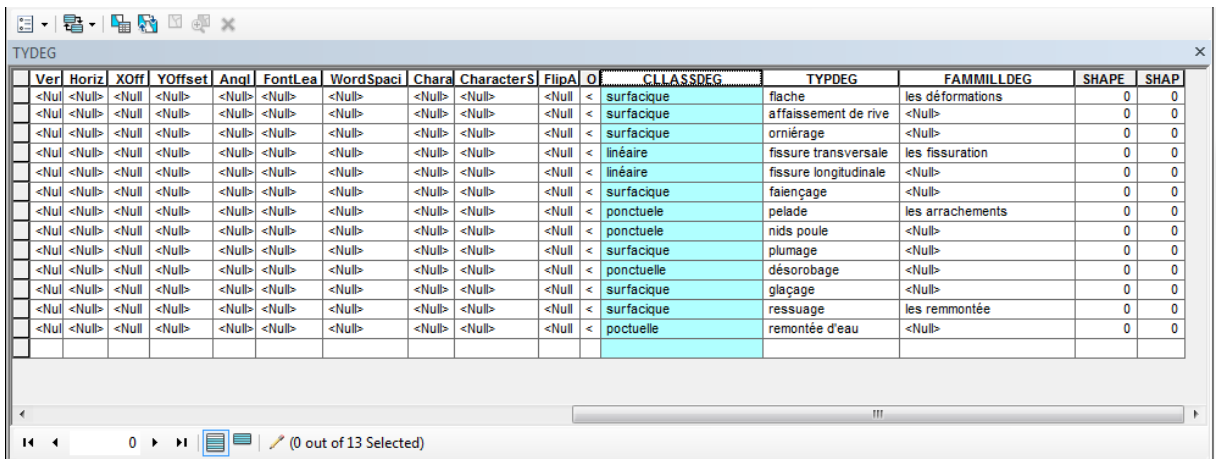

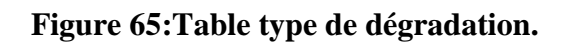

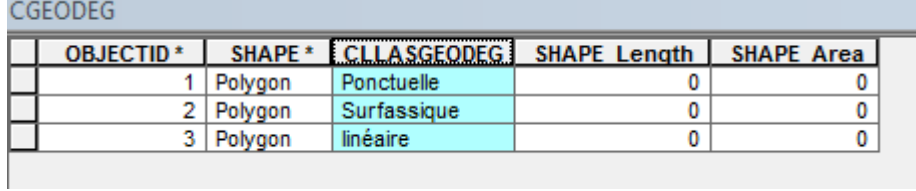

# **Figure 66:Table classe géométrique de la dégradation.**

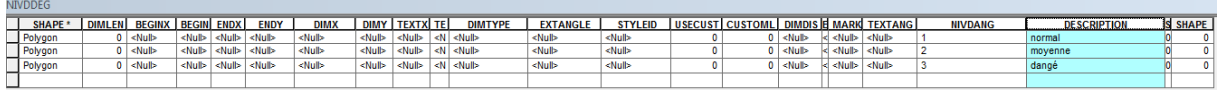

**Figure 67:Table de niveau de danger de la dégradation.**

# *Conclusion générale*

Nous concluons ce travail par la description des grands axes détaillés dans ce mémoire, il s"agit de la dégradation de la chaussée et les SIG.

En effet, les dégradations est un phénomène physique complexe, il est liées à plusieurs critères et conditions, il se change dans le temps et dans l"espace dont les prédictions est assez difficile. Nous avons fait ressortir à travers notre recherche bibliographique et notre stage une classification détaillée pour chaque type des chaussées.

Notons que notre but de ces concepts est la simplification et l"abstraction du monde réel sous forme informatique, ce qu"on appel la modélisation.

Les SIG comme deuxième volet de notre étude ne manque pas de complexité, nous avons mis la main sur les concepts de fond des SIG autant que projet et autant que logiciel ou application informatique.

A travers cette étude nous avons pu répondre à une question primordiale, Pourquoi l'inexistence d'un SIG pour la dégradation de la chaussée ? La réponse ; ce n'est pas une simple application à installé sur un PC et saisir des données.

Mais cette difficulté ne peut pas être comparais avec celle des méthodes traditionnelles toujours en cours d"utilisation par les services concernées. Ces méthodes limitent notre façon de traitement de l"information, limitent nos analyses, nos décisions managériales, et malheureusement prolongent nos souffrances avec les dégradations vécu quotidiennement.

L"absence d"un SIG fait plus que détaillé, nous pouvons au aucun cas faire un indice de qualité des travaux des chaussées dans le temps ; les dépenses sur la maintenance ne peuvent être diminué…etc.

La solution d'un tel problème qui s'aggrave jour après jour, nécessite l'intervention des spécialistes dans les SIG ainsi que dans les chaussées. Le taux d"informations est assez considérable dont l"acquisition elle-même avec les nouveaux instruments nécessite un temps considérable ; ces données doivent être préalablement formalisées, structurées et étudiés avant de ce lancer dans le Géotraitement des SIG.

Dans cette dernière optique, s'inscrit notre applicatif ; il s'agit en premier lieu d'élaborer la Geodatabase ou simplement la base de données Geolocalisée.

Cette première étape représente une phase dont s"inscrivent plusieurs taches ; ces derniers peuvent être résumés en répondant aux questions suivantes :

Quelle sont les éléments à introduire dans la base de donnée ?

Quelle sont les informations important et moins important à choisis ?

Comment structurer l"information sous des tables ?

Comment relier entre ces tables ?

Quelle est l"application informatique ou logiciel convenable pour le nouveau SIG ?

La réponse à ces questions nécessité de notre part une enquête sur terrain et une recherches bibliographique sur la chaussée et une maitrise du logiciel ArcGIS choisi convenable pour notre cas d"étude.

La saisie des données ainsi que la simulation du modèle conçu pour validation rentrera dans la deuxième phase de complètement de la Geodatabase ; cette étape et liées étroitement avec la méthode d"acquisition pour le nouveau SIG. Elle demeure pour nous en perspective de ce travail préparatoire.

Enfin, nous pouvons confirmer que nous avons touché à l"un des problèmes majeur de la chaussée et particulièrement en Algérie, mais en mettant la première empreinte d"une solution concrète par la mise en place d"un MCD d"une Geodatabase sous ArcGIS pour la dégradation de la chaussée.

# *La bibliographie*

[1] D. FATIHA, "Contribution a l"elaboration d"une Geodatabase du réseau

Hydrographique de la region d"AIN TEMOUCHENT," CUAT, 2015.

- [2] H. Kahina, "Une Geodatabase pour le massif volcanique d"Ain Temouchent," Oran 2, 2015.
- [3] C. S. A. Aboubacar, "Préparation d"un SIG pour les stationnement climatique et hydrométrique du bassin de la TAFNA," CUAT, 2017.
- [4] S. I. G. Iaat, "Cahier méthodologique sur la mise en œuvre d ' un SIG," 2003.
- [5] Antoine.D, "Initiation à ArcGIS," univ de liège, 2014.
- [6] A. Dokodzo and Japhet, "Étude des dégradations sur la route nationale N° 14," institut de formation technique superieure.
- [7] Net, "Carractéristique générales des chaussés."
- [8] M. Chafii, "Pathologies de la chaussée."
- [9] Q. D. Tran, "Model simplifie pour les chaussées fissurees multicouches."
- [10] B. Sara, "les fissures des chaussées souples," univ.Kasdi Merbah- Ouargla, 2016.
- [11] P.bordes, G.guinaro, and G.laurent, *Entretien courant des chaussées*, 1996th ed. Service d"etude technique des routes et Autoroutes, 1996.
- [12] SETRA and LTPC, *Entretien préventif du réseau routier national*. 1995.
- [13] service de la qualité et des Norme, *Manuel d'identification des dégradation des chaussées souple*. 2002.
- [14] É. D. E. La and S. Des, *Catalogue des dégradations*. 2007.
- [15] M. J.-F. CORTE, *Catalogue des dégradations de surface des chaussées*. .
- [16] "Concepts liés aux données SIG, géodatabase et ArcSDE," univ cuat, 2015.
- [17] Derfouf.f, "ArcGis," univ cuat, 2016.